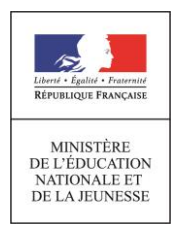

**Concours de l'enseignement du second degré** 

\_\_\_\_\_\_\_\_\_\_\_\_\_\_\_\_\_\_\_\_\_\_\_\_\_\_\_\_\_\_\_\_\_\_\_\_\_\_\_\_\_\_\_\_\_\_\_\_\_\_\_\_\_\_\_\_\_\_\_\_\_\_\_\_\_\_\_\_\_\_\_

**Rapport de jury**

# **AGREGATION CONCOURS EXTERNE**

# **Section : SCIENCES INDUSTRIELLES DE L'INGÉNIEUR**

# **Option : ingénierie électrique**

**Session 2019**

Rapport de jury présenté par : Samuel VIOLLIN Inspecteur général de l'éducation, du sport et de la recherche Président du jury

\_\_\_\_\_\_\_\_\_\_\_\_\_\_\_\_\_\_\_\_\_\_\_\_\_\_\_\_\_\_\_\_\_\_\_\_\_\_\_\_\_\_\_\_\_\_\_\_\_\_\_\_\_\_\_\_\_\_\_\_\_\_\_\_\_\_\_\_\_\_\_\_\_\_\_\_\_\_\_\_\_\_\_\_\_\_\_\_\_\_\_\_\_\_\_\_\_\_\_\_\_\_\_\_\_\_\_\_\_\_\_\_\_\_\_\_\_\_\_\_\_\_

[© www.devenirenseignant.gouv.fr](http://www.devenirenseignant.gouv.fr/)

# **Sommaire**

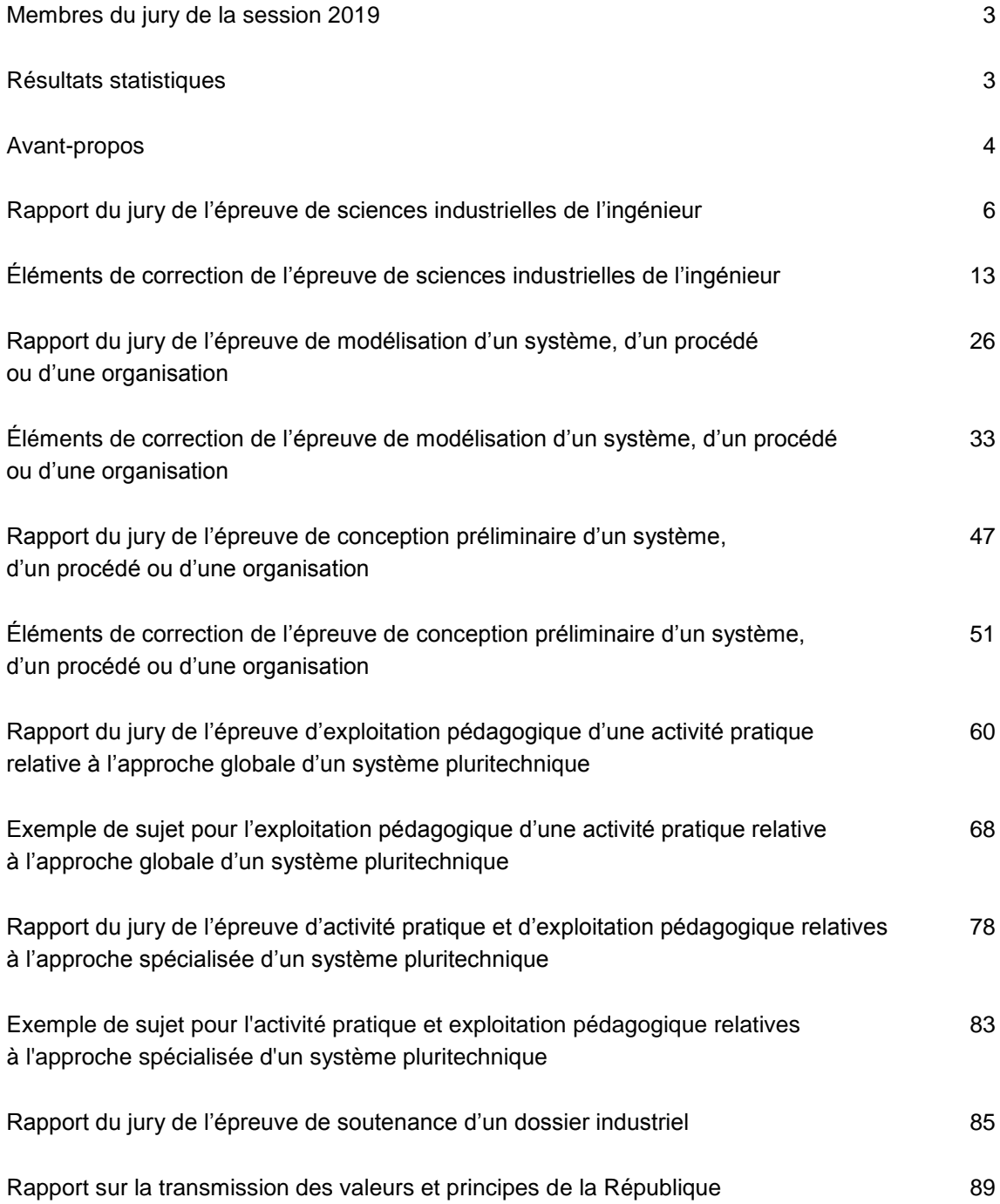

### **Membres du Directoire**

#### **Président**

VIOLLIN Samuel – Inspecteur général de l'éducation, du sport et de la recherche – Groupe STI **Vice-présidente** RIU Delphine – Professeure des Universités – Université Grenoble Alpes – Grenoble **Vice-président – Secrétaire du jury** ROBERT Bruno – Professeur des Universités – Université de Reims Champagne-Ardenne – Reims

Les épreuves d'admission de l'agrégation externe section sciences industrielles de l'ingénieur, option sciences industrielles de l'ingénieur et ingénierie électrique se sont déroulées dans d'excellentes conditions au lycée La Martinière Monplaisir à Lyon, du 16 juin au 24 juin 2019 inclus. Les membres du jury adressent de vifs remerciements à Monsieur le Proviseur de cet établissement ainsi qu'à l'ensemble de ses collaborateurs pour l'accueil chaleureux qui leur a été réservé.

### **Résultats statistiques de la session 2019**

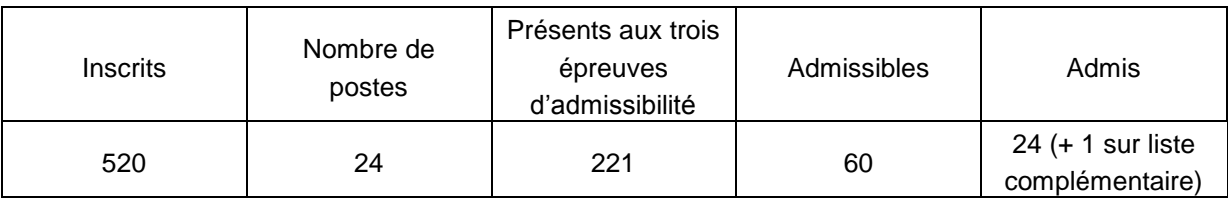

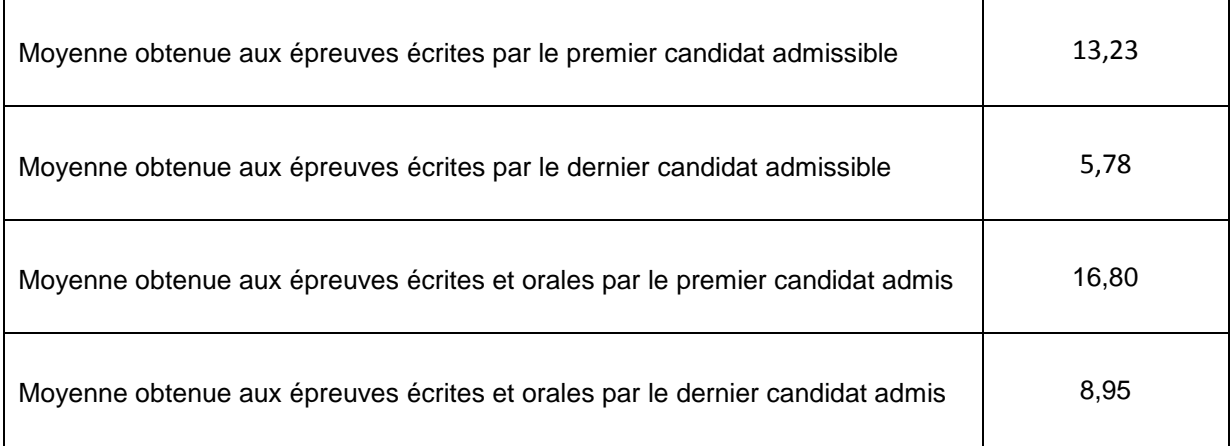

#### **Avant-propos**

Cette année 24 postes étaient offerts à l'agrégation SII option IE, correspondant à un effectif en hausse par rapport à celui de la session précédente (22 postes pour la session 2018). Le nombre d'inscrits est quant à lui en légère baisse, passant de 622 pour la session 2018 à 520 pour la session 2019. Cependant, il est à noter la grande stabilité de la proportion du nombre de candidats inscrits se présentant aux trois épreuves d'admissibilité : 42,5 % en 2019 contre 42,3 % en 2018. Cela indique que, comme l'an dernier, les lauréats de cette session étaient issus d'un vivier de candidats bien préparés qui aura permis le recrutement des enseignants de haut niveau nécessaires à l'enseignement des sciences industrielles de l'ingénieur.

L'État recrute des professeurs agrégés qui, outre leurs hautes compétences scientifiques et technologiques, font la preuve de grandes compétences pédagogiques. Celles-ci sont évaluées dans les trois épreuves d'admission. Proposer une séquence pédagogique nécessite de s'y être bien préparé. Cela mobilise des compétences pédagogiques construites dans la durée, pendant le cursus de préparation au concours. Dans ce domaine, les progrès qui avaient été observés l'an passé se sont confirmés cette année et le jury l'a constaté avec satisfaction.

Les coefficients des épreuves (3 pour l'admissibilité et 6 pour l'admission) ainsi que leur définition mettent en évidence la nécessité d'une bonne préparation de toutes les épreuves du concours. La complémentarité des épreuves et leurs différentes natures nécessitent une préparation spécifique, bien en amont des phases d'admissibilité et d'admission.

La direction générale des ressources humaines a adressé un texte aux présidents de concours de recrutement de professeurs, pour les nouvelles épreuves des CAPES, CAPET, CAPLP et CAPEPS. Ce rappel s'applique également aux agrégations: *« ...les épreuves d'admissibilité évaluent la capacité du candidat à mobiliser des savoirs et des techniques dans une perspective professionnelle, tandis que les épreuves d'admission évaluent la capacité à élaborer une activité pédagogique à destination des élèves, à investir une situation d'enseignement en tant que futur professeur et à maîtriser des gestes techniques et professionnels »…*

*« Par ailleurs, dans le cadre de la grande mobilisation pour les valeurs de la République engagée en janvier 2015, le principe de l'évaluation des candidats sur leur capacité à faire partager ces valeurs lors du concours de recrutement des enseignants a été renforcé à la session 2015…*

*Ces éléments d'interrogation interviennent également désormais à l'occasion des épreuves d'admission de l'agrégation externe, conformément à l'article 8 de l'arrêté du 28 décembre 2009 dans sa rédaction issue de l'arrêté du 25 juillet 2014. »*

La description des épreuves des concours prévoit qu'« *au cours de l'entretien qui suit l'exposé du candidat, la perspective d'analyse de situation professionnelle définie par l'épreuve est élargie à la capacité du candidat à prendre en compte les acquis et les besoins des élèves, à se représenter la diversité des conditions d'exercice de son métier futur, à en connaître de façon réfléchie le contexte dans ses différentes dimensions (classe, équipe éducative, établissement, institution scolaire, société) et les valeurs qui le portent, dont celles de la République. (…) ».*

Cette demande a été prise en compte et globalement, lors des échanges avec le jury, les candidats montrent une bonne appropriation des valeurs de la République et leur capacité à les faire partager.

Cette session de l'agrégation sciences industrielles de l'ingénieur – option ingénierie électrique est conforme aux dispositions fixées par l'arrêté du 19 avril 2016 publié au JORF du 1<sup>er</sup> juin 2016.

Les nouveaux programmes des lycées généraux et technologiques entrant en vigueur à la rentrée 2019, le nouvel arrêté du 24 juin 2019 modifie, dans son article 1, l'annexe I de l'arrêté du 28 décembre 2009, fixant les sections et les modalités d'organisation des concours de l'agrégation. Ces textes de références sont disponibles aux adresses suivantes :

[https://www.legifrance.gouv.fr/affichTexteArticle.do;jsessionid=C44A39E73BD57F63501F722D547AE84D.tpl](https://www.legifrance.gouv.fr/affichTexteArticle.do;jsessionid=C44A39E73BD57F63501F722D547AE84D.tplgfr41s_3?idArticle=LEGIARTI000038880433&cidTexte=JORFTEXT000021625792&categorieLien=id&dateTexte=20190901) [gfr41s\\_3?idArticle=LEGIARTI000038880433&cidTexte=JORFTEXT000021625792&categorieLien=id&dateT](https://www.legifrance.gouv.fr/affichTexteArticle.do;jsessionid=C44A39E73BD57F63501F722D547AE84D.tplgfr41s_3?idArticle=LEGIARTI000038880433&cidTexte=JORFTEXT000021625792&categorieLien=id&dateTexte=20190901) [exte=20190901](https://www.legifrance.gouv.fr/affichTexteArticle.do;jsessionid=C44A39E73BD57F63501F722D547AE84D.tplgfr41s_3?idArticle=LEGIARTI000038880433&cidTexte=JORFTEXT000021625792&categorieLien=id&dateTexte=20190901)

[https://www.legifrance.gouv.fr/affichTexte.do;jsessionid=EA0BF905D4E8EC9C60C02A748F8A9257.tplgfr41s](https://www.legifrance.gouv.fr/affichTexte.do;jsessionid=EA0BF905D4E8EC9C60C02A748F8A9257.tplgfr41s_3?cidTexte=JORFTEXT000038808854&dateTexte=20190901) [\\_3?cidTexte=JORFTEXT000038808854&dateTexte=20190901](https://www.legifrance.gouv.fr/affichTexte.do;jsessionid=EA0BF905D4E8EC9C60C02A748F8A9257.tplgfr41s_3?cidTexte=JORFTEXT000038808854&dateTexte=20190901)

Il est conseillé aux futurs candidats et à leurs formateurs de lire attentivement la définition des épreuves, décrite dans l'arrêté du 25 novembre 2011 publié au JORF du 10 janvier 2012 et l'arrêté du 25 juillet 2014 publié du JORF du 12 août 2014, et les commentaires du jury qui figurent dans le présent rapport.

Lors des épreuves d'admission, les candidats ont à leur disposition des ordinateurs reliés à l'Internet. Les sites personnels ne sont pas autorisés. **Seuls les sites ne nécessitant pas d'identification sont autorisés**.

Cette session 2019 s'est révélée être d'un bon niveau. Le jury félicite les candidats et leurs formateurs.

Parmi les 60 candidats admissibles, huit ne se sont pas présentés aux épreuves d'admission et un candidat a été écarté faute d'avoir présenté un dossier à l'épreuve de soutenance d'un dossier industriel.

L'agrégation est un concours prestigieux qui impose de la part des candidats un comportement et une présentation irréprochables. Le jury y est attentif et invite les candidats à avoir un comportement et une tenue adaptés aux circonstances particulières d'un concours de recrutement de cadres de catégorie A de la fonction publique.

Ce rapport a été rédigé pour être utile aux futurs candidats de l'agrégation de sciences industrielles de l'ingénieur option ingénierie électrique et à leurs formateurs. Tous sont invités à se l'approprier par une lecture attentive.

Samuel VIOLLIN Président du jury

# **Rapport du jury sur l'épreuve de sciences industrielles de l'ingénieur**

### **A. Présentation de l'épreuve**

*Arrêté du 19 avril 2016*

- Durée totale de l'épreuve : 6 heures
- Coefficient 1

Cette épreuve est commune aux quatre options. Les candidats composent sur le même sujet au titre de la même session quelle que soit l'option choisie. Conformément à l'arrêté du 19 avril 2016, « cette épreuve a pour but de vérifier que le candidat est capable de mobiliser ses connaissances scientifiques et techniques pour conduire une analyse systémique, élaborer et exploiter les modèles de comportement permettant de quantifier les performances globales et détaillées d'un système des points de vue matière, énergie et information afin de valider tout ou partie de la réponse au besoin exprimé par un cahier des charges. Elle permet de vérifier les compétences d'un candidat à synthétiser ses connaissances pour analyser et modéliser le comportement d'un système pluri-technique automatique ».

Le sujet proposé pour cette épreuve de sciences industrielles de l'ingénieur est disponible en téléchargement sur le site du ministère à l'adresse :

[https://eduscol.education.fr/sti/sites/eduscol.education.fr.sti/files/concours-examens/10870/10870](https://eduscol.education.fr/sti/sites/eduscol.education.fr.sti/files/concours-examens/10870/10870-agregation-ext-2019-sii-opt-sii-epreuve-1.pdf) [agregation-ext-2019-sii-opt-sii-epreuve-1.pdf](https://eduscol.education.fr/sti/sites/eduscol.education.fr.sti/files/concours-examens/10870/10870-agregation-ext-2019-sii-opt-sii-epreuve-1.pdf)

Il s'appuie sur le changement de configuration du stade Pierre Mauroy de Lille. Il peut être configuré en stade ou en salle de spectacle. Cet ouvrage a la particularité de posséder une toiture mobile ainsi qu'une arène située sous la pelouse.

Le sujet s'intéresse au passage de la configuration en stade à la configuration en salle de spectacle. Ce changement débute par une étape de levage d'une demi-pelouse de 4 500 tonnes par le biais de 12 vérins puis se poursuit par une étape de translation de ce plateau de façon à l'empiler sur l'autre demipelouse au moyen d'unités de translation à pas de pèlerin.

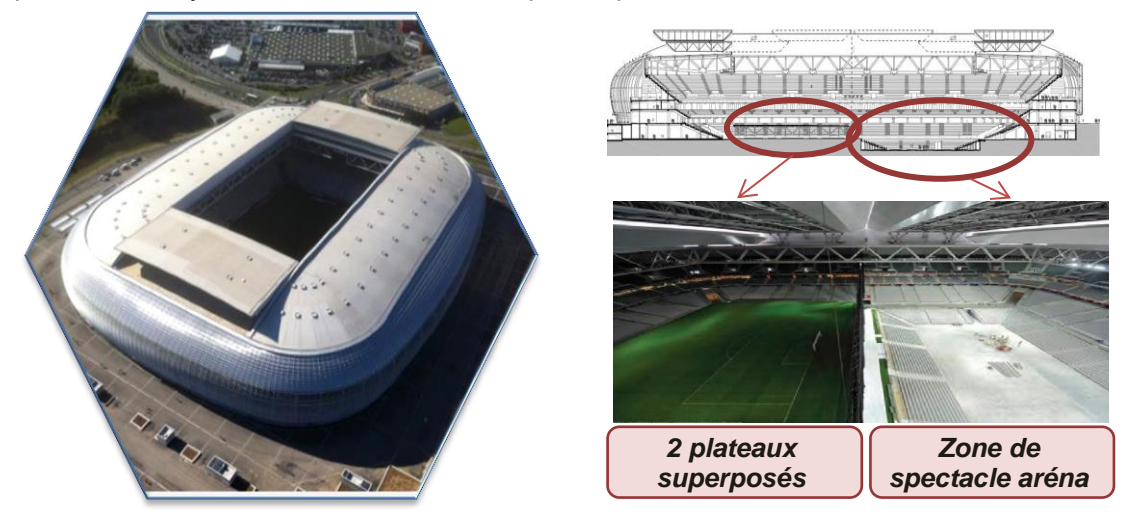

L'objectif général est la vérification de divers points de dimensionnement du système pour les phases de levage et de translation afin de valider une exigence relative à la durée de changement de configuration. Il en découle 4 parties permettant d'aborder chacune des exigences ce qui permet, lors d'un exercice de synthèse en fin de sujet, de conclure quant à la validité de la durée d'un changement de configuration :

 l'étude de la structure du plateau mobile permet de valider des exigences liées à la résistance à la rupture pendant la phase de levage ;

- l'étude du cycle de chauffe du fluide du système hydraulique de levage amène à valider une exigence relative à l'interface homme-machine durant un changement de configuration ;
- l'étude du levage du plateau mobile se conclue par la validation d'exigences de dimensionnement et de pilotage du système de levage ;
- l'étude de la phase de translation consiste en la détermination d'un modèle d'asservissement en position du système hydraulique lors de la translation du plateau ;
- la synthèse générale prend en compte les durées de chacune des phases d'un changement de configuration étudiées précédemment pour conclure sur l'exigence de sa durée.

### **B. Analyse globale des résultats**

Réussir cette épreuve demande :

- de s'approprier en un temps limité un sujet technique pluridisciplinaire décrit avec les outils de modélisation de l'ingénierie système ;
- de maîtriser les modèles de connaissance des différents domaines d'étude de l'ingénierie ;
- d'analyser et d'interpréter des résultats d'études afin de pouvoir formuler des conclusions cohérentes et pertinentes dans toutes les spécialités de l'ingénierie.

Le jury encourage les futurs candidats à continuer à fournir ces efforts d'ouverture au cours de leur préparation à cette épreuve transversale dont les exigences sont spécifiques.

Globalement, les candidats ont eu des difficultés à faire preuve de transversalité et se sont trop souvent concentrés sur les parties abordant leur spécialité en restant dans leur « zone de confort ». Pourtant, la difficulté des questions dans chaque partie était suffisamment progressive pour permettre d'identifier les candidats les plus performants dans les différents domaines abordés.

## **C. Commentaires sur les réponses apportées**

#### *1 – Présentation*

La lecture et l'assimilation du sujet est indispensable pour avoir le recul nécessaire face aux problématiques posées. La maîtrise des outils de l'ingénierie système permet au candidat de s'approprier rapidement le système.

#### *2 – Étude de la structure du plateau (Q1 à Q8)*

Cette partie a été traitée par 38% des candidats.

La faible proportion de candidats ayant traité ce questionnement d'analyse de structure montre le manque de transversalité du profil de la majorité d'entre eux.

#### **Détermination des efforts dans les barres du treillis**

Q1 : une solution souvent utilisée par les candidats consiste à évaluer le poids total de la poutre principale PP12, le poids total du plateau entre la rive et le milieu des fils PP11 et PP12 et à diviser par le nombre de nœuds. Cette méthode donne un résultat approché approximatif, mais pas assez précis. La méthode des surfaces d'influence, sur chaque nœud, doit être privilégiée. La mauvaise évaluation de ces surfaces et les erreurs de calcul induisent des applications numériques fausses.

Q2 : il est dommage que certains candidats n'aient pas pris en compte les hypothèses, notamment que le modèle est isostatique et que le treillis est considéré symétrique en géométrie et en chargement.

Q3 : le choix de la section du treillis qui doit être isolée n'est souvent ni judicieux, ni efficace. Les candidats isolent souvent deux sous-systèmes avant d'obtenir le bon résultat, ce qui amène parfois des erreurs de calcul analytique.

#### **Contrôle des choix de pré-dimensionnement**

Q4 : cette question est globalement bien traitée. Utiliser la limite élastique de l'acier alors que le coefficient de sécurité est déterminé vis-à-vis de la rupture est une erreur courante.

Q5 : la question n'est globalement pas réussie. L'absence de culture sur les phénomènes possibles dans les structures amène le plus souvent des réponses confuses et inexactes.

#### **Simulation et analyse à l'aide d'un modèle aux éléments finis**

Q6 : la question consiste en une simple application numérique et une comparaison de la valeur obtenue à la limite d'élasticité. Quand cette question est traitée, le candidat obtient quasi systématiquement le maximum de points. Les candidats qui n'ont pas traité cette question se sont souvent arrêtés prématurément dans cette partie.

Q7 : la justification proposée est le plus souvent trop qualitative.

Q8 : il est attendu de la part du candidat une prise de recul face à la problématique énoncée en début de partie, un rappel des résultats importants et une réflexion étayée par les résultats de son étude.

*3 – Étude du cycle de chauffe du fluide du système hydraulique de levage (Q9 à Q20)*

Cette partie a été traitée par 72% des candidats.

### **Étude du cycle de chauffe au sein du cycle de levage**

Q9 : les candidats parviennent globalement à citer un moment du cycle de levage où existe un risque d'échauffement. Les conséquences sur les conditions permanentes sont peu traitées par manque d'analyse des données fournies.

Q10 : les candidats oublient régulièrement de tenir compte d'un des trajets (aller ou retour). Par ailleurs, peu d'entre eux font référence à la notion d'estimation du débit qui est indiquée dans l'énoncé pour expliquer l'écart calculé. Il est conseillé aux candidats de régulièrement revenir sur les énoncés avant de conclure.

Q11 : les candidats n'ont pas forcément tenu compte de la demande d'affichage des messages. S'agissant d'une réflexion sur la guidance de l'opérateur par l'IHM, c'est un point attendu.

Q12 : les candidats sont guidés : le début de la liste des variables attendues est fourni afin d'assurer une cohérence de formalisme. Les candidats se limitent souvent aux seules variables issues de l'IHM, oubliant particulièrement celles provenant de la documentation technique (EV\_RD, EV\_SA, EV\_N, etc.)

Q13 : cette question, liée à la précédente, ne pose pas de difficultés particulières aux candidats.

Q14 : les candidats répondent peu à cette question qui est souvent mal comprise. Il s'agit ici de ne prendre en compte que la gestion de l'ordre de commande du cycle de chauffe.

Q15 : les candidats proposent l'algorithme attendu dans des formalismes divers. Le jury souligne que la compréhension est facilitée quand les réponses utilisent des normes d'écriture. Des erreurs sont commises par l'absence de distinction entre les entrées (par exemple toptime) et les sorties (par exemple GMP GAV). Ces notions de base doivent être pleinement maîtrisées par les candidats.

#### **Étude du capteur de température et de la transmission de données**

Q16 : les candidats savent généralement déterminer la valeur escomptée, mais peu justifient leur raisonnement, ne faisant pas référence à l'équilibrage du pont de Wheastone.

Q17 et Q18 : ces questions sont réussies par les candidats traitant cette sous-partie.

Q19 : les candidats oublient régulièrement de prendre en compte la totalité de la longueur de la boucle et attribuent, de ce fait, une longueur maximale trop importante, souvent le double de la valeur attendue.

Q20 : pour cette question de synthèse les candidats se réfèrent à leur culture technologique personnelle en parlant par exemple de l'immunité aux bruits de la solution proposée, mais ils font rarement le lien avec les conditions permanentes de fonctionnement du cycle de chauffe, à savoir la détection du défaut capteur exigée.

#### *4 – Étude du levage du plateau mobile (Q21 à Q39)*

Cette partie a été traitée par 44% des candidats.

#### **Dimensionnement du système hydraulique de levage**

Q21 : les candidats sont parfois déstabilisés par le fait que la référence du fluide n'apparaissait pas sur les courbes du DT5. Cependant, le graphe permet aisément de déterminer des intervalles de valeurs de viscosité dynamique pour chacune des températures et de conclure.

Q22 : cette question est peu réussie. Les candidats ne comprennent pas les attendus. Il s'agit ici, non pas de donner des valeurs lues dans le tableau, mais bien de montrer comment les obtenir en développant les calculs nécessaires. Rares sont les candidats à utiliser les relations de mécanique des fluides fournies en ressources pour calculer les pertes de charge. Le jury rappelle qu'il s'agit d'une épreuve transversale intégrant par définition de nombreux domaines que les candidats sont amenés à pratiquer.

Q23 : cette question est réussie par les candidats traitant cette sous-partie.

Q24 : très peu de candidats savent utiliser les ressources proposées DT4 et DT5. Le théorème de Bernoulli fourni, il s'agit ici d'adapter la relation à partir des données présentes dans l'énoncé. Il est à noter que la conversion d'unité pose régulièrement problème.

#### **Validation mécanique d'un choix de vérin**

Q25 : cette question est réussie par les candidats traitant cette sous-partie.

Q26 : les conventions de travail utilisées sont très rarement précisées alors que la question est explicite sur ce point. La détermination de l'expression littérale de Mz(x), surtout entre B et C, reste la difficulté majeure. La maîtrise d'une méthode graphique de résolution (par « intégration de surface ») permet à certains candidats de gagner du temps.

Q27 : il est regrettable que certains candidats ne lisent pas correctement la question et cherchent à démontrer l'expression de la flèche. Peu de candidats détaillent l'utilisation des conditions limites.

Q28 : de nombreux candidats ne tiennent pas compte de ce que la tige est un tube.

Q29 : cette question est réussie par les candidats traitant cette sous-partie.

#### **Validation de la pression de fonctionnement du groupe motopompe haute pression de levage**

Q30 : des difficultés récurrentes pour déterminer la surface de répartition de l'effort de levage, soit par mauvaise lecture du diamètre d'alésage, soit en considérant que la surface n'est pas un disque.

#### **Validation du choix du transformateur HT/BT du poste énergie levage**

Q31 : le jury s'attendait à ce que cette question classique de bilan de puissance soit majoritairement traitée par les candidats de profil SII IE. Ce n'est pas le cas. La prise en compte du rendement des moteurs est régulièrement omise dans les réponses proposées. Le jury note que les notions de base sur les puissances actives, réactives et apparentes restent encore confuses.

Q32 : les valeurs numériques obtenues manquent souvent de cohérence physique. Il semble là encore que la notion de rendement pose problème.

#### **Étude de la synchronisation en position des vérins en phase de levage**

Q33 : la maîtrise du formalisme SysMl est exigée. Très peu de candidats proposent une réponse correcte.

#### **Étude de l'acquisition de la position des vérins**

Q34 : cette question classique sur la résolution d'un capteur est réussie par la majorité des candidats.

Q35 : les candidats confondent souvent la course du plateau (5700 mm) avec la course du capteur (6350 mm) ou bien oublient la prise en compte de la résolution pour valider le capteur. Les explications données par les candidats sur le bit de parité manquent de clarté.

Q36 : les candidats sont en difficulté pour justifier le fonctionnement synchrone du capteur. Certains l'expliquent par la simple présence de l'horloge, or l'énoncé annonce clairement une condition au fonctionnement synchrone (TA < 16 ms). Malgré le défaut de reproduction sur le graphique de fréquence d'échantillonnage maximale en fonction de la longueur nominale, le raisonnement consistant à se placer dans le pire des cas permet de valider l'exigence.

Q37 et Q38 : très peu de candidats traitent ces questions. La position initiale est souvent erronée. Il en découle une position à coder fausse. Le code Gray ne semble pas être connu.

#### **Synthèse**

Q39 : les réponses des candidats montrent à nouveau une méconnaissance du formalisme SysML,

#### *5 – Étude de la phase de translation (Q40 à Q44)*

Cette partie a été traitée par 28% des candidats.

Q40 : peu de candidats concluent au regard du cahier des charges.

Q41-Q44 : cette partie est globalement peu traitée, par manque de temps ou de connaissance. Les candidats qui abordent la partie obtiennent le plus souvent les résultats attendus.

### *6 – Synthèse générale (Q45 et Q46)*

Cette partie a été traitée par 21% des candidats.

Q45 : il est nécessaire de rappeler « qu'arrondir ces valeurs à 10 min près supérieures », ne veut pas dire « ajouter 10 min au résultat ».

Q46 : la durée totale est la durée de chaque phase, moins les chevauchements des phases. Trop de candidats ne prennent pas en compte ces chevauchements. La justification vis-à-vis de l'exigence a été peu abordée.

### **D. Conseils aux futurs candidats**

Le jury encourage fortement les candidats à traiter toutes les parties du sujet et à montrer qu'ils maîtrisent l'ensemble des domaines des sciences industrielles de l'ingénieur. Les résultats montrent que ceux qui n'évoluent pas vers une approche transversale mais opèrent une sélection parmi les différentes spécialités de l'ingénierie obèrent réellement leur chance de réussite à cette épreuve. Par conséquent, le jury conseille aux futurs candidats de s'investir sérieusement dans toutes les parties du programme du concours.

Les candidats doivent également s'attacher à appliquer leurs connaissances théoriques à un système industriel et ses problématiques associées. Les candidats les plus efficients n'ont pas perdu de vue que les analyses, justifications, choix technologiques doivent être toujours menés en gardant à l'esprit les enjeux du contexte industriel spécifique à l'étude.

Le jury constate parfois un manque de sérieux dans la présentation des copies et la rédaction. La présentation doit être irréprochable. Les notations imposées dans le sujet doivent être scrupuleusement respectées et il convient de rappeler qu'il est attendu d'un fonctionnaire de l'état qu'il maîtrise convenablement la langue française et veille à construire ses phrases dans le respect de la sémantique. Il doit aussi respecter les règles de l'orthographe et de la grammaire française afin de s'assurer que ce qu'il souhaite exprimer soit compréhensible et lisible. Le jury ne peut valoriser une justification qui se limite à une suite de mots clés juxtaposés. De plus, il est attendu des candidats qu'ils répondent uniquement aux questions posées, et tout commentaire déplacé est à proscrire. Les réponses doivent être détaillées et argumentées : des résultats donnés directement, sans calculs, sans justification de principe, ne peuvent pas être pris en compte comme étant justes.

Le jury apprécie l'esprit critique des candidats face à des résultats physiquement incohérents et comprend parfaitement le choix délibéré de commenter ces résultats pour continuer le traitement du sujet, quitte à y revenir par la suite. Par ailleurs, si un candidat estime qu'il est impossible de répondre au questionnement pour des raisons liées au sujet lui-même (contenu, qualité d'impression), il doit le signaler lors de l'épreuve et non sur la copie.

## **E. Conclusion et résultats**

Le sujet a été conçu pour permettre aux candidats d'exprimer au mieux leurs compétences dans différents champs d'application d'un système pluri-technologique correspondant au cadre de cette épreuve transversale. Toutes les questions du sujet ont été abordées par les candidats quelle que soit l'option choisie. Le jury engage fortement les futurs candidats à se préparer conformément aux attendus [annexe I de l'arrêté du 28 décembre 2009, fixant les sections et les modalités d'organisation des concours de l'agrégation, modifiée par l'article 1 de l'arrêté du 24 juin 2019].

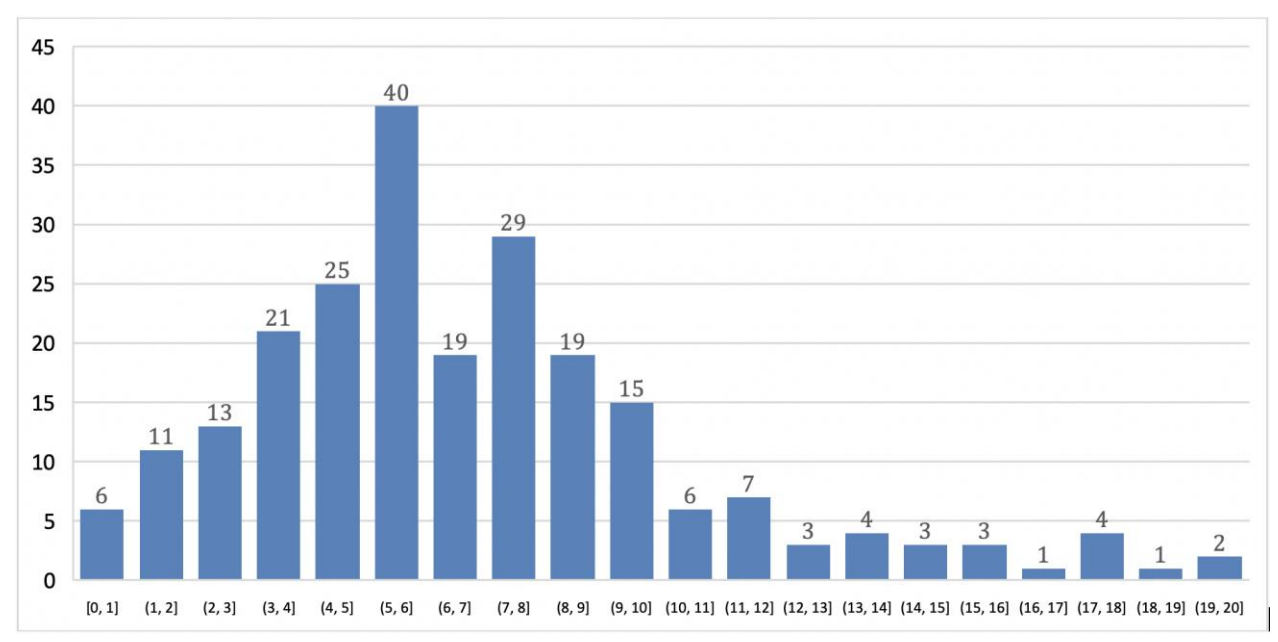

#### **Distribution des notes attribuées aux copies**

232 copies ont été évaluées. La moyenne des notes obtenues est de 6,77/20, avec un écart-type de 3,81. La meilleure note est 19,74, la plus faible est 0. La moyenne des candidats admissibles est de 9,65 et celle des candidats admis est de 12,60.

# **Éléments de correction de l'épreuve de sciences industrielles de l'ingénieur**

# **Étude de la structure du plateau mobile**

#### **Pré-dimensionnement d'une poutre principale du plateau**

#### **Question 1**

Les surfaces et les longueurs d'influence des éléments sont évaluées à partir des surfaces et des longueurs d'influence des éléments sur chaque nœud :

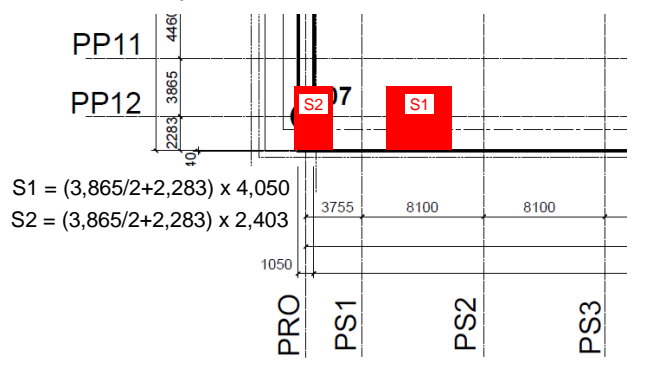

 $F_{1-2} = S1 \times \text{charge majorée}$ 

$$
F_{1-2} = \left( \left( \frac{3,865}{2} + 2,283 \right) \times 4,05 \right) \times (8,43 \times 1,33 + 0,5 \times 1,5) = 204,2 \text{ kN}
$$

Pour  $F_2$ , S2 est déterminée, au choix, à partir de la figure 8 ou à partir du DT2. Selon le cas, le résultat est :

 $F_2 = S2 \times$  charge surfacique majorée

Figure 8

$$
F_2 = \left( \left( \frac{3,865}{2} + 2,283 \right) \times 1,876 \right) \times (8,43 \times 1,33 + 0,5 \times 1,5) = 94,6 \text{ kN}
$$

DT2 :  $F_2 = \left(\frac{3,865}{2}\right)$ 

# **Question 2**

Les réactions d'appuis en A et B peuvent être déterminées par application du Principe Fondamental de la Statique (PFS) en isolant, comme système, le treillis complet :

 $\left(\frac{865}{2} + 2,283\right) \times 2,403$   $\times (8,43 \times 1,33 + 0,5 \times 1,5) = 121,2$  kN

 $XA = 0$  (pas de composante de force selon  $\vec{x}$ )

 $YA = YB = -(-204.2 \times 17 - 94.6 \times 2 - 111.7 \times 2 - 152.5 \times 9)/2 = 2628.2$  kN (ou 2 654.8 kN si DT2)

#### **Question 3**

Les intensités des efforts normaux dans la diagonale la plus sollicitée, soit la barre 3, sont déterminées en utilisant le principe fondamental de la statique par une méthode de résolution au choix.

Seul l'équilibre des efforts selon  $\vec{y}$  est nécessaire pour résoudre :

 $\sum \vec{F} \cdot \vec{v} = 0$ Projection selon  $\vec{y}$  :  $Y_{A} - F_{2} - F_{3} - N_{3} \sin(42.7^{\circ}) = 0$ AN :  $N_3 = (2\,628.2 - 94.6 - 111.5)/\sin(42.7^\circ)$  $N_3 = 3\,571.5 \text{ kN}$  (idem si DT2)

Le résultat est positif, la barre 3 est tendue.

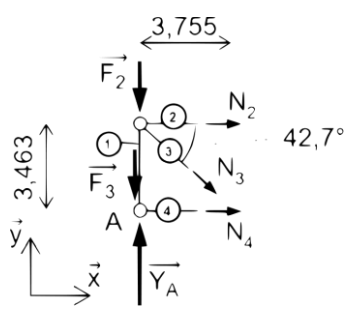

Les contraintes normales sont obtenues par la relation  $\sigma = N/S$  pour chaque barre. La démarche étant réalisée vis-à-vis de la rupture aux États Limites Ultimes (ELU), la limite à la rupture est utilisée pour le coefficient de sécurité (« Le coefficient de sécurité vis-à-vis de la rupture »). Coefficient de sécurité =  $f_u/dbs(\sigma)$ :

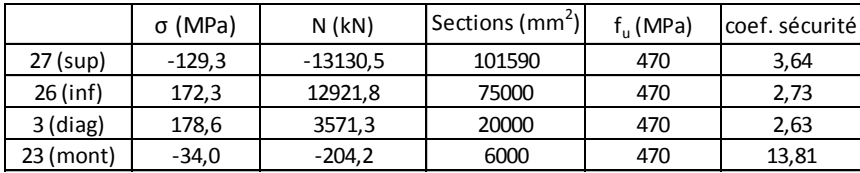

Les coefficients sont tous supérieurs à 2,5. Le pré-dimensionnement est validé.

#### **Question 5**

Les phénomènes mécaniques à évaluer et à contrôler sont les suivants :

- flambement des barres (diagonales et montants) ;
- cisaillement des barres (accepter efforts tranchants et contraintes tangentielles) ;
- déformations et déplacements limités. Démarche ELS (Etats limites de service) ;
- qualité des liaisons entre barres (visseries, soudures) ;
- fluage ;
- torsion ;
- déversement.

#### **Simulation et analyse des sollicitations dans la poutre principale PP12 – modèle aux éléments finis**

#### **Question 6**

D'après les résultats des simulations, le critère de Von Mises est respecté pour l'ensemble des éléments étudiés.

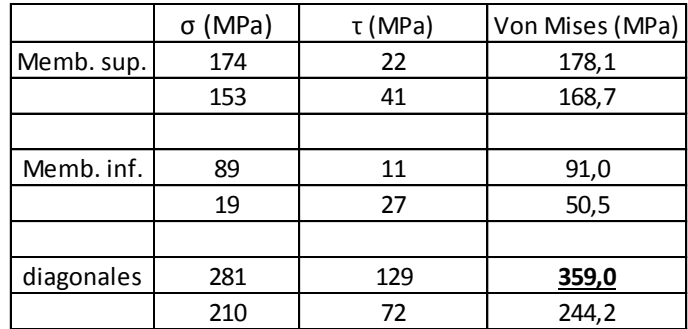

La limite élastique de l'acier est  $f_y = 355 \text{ MPa}$ . Les membrures supérieure et inférieure semblent correctement dimensionnées pour l'étude du levage. On constate qu'une diagonale est sousdimensionnée : la diagonale 7.

#### **Question 7**

Augmenter de 20% la section assure la diminution de la contrainte normale dans la diagonale en des proportions équivalentes, soit une contrainte normale de 225 MPa dans l'élément le plus sollicité.

La contrainte de cisaillement diminue également, donc la contrainte de Von Mises sera au maximum de 317 MPa. Ce qui permet de valider le critère.

Liste des exigences à vérifier :

- coefficient de sécurité vis-à-vis de la rupture pour le pré-dimensionnement : 2,5 aux ELU. Ce critère est respecté ;
- limite élastique de l'acier : 355 MPa. Cette limite élastique ne doit jamais être dépassée, lors du levage, dans toutes les configurations de chargement possibles. Ce critère est respecté dans les membrures inférieures et supérieures. En revanche, ce critère n'est pas respecté dans le cas des diagonales. Une solution possible est de remplacer les HEM240 par des HEM 280.

Le modèle aux éléments finis permet de réaliser une étude en tenant compte :

- des efforts tranchants dans les éléments constitutifs du plateau ;
- des moments fléchissants dans les éléments constitutifs du plateau ;
- d'une étude mécanique tridimensionnelle en tenant compte de la tôle, des augets, des poutres secondaires, des poutres de rive ;
- d'une approche des charges extérieures appliquées au plateau, plus proche de la réalité et dans différentes configurations ;
- des efforts horizontaux appliqués au plateau, lors du recentrage et lors du début de la translation.

# **Étude du cycle de chauffe du fluide du système hydraulique de levage**

#### **Étude du cycle de chauffe au sein du cycle de levage**

#### **Question 9**

Risque d'échauffement :

- lors de la descente gravitaire où le fluide est « laminé » au travers du régulateur de débit (élévation peu importante de la température) ;
- lors du levage à pleine charge ;
- s'il y a dysfonctionnement d'un groupe motopompe qui fonctionnerait à pleine puissance un long moment.

Conséquences : s'il y a échauffement (Capteurs T\_EST\_25) ou défaut capteur (T\_EST), les conditions permanentes ne seront pas validées.

#### **Question 10**

Le calcul du temps nécessaire pour le chauffage des lignes prend en compte les volumes d'huile dans les circuits aller et retour et la nécessité de parcourir 10 fois la ligne avant d'atteindre la température en régime permanent :

- circuit aller :  $2,1 \times 75 = 157,51$ ;
- circuit retour :  $(4.6 + 2.1) \times 75 = 502.51$ ;
- volume total équivalent pour 10 parcours : 66 00 l.

Pour un débit de total de 260 l · min<sup>-1</sup>, il faut une durée de chauffe de 25,4 min soit 1524 s.

La consigne de programmation est supérieure à celle nécessaire à la régénération prévue 1 524 s < 1 800 s, afin d'assurer la température requise de 12°C en tout point du circuit et ainsi limiter les pertes de charges. L'écart provient aussi de l'approximation faite sur le débit estimé.

#### **Question 11**

Le logigramme de vérification des conditions permanentes du fonctionnement d'un cycle de chauffe pour la rive Est permet de faire apparaître les messages à afficher sur l'écran de l'IHM de façon à guider l'opérateur dans le suivi des étapes.

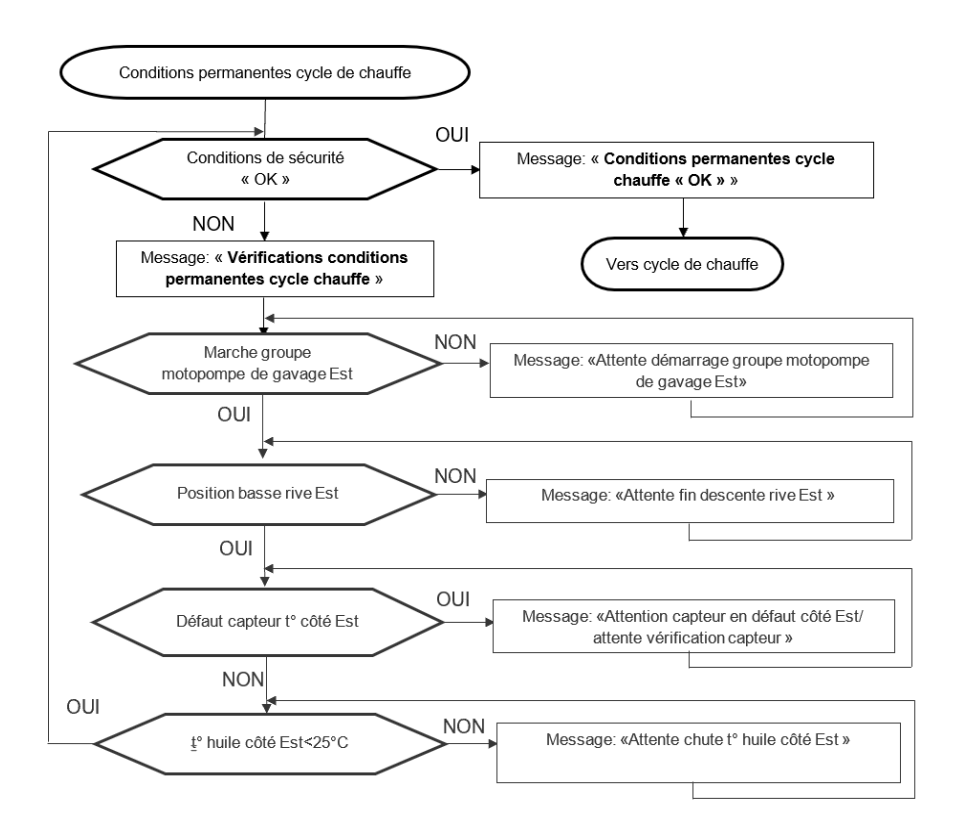

On trouve ci-après la liste des variables nécessaires à la mise en place d'un algorithme de commande du cycle de chauffe de la rive Est.

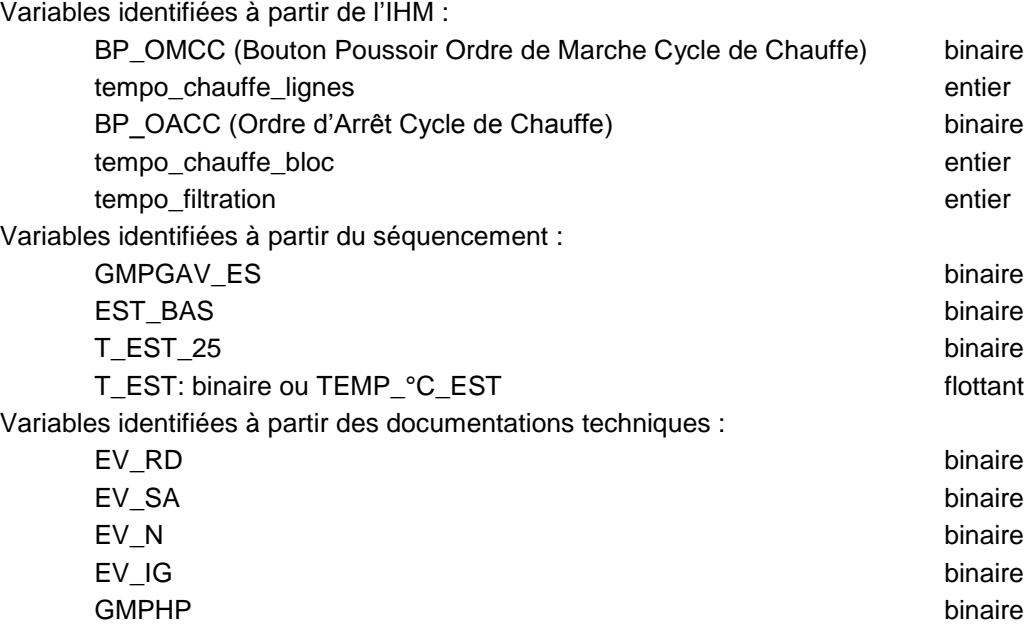

#### **Question 13**

Liste des conditions initiales nécessaires à la mise en place d'un algorithme de commande du cycle de chauffe de la rive Est.

Conditions initiales des variables identifiées à partir de l'IHM :

BP\_OMCC=0 tempo\_chauffe\_ligne = 1800

```
BP_OACC=0
       tempo_chauffe_bloc = 1800
       tempo filtration = 60
Conditions initiales des variables identifiées à partir du séquencement :
       GMPGAV EST=0
       EST_BAS=1
       T_EST_25=1 ou TEMP_°C_EST <25
       T_EST=1
Conditions initiales des variables identifiées à partir des documentations techniques :
       EV_RD=0
       EV_SA=0
       EV N=0EV_IG=0
       GMPHP=0
```
L'initialisation de la consigne de température est également possible : température\_chauffe = 12.

#### **Question 14**

L'algorithme permettant la gestion de l'état de BP\_OMCC consiste en une boucle d'attente du bouton poussoir d'ordre de marche de type « Tant que » en ayant au préalable précisé les conditions initiales. Par exemple :

```
Tant que BP_OMCC est égal à 0
|
Fin tant que 
programme « cycle de chauffe »
```
#### **Question 15**

L'algorithme partiel du cycle de chauffe consiste par exemple en l'utilisation de deux boucles de type « tant que » pour la gestion des variables GMP\_GAV et EV\_RD.

sous-programme « cycle de chauffe »

début

```
|
        t toptime = time
        | Tant que (time - toptime ) < tempo_filtration
        | | Afficher («Filtration en cours »)
        |\qquad \qquad GMP GAV = 1
        | Fin tant que
|
        | Tant que TEMP_°C_EST < 12°C
        | | Afficher («Chauffage réservoir en cours »)
        |\qquad \qquad GMP_GAV = 1
        | EV_RD = 1
        | Fin tant que
|
        | ………..
|
fin
```
#### **Étude du capteur de température et de la transmission de données**

#### **Question 16**

Une étude classique du pont de Wheatstone permet d'établir :

$$
U_{CB} = \frac{R_{Pt100}}{R + R_{Pt100}} U_{cc}
$$
 (diviseur de tension)  

$$
U_{DB} = \frac{R}{R + R'} U_{cc}
$$
 (diviseur de tension)

$$
U_{mes} = U_{CB} - U_{DB} = \left(\frac{R_{Pt100}}{R + R_{Pt100}} - \frac{R'}{R + R'}\right)U_{cc}
$$

Le pont est dit équilibré lorsque  $U_{mes} = 0$  c'est-à-dire lorsque  $R' = R_{Pt100}$ .  $R_{Pt100}(-10^{\circ}) \approx 100 \times (1 + 3.98 \cdot 10^{-3} \times (-10)) = 96 \Omega$ 

Conclusion : pour obtenir  $U_{mes} = 0$  V à  $-10^{\circ}$ C, il faut choisir  $R^{'} = 96 \Omega$ .

#### **Question 17**

Une relation de type pont diviseur de tension permet d'écrire :  $U_r = \frac{R_{r1}}{2R_{l1}+1}$  $\frac{R_{r1}}{2R_{L1}+R_{r1}}U_t = \frac{1}{1+\frac{2l}{R}}$  $\frac{1}{1+\frac{2R_{L1}}{R}}U_t \approx \left(1-\frac{2R_{L1}}{R_{r1}}\right)$  $R_{T1}$  $\frac{1}{R_{r_1}}$   $\times$   $U_t$  avec  $R_{r_1}$  supposée grande devant  $R_{L1}$ .  $\varepsilon_{\%} = \frac{U_t - U_r}{U}$  $\frac{U_r}{U_t}$  × 100 =  $\frac{2R_{L1}}{R_{r1}}$  $\frac{1}{R_{r1}}$  × 100

AN : pour une distance de 150 m,  $R_{L1} = 0.1 \times 150 = 15 \Omega$  et  $\varepsilon_{\%} = \frac{2 \times 15}{2500}$  $\frac{2\times13}{2500} \times 100 = 1,2\%$ . Conclusion : l'erreur de liaison est supérieure à la condition sur la tension au niveau du récepteur. De plus, cette erreur est fonction de la longueur de fil, ce qui n'est pas satisfaisant.

#### **Question 18**

Application de la loi des mailles :  $U_s = U_{DC} - R_{r2} \times I_b$ Valeur de tension minimale :  $U_{smax} = U_{DC} - R_{r2} \times I_{b,min} = 24 - 500 \times 4 \cdot 10^{-3} = 22 \text{ V}$ Valeur de tension maximale :  $U_{smin} = U_{DC} - R_{r2} \times I_{b max} = 24 - 500 \times 20 \cdot 10^{-3} = 14 \text{ V}$ La plage de tension indiquée par le constructeur étant de 12 V à 30 V, l'exigence est vérifiée.

#### **Question 19**

Pour respecter la valeur minimale de 12 V en sortie du conditionneur, il faut s'assurer que la chute de tension liée aux fils de la boucle n'excède pas 2 V.

Soit  $L$  la longueur maximale de boucle, pour un courant maximal de 20 mA, on a :

 $U_{smin}$  = 14 V =  $U_{DC} - R_{r2} \times I_{b,max} - 2 \times L \times 0.1 \times I_{b,max}$ D'où  $L = \frac{14-12}{2 \times 0.1 \times 20 \cdot 10^{-3}}$  = 500 m. Cette distance est nettement supérieure aux 150 m qui séparent le capteur de l'automate de contrôle. Cette solution est donc valide.

#### **Question 20**

Soit  $I_h$  l'intensité du courant dans la boucle 4 - 20 mA.

Avantages d'une transmission analogique par boucle de courant :

- transmission sur de grandes distances. Le courant est constant le long d'un câble et ne dépend pas de la longueur de la ligne ;
- très bonne immunité aux bruits électromagnétiques (fils torsadés) ;
- seulement 2 fils pour l'alimentation du capteur et le codage de l'information ;
- détection intégrée de panne du capteur (lorsque  $I_h$  < 4 mA ou  $I_h$  > 20 mA). La détection du défaut capteur est gérée comme demandée dans les conditions permanentes.

# **Étude du levage du plateau mobile**

#### **Dimensionnement du système hydraulique de levage**

#### **Question 21**

Pour l'huile référencée PANOLIN HLP SYNTH 32, courbe bleue, les valeurs de viscosité sont :

- 150 cSt à 0°C : température minimale en salle hydraulique ;
- 50 cSt à 20°C: température ambiante normale ;
- 22 cSt à 40°C : température maximale de fonctionnement normal ;
- 14 cSt à 60°C : température de coupure du circuit.

La viscosité dynamique étant une fonction décroissante de la température, la viscosité retenue pour le modèle de dimensionnement est celle correspondant à la température minimale de la salle hydraulique (soit 0°C) et donc une viscosité de 150 cSt.

#### **Question 22**

Vérification des données numériques pour la portion de ligne hydraulique V4/V3 :

- vitesse moyenne d'écoulement  $\frac{Q_v}{\pi D^2} = 4 \frac{210 \cdot 10^{-3}/60}{\pi \times (50,80 \cdot 10^{-3})}$  $\frac{210 \cdot 10^{-5} / 60}{\pi \times (50,80 \cdot 10^{-3})^2} = 1.7 \text{ m} \cdot \text{s}^{-1}$
- $-$  avec  $u = 150 \text{ mm}^2 \cdot \text{s}^{-1} = 150 \cdot 10^{-6} \text{ m}^2 \cdot \text{s}^{-1}$ ,
- nombre de Reynolds  $R_e = \frac{v_m D}{u}$  $\frac{1}{2}n^D = \frac{1,7\times50,80\cdot10^{-3}}{150\cdot10^{-6}} = 576;$
- $-$  pertes de charge régulières :  $\lambda = \frac{64}{R}$  $\frac{64}{R_e} = \frac{64}{576}$  $\frac{64}{576} = 0,11$  et  $\Delta p = \lambda \frac{\rho v_m^2}{2}$ 2 L  $\frac{L}{D}$  = 0,35. 10<sup>5</sup>Pa = 0,35 bar.

Au total, les pertes de charge régulières de la ligne de gavage s'élèvent à :

$$
\Delta p = 0.09 + 0.20 + 0.38 + 0.42 + 0.40 + 1.40 = 2.89 \text{ bars}
$$

La valeur retenue pour le dimensionnement est bien cohérente avec les valeurs annoncées par le bureau d'étude.

#### **Question 23**

La résistance à l'écoulement est provoquée par les accidents de parcours (coudes, élargissements ou rétrécissement de la section, organes de réglage, filtre électrovanne, etc.) ; ces pertes de charge sont dites singulières.

#### **Question 24**

 $P_H$ 

Il faut appliquer le théorème de Bernoulli entre (1) le point d'aspiration et (2) l'entrée de la pompe de levage V6 la plus éloignée de la centrale.

$$
\underbrace{\left(p_2 + \frac{1}{2}\rho v_2^2 + \rho g z_2\right)}_{\text{charge à la sortie}} - \underbrace{\left(p_1 + \frac{1}{2}\rho v_1^2 + \rho g z_1\right)}_{\text{charge à l'entrée}} = \underbrace{\frac{P_H}{Q_y}}_{\text{pression hydraulique}} - \underbrace{\Delta p}_{\text{perte de charge}}
$$

Calcul des pertes de charges totales :  $\frac{2}{3}$ Données en aval de la ligne de courant :  $p$ Données en amont de la ligne de courant :  $p$  $\rho q = 0.93 \times 1000 \times 10 = 9300 \text{ Pa} \cdot \text{m}^{-1}$ 

$$
p_{total} = 2.9 + 14 + 2 + 1 + 1 + 1 = 21.9 \text{ bars}
$$
  

$$
p_{2} = 10^{5} \text{Pa}; v_{2} = 0.6 \text{ m} \cdot \text{s}^{-1}; z_{2} = -7 \text{ m};
$$
  

$$
p_{1} = 1.9 \cdot 10^{5} \text{ Pa}; v_{1} = 3.4 \text{ m} \cdot \text{s}^{-1}; z_{1} = 0 \text{ m};
$$

$$
= (1-1,9) \cdot 10^5 + \frac{1}{2} \times 0.93 \times 1000 \times (0.6^2 - 3.4^2) + 0.93 \times 1000 \times 10 \times (-7-0) + 21.9 \cdot 10^5
$$
  
= (1-1,9) \cdot 10^5 + \frac{1}{2} \times 0.93 \times 1000 \times (0.6^2 - 3.4^2) + 0.93 \times 1000 \times 10 \times (-7-0) + 21.9 \cdot 10^5

 $Q_{v}$ 2  $P_H$  $Q_{v}$  $= 20.3 \cdot 10^5$  Pa = 20.3 bars

Avec une majoration de 20%, la valeur de pression est alors de 24,4 bars. Le choix d'une pompe de 30 bars est validé.

[© www.devenirenseignant.gouv.fr](http://www.devenirenseignant.gouv.fr/) 19

#### **Validation mécanique d'un choix de vérin**

#### **Question 25**

Les efforts  $\overrightarrow{F_L}$  et  $\overrightarrow{F_T}$  s'appliquent en tête de tige de vérin et sont les valeurs maximales en situation dégradée. Le cas le plus défavorable correspond à la situation dégradée 12 sur le vérin 2. D'après la figure 21 :  $\left\| \overline{F_L} \right\| = 9$  412 kN ; $\left\| \overline{F_T} \right\| = 188$  kN.

#### **Question 26**

Plusieurs conventions sont possibles. Par exemple, en utilisant la convention « dite » de l'ingénieur, à savoir :

- $-$  l'effort normal N est positif en traction ;
- $-$  l'effort tranchant  $V$  est positif lorsqu'il est directement orthogonal à l'effort normal ;
- le moment fléchissant  $M$  est positif lorsqu'il tend la fibre inférieure.

L'application du PFS sur la poutre donne :

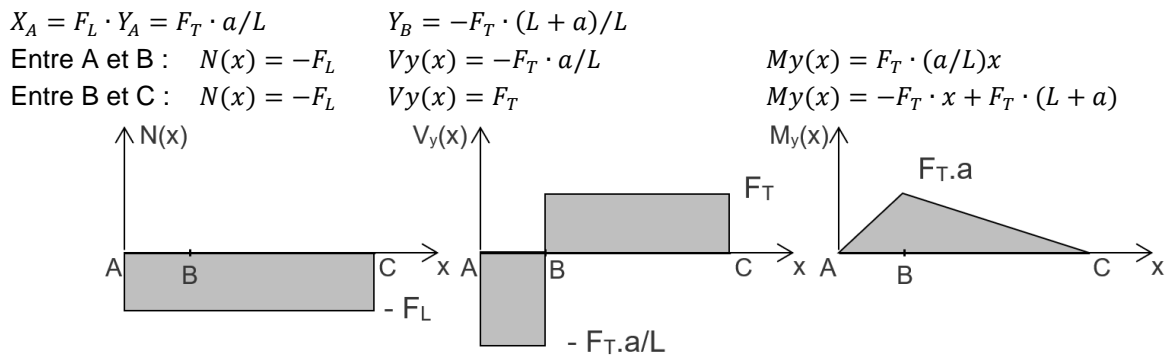

#### **Question 27**

Soit  $v(x)$ , le déplacement de la poutre selon  $\vec{y}$  en fonction de x.

La relation de comportement  $E. Iz. \frac{d^2v}{dx^2}$  $\frac{d^2 v}{dx^2}$  =  $My(x)$  permet de calculer la flèche. L'expression de  $v(x)$  peut alors être déterminée en intégrant deux fois la relation  $\frac{M y(x)}{E.Iz}$ dans le tronçon AB et dans le tronçon BC. La détermination des 4 constantes d'intégration est obtenue en utilisant les conditions aux limites :

- tronçon AB :  $v_{AB}(0) = 0$  et  $v_{AB}(L) = 0$ ;
- tronçon BC :  $v_{BC}(L) = 0$ ;
- continuité de  $v'(L)$  à l'interface entre les deux tronçons :  $v'_{AB}(L) = v'_{BC}(L)$ .

La flèche en C est égale à  $v(L + a)$ .

Ce même résultat peut être obtenu par d'autres méthodes : méthode des déplacements, intégrales de Mohr, etc.

#### **Question 28**

La tige du vérin est un tube de diamètre extérieur 580 mm et intérieur 410 mm.

Le moment quadratique d'un tube est  $\frac{\pi \cdot (D^4 - d^4)}{64}$  $\frac{a}{64}$  car les disques formant le tube sont concentriques en G. Soit  $4,167 \cdot 10^6$  mm<sup>4</sup> =  $4,167 \cdot 10^{-3}$  m<sup>4</sup>.

#### **Question 29**

Une application numérique à partir des données permet de déterminer la valeur du déplacement de la poutre au point C :

$$
\frac{FT \cdot a^2 \cdot (a+L)}{3 \cdot E \cdot I_z} = \frac{188\,000 \times 6.436^2 \cdot (6.436+1.332)}{3 \times 210 \cdot 10^9 \times 4.167.10^{-3}} = 0.024 \text{ m} \text{ soit } 24 \text{ mm}.
$$

Ce déplacement est inférieur à 50 mm et conforme aux exigences.

#### **Validation de la pression de fonctionnement du groupe motopompe haute pression de levage**

#### **Question 30**

Lecture du diamètre d'alésage sur le DT6 :  $d_{alésage} = 640$  mm. Surface de répartition de l'effort de levage :  $S = \pi \frac{d_{al \text{ésage}}^2}{4}$  $\frac{1}{4}$  =  $\pi \times 0.320^2 = 0.322$  m<sup>2</sup>

Deux possibilités de validation :

Calcul de l'effort maximal à partir de la pression maximale 350 bars :

$$
F_{max} = P_{max} \times S = 11\,300 \text{ kN} > 9500 \text{ kN}.
$$

Calcul de la pression nécessaire en prenant un effort de 9500 kN :

$$
P = \frac{F}{s} = 295 \text{ bars} < 350 \text{ bars}.
$$

#### **Validation du choix du transformateur HT/BT du poste énergie levage**

groupe motopompe haute pression levage (GMP HP) :

#### **Question 31**

A partir des données, il est possible de calculer la puissance électrique absorbée par chaque moteur : P =  $\frac{P_u}{\eta}$ .

groupe motopompe gavage (GMP GAV) :

$$
P = \frac{P_u}{\eta} = \frac{33}{0.89} = 37 \text{ kW};
$$
  

$$
P = \frac{P_u}{\eta} = \frac{16.5}{0.89} = 18.5 \text{ kW}.
$$

De même, la puissance réactive associée à chaque charge est obtenue par la relation :  $q = P \tan \varphi$ .

- groupe motopompe gavage (GMP GAV),  $\cos \varphi = 0.9$  :  $Q = 17.9$  kVAR
- groupe motopompe haute pression levage (GMP HP),  $\cos \varphi = 0.85$ :  $Q = 11.5$  kVAR

Bilan de puissance (théorème de Boucherot) : la puissance active/réactive totale est égale à la somme des puissances actives/réactives. Ici, on doit compter 2 GMP GAV et 12 GMP HP, d'où :

$$
P_t = 2 \times 37 + 12 \times 18,5 = 296 \text{ kW}
$$
  

$$
Q_t = 2 \times 17,9 + 12 \times 11,5 = 174 \text{ kVAR}
$$

On en déduit alors la puissance apparente totale :  $S_t = \sqrt{P_t^2 + {Q_t}^2} = 343 \text{ kVA}.$ 

Le choix d'un transformateur de puissance apparente 500 kVA est validé.

#### **Question 32**

Conversion de vitesse : 70 mm  $\cdot$  min<sup>-1</sup> = 1,17  $\cdot$  10<sup>-3</sup> m  $\cdot$  s<sup>-1</sup> Puissance utile en sortie :  $P_u = \eta \times P_t = 12 \times F \times v = 12 \times 9500 \cdot 10^3 \times 1,17 \cdot 10^{-3} = 133.4 \text{ kW}$ D'où l'effort au niveau de chaque vérin :  $F = \frac{\eta \times P_t}{4.2 \times P}$  $\frac{\eta \times P_t}{12 \times \nu} = \frac{0.45 \times 296 \cdot 10^3}{12 \times 1.17 \cdot 10^{-3}} = 9487$  kN Le système est correctement dimensionné pour  $F = 9500$  kN (soit  $P = 11083$  W pour un vérin).

#### **Étude de la synchronisation en position des vérins en phase de levage**

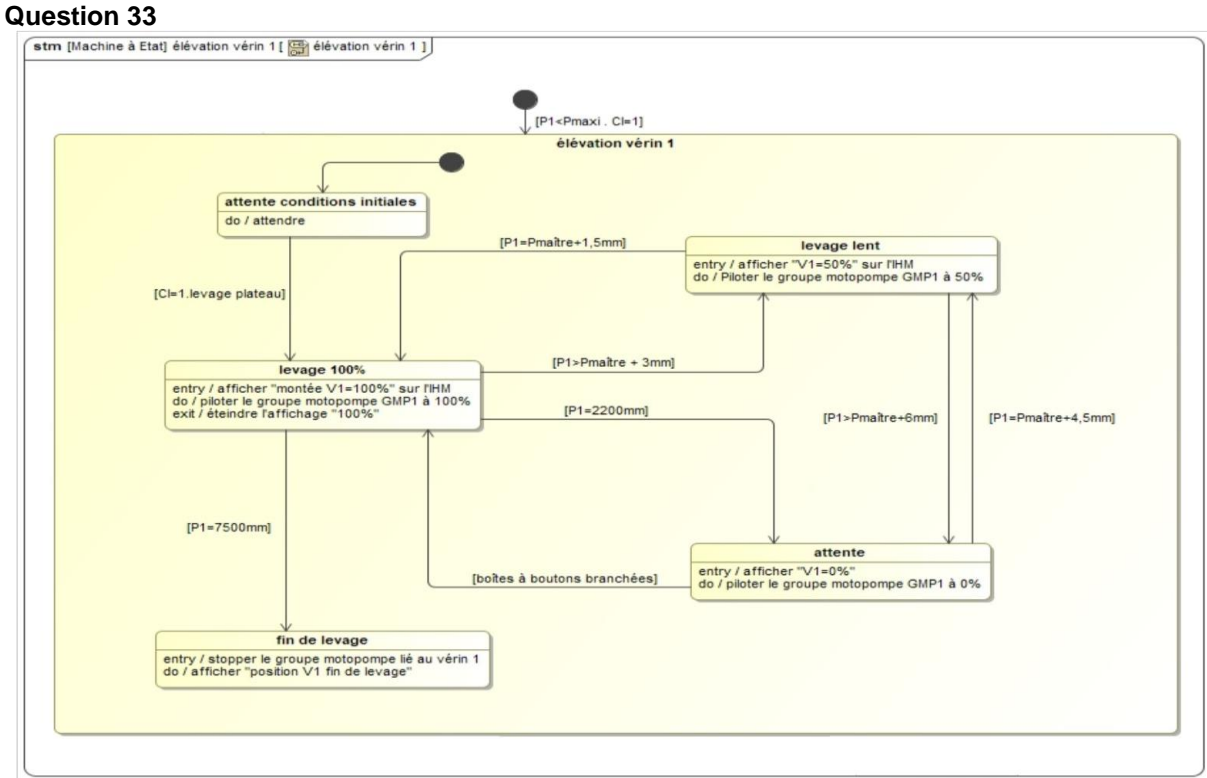

Notations :

P1 : position du vérin 1

CI : conditions initiales (non détaillées ici)

#### **Étude de l'acquisition de la position des vérins**

#### **Question 34**

D'après le DT4, la course du levage est 5700 mm. Résolution du capteur :  $r = \frac{5700}{(27 - 1)}$  $\frac{3760}{(2^{n}-1)}$  et  $r \le 5$  µm d'où un nombre de bits nécessaire de codage  $n \geq 21$  bits. Le capteur doit transmettre au minimum 21 bits de data.

#### **Question 35**

– Capacité de transmission :

En SSI24 le format de transmission est de 24bits, en tenant compte du bit de parité et des bits 22 et 23 qui sont à 0. Il y reste bien 21 bits disponibles pour coder une position.

– Résolution du capteur :

La course du capteur étant de 6350 mm, sa résolution est de  $=\frac{6350}{621}$  $\frac{6350}{(2^{21}-1)} = 3,02 \cdot 10^{-3}$  mm.

 $r \leq 5$  µm donc la résolution du capteur est valide.

– Principe et intérêt du bit de parité :

Le bit de parité (paire ou impaire) permet de vérifier la justesse du message en comptant le nombre de bits à 1 et en indiquant par un 1 (ou un 0) si ce nombre est pair ou impair. Il s'agit d'une méthode de vérification de message transmis en détectant une éventuelle erreur de transmission durant la communication.

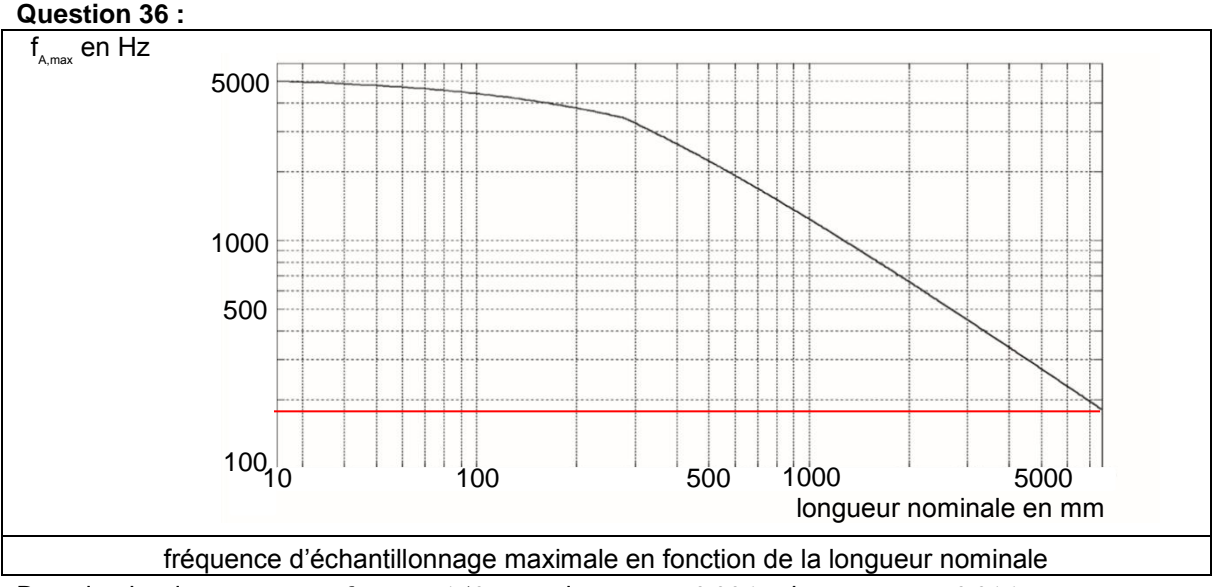

Dans le pire des cas on a :  $f_{A,max} > 150$  Hz soit  $T_{A,min} > 0.006$  s donc  $T_{A,min} > 0.016$  s.

Le comportement synchrone est validé.

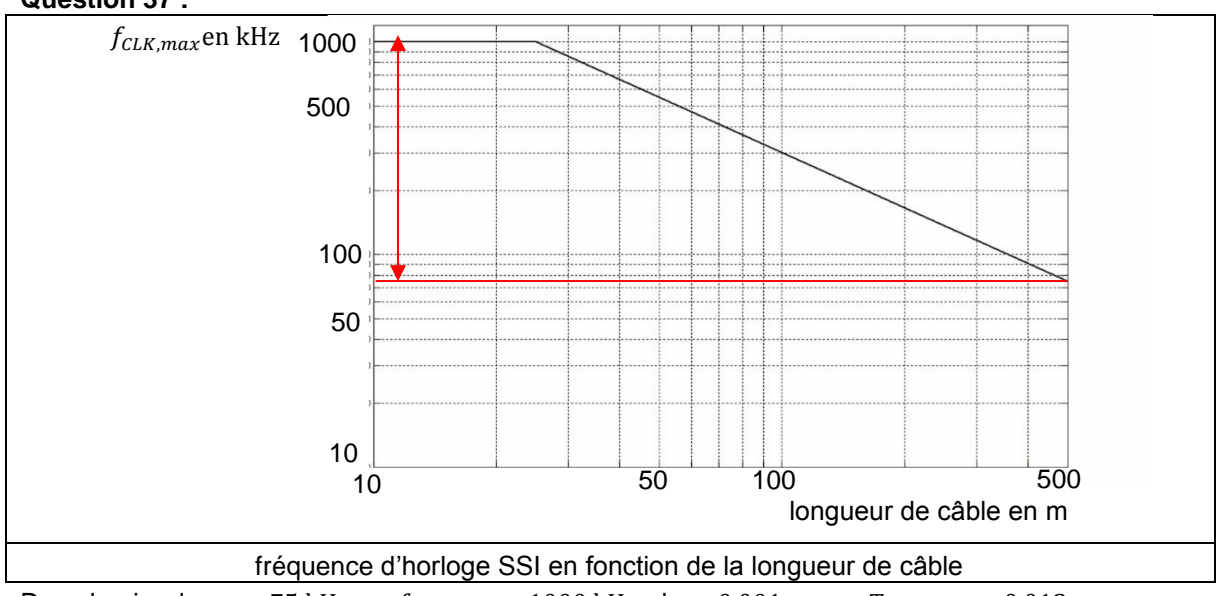

**Question 37 :**

Dans le pire des cas 75 kHz  $\langle f_{CLK,max} \rangle$  = 1000 kHz donc 0,001 ms  $\langle T_{CLK,max} \rangle$  = 0,013 ms. Or, pour une transmission complète des données il faut

 $24T_{CLK, max}$  +  $2T_{CLK, max}$  = 26 × 0,013 · 10<sup>-3</sup> = 0,347 ms

Cette durée est suffisante pour assurer la transmission et le traitement des données avant la fin d'une période d'échantillonnage ( $T_{A,min} = 0,006$  s).

Les exigences de fonctionnement (synchrone), de résolution ( $r \le 5 \,\mu$ m), de durée de transmission  $(T_{A,min} > 24T_{CLK,max})$  et de course (course capteur>course vérin)sont validées.

#### **Question 38**

Position à coder : position initiale + 6 mm =  $200 + 6 = 206$  mm. Avec une résolution de 5 μm, il faut coder  $(41200)_{10}$ =(1010000011110000)<sub>2</sub>=(1111000010001000)<sub>arav</sub> La trame transmise par le capteur d'un vérin à la limite du passage de la commande de 50 % à 0 % doit être : 00 000001111000010001000.

#### **Synthèse phase de levage**

#### **Question 39**

Le diagramme des blocs internes partiel est le suivant :

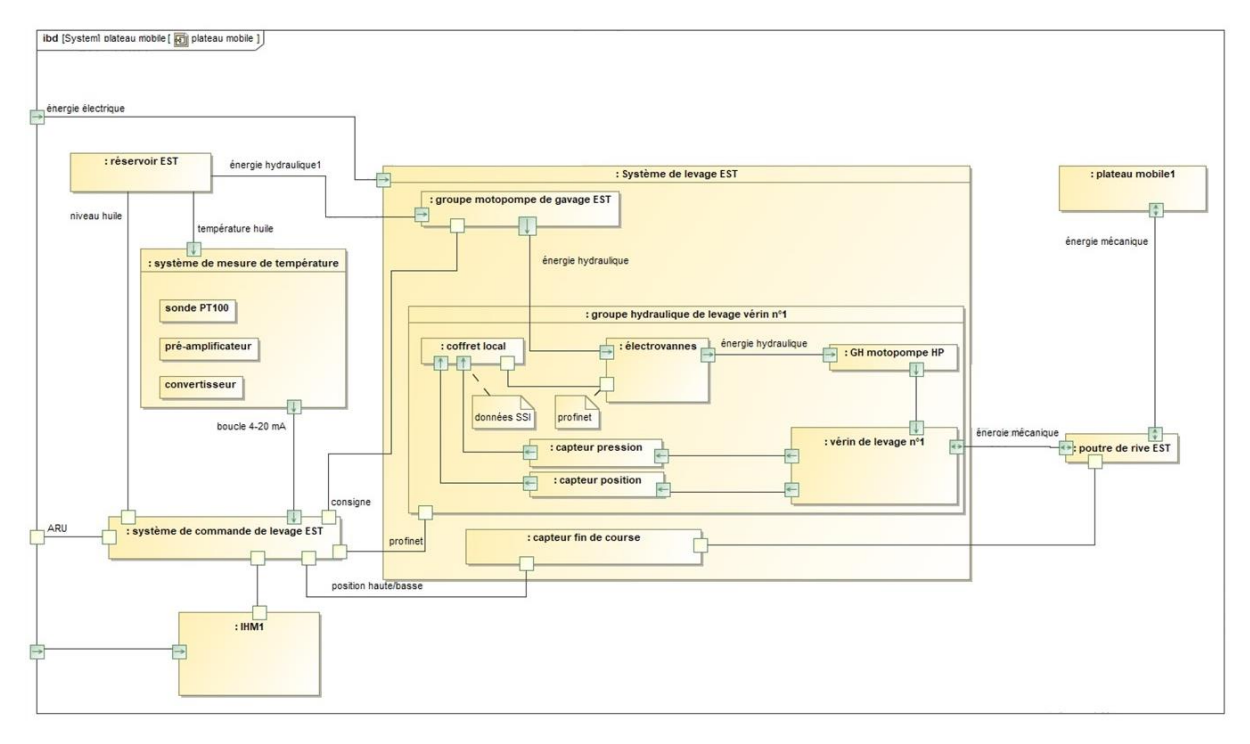

#### **Question 40**

L'effort total supporté par le chariot rouleur le plus chargé en mode nominal est :  $228.6 \cdot 10^4 + 58.1 \cdot 10^4 \times 4 = 461 \cdot 10^4$  N.

Conclusion : les bras ne peuvent pas supporter cette charge au regard du cahier des charges. Il est nécessaire de mettre en place un dispositif qui répartit les surcharges sur l'ensemble des bras de façon équitable.

#### **Question 41 :**

L'équation de continuité pour les 2 chambres, dans le cas où le fluide est compressible, est :

$$
Q_1 = S \frac{dz(t)}{dt} + \frac{V_1}{\beta} \frac{dP_1(t)}{dt}
$$
 et  $Q_2 = S \frac{dz(t)}{dt} - \frac{V_2}{\beta} \frac{dP_2(t)}{dt}$ 

En appliquant le théorème de la résultante dynamique appliqué à la tige du vérin en projection selon  $\vec{z}$ , on trouve :

$$
-m\frac{d^2z(t)}{dt^2} = -S \cdot P_1(t) + S \cdot P_2(t) + F_z(t) + f_v \frac{dz(t)}{dt}
$$

Dans le domaine de Laplace :

$$
Q_1(p) = S \cdot p \cdot Z(p) + \frac{V_1}{\beta} \cdot p \cdot P_1(p) \text{ et } Q_2(p) = S \cdot p \cdot Z(p) - \frac{V_2}{\beta} \cdot p \cdot P_2(p).
$$

En exprimant les deux pressions  $P_i(p)$ , et en remplaçant dans l'expression du théorème de la résultante :

$$
[mp^{2} + f_{\nu}p] \cdot Z(p) = S \cdot \frac{\beta}{V_{1}p} [Q_{1}(p) - SpZ(p)] - S \frac{\beta}{V_{2}p} [-Q_{2}(p) + S \cdot p \cdot Z(p)] + F_{z}(p)
$$

L'expression peut se factoriser sous la forme :

$$
Z(p)\left[mp^{2}+f_{\nu}p+\beta S^{2}\frac{V_{1}+V_{2}}{V_{1}V_{2}}\right]-F_{z}(p)=\frac{\beta S}{p}\left[\frac{V_{2}Q_{1}(p)+V_{1}Q_{2}(p)}{V_{1}V_{2}}\right]
$$

Par simplification de l'expression précédente :

$$
Z(p)\left[mp^2 + f_v p + \frac{2\beta S^2}{v_0}\right] - F_z(p) = \frac{\beta S}{p} \left[\frac{2Q(p)}{v_0}\right]
$$

La fonction de transfert est de la forme :  $Z(p) = H_1(p)Q(p) + H_2(p)F_{\bar{z}}(p)$ 

$$
Z(p) = \frac{2\beta S}{p(2\beta S^2 + V_0 p (mp + f_v))} Q(p) + \frac{V_0 p}{p(2\beta S^2 + V_0 p (mp + f_v))} F_z(p)
$$

#### **Question 43**

L'expression de  $Z(p)$  étant donnée,  $Z(p) = \frac{2\beta S}{\gamma(2\beta S^2 + V_{\rm eff})^2}$  $\frac{2\beta S}{p(2\beta S^2 + V_0 p (mp+f_p))} Q(p) + \frac{V_0 p}{p(2\beta S^2 + V_0 p)}$  $\frac{V_0 p}{p(2\beta S^2 + V_0 p (mp+f_p))} F_z(p)$ En utilisant le principe de superposition :

$$
Z(p) = \frac{2\beta \cdot S_{eq} \cdot Q(p) - V_0 \cdot p \cdot F_z(p)}{p \cdot (2\beta S_{eq}^2 + V_0 \cdot p \cdot (mp + f_p))}
$$
 et par identification 
$$
G(p) = \frac{1}{p \cdot (mp + f_p)}
$$

#### **Question 44**

Le temps de levage est  $\frac{L}{v}$  $\frac{L}{V} = \frac{63}{1,08}$  $\frac{0.5}{1.08}$  = 58,3 min, soit 0,04 jour, ce qui est inférieur à l'exigence 0,07 jour.

#### **Question 45**

D'après le DT4, la course du levage est 5 700 mm et la vitesse de levage est 70 mm·min<sup>-1</sup>.

Le temps de levage est  $5700/70 = 81.4$  min soit une durée arrondie à 90 min.

D'après la partie 5, le transfert complet du plateau mobile sur 63 m se déroule en cycles successifs de 0,9 m. Chaque cycle a une durée de 50 secondes et il n'y a aucun délai entre deux cycles successifs.

#### Le temps de translation est  $\left(\frac{63}{60}\right)$  $\frac{0.9}{0.9}$  × 50 = 3 500 s = 58,3 min soit environ 60 minutes.

#### **Question 46**

D'après le diagramme de Gantt simplifié :

- la durée de la phase 2 est de 2h car la fin du levage correspond à la fin des 2h de mise en place des chariots rouleurs ;
- la durée de la phase 4 est  $1 + 1 = 2$  h, soit 1h de translation et 1h de sécurisation;
- la durée totale est la durée des phases moins les chevauchements de phases.

Or les phases 1 et 2 se chevauchent de 0,5 h et les phases 4 et 5 se chevauchent de 1h.

La durée totale de changement de configuration vaut donc  $3 + 2 + 6,5 + 2 + 4 - 0,5 - 1 = 16$  h. Elle est bien inférieure à l'exigence de 24 h.

Vue la durée d'un changement de configuration (48h pour ouverture et fermeture) et sa logistique (matériel et coût), cette opération est réalisée pour des évènements exceptionnels.

# **Rapport de jury de l'épreuve de modélisation d'un système, d'un procédé ou d'une organisation**

# **A. Présentation de l'épreuve**

*Arrêté du 19 avril 2016*

- Durée totale de l'épreuve : 6 heures
- Coefficient 1

Cette épreuve est spécifique à l'option choisie. À partir d'un dossier technique comportant les éléments nécessaires à l'étude, l'épreuve a pour objectif de vérifier que le candidat est capable de synthétiser ses connaissances pour modéliser un système technique dans le domaine de la spécialité du concours dans l'option choisie, en vue de prédire ou de vérifier son comportement et ses performances.

Le sujet proposé pour cette épreuve de modélisation est disponible en téléchargement sur le site du ministère à l'adresse :

http://media.devenirenseignant.gouv.fr/file/agregation\_externe/87/7/s2019\_agreg\_externe\_sii\_electrique [2\\_1093877.pdf](http://media.devenirenseignant.gouv.fr/file/agregation_externe/87/7/s2019_agreg_externe_sii_electrique_2_1093877.pdf)

Le sujet proposé s'appuyait sur un système de caméra embarquée dont le déplacement et le pilotage peuvent être réalisés à distance. Ce système, aujourd'hui très présent pour la diffusion des évènements sportifs, est composé d'une partie mobile qui assure le déplacement d'une nacelle stabilisée qui porte la caméra embarquée.

La première partie du système permet le déplacement linéaire sur la slackline notamment grâce à deux roues libres dont l'une est équipée d'un capteur de rotation permettant d'ajuster la course du chariot. L'ensemble est piloté via une console radio communicante équipée d'un joystick. La seconde partie du système permet la stabilisation de la caméra dans une orientation donnée. Des capteurs permettent de remonter à l'attitude de la caméra et une carte microcontrôleur délivre alors les signaux de commande de trois moteurs brushless pour assurer la consigne d'orientation.

Dans un premier temps, le sujet aborde plus particulièrement la validation de la détection du déplacement du chariot mobile ainsi que de la commande de son déplacement dans des conditions spécifiques d'utilisation. On s'intéresse dans un deuxième temps à la détermination des composantes de l'orientation de la caméra, à partir d'informations obtenues par un traitement des signaux délivrés par différents capteurs. Enfin, la dernière partie du sujet aborde le contrôle du système de stabilisation de la caméra, à partir d'une modélisation des moteurs brushless et de la mise en place de régulations en courant et en position.

# **B. Analyse globale des résultats**

Le sujet, couvrant un spectre allant du courant faible au courant fort, proposait une approche classique de l'ingénierie électrique au travers de modélisations, simulations et interprétations de résultats afin de permettre aux candidats de démontrer leurs compétences. Les domaines étudiés étant variés (acquisition d'information physique, conditionnement du signal et traitement de l'information, asservissement analogique), assez peu de candidats ont été en mesure de traiter les trois parties proposées de façon conséquente, malgré la présence de questions abordables et indépendantes dans chaque partie.

La qualité des réponses proposées par une majorité des candidats est décevante. Le jury rappelle la nécessité d'expliciter les principales étapes du développement d'un calcul et de justifier toute réponse analytique. Un certain nombre de candidats ont été pénalisés par une rédaction et des développements trop longs. La qualité des copies est très hétérogène, certains candidats ayant traité très peu de questions. Le jury a néanmoins constaté que certains candidats présentaient des aptitudes certaines pour l'analyse et la modélisation du système étudié.

### **C. Commentaires sur les réponses apportées**

#### *PARTIE A : déplacement radiocommandé du chariot mobile (Q1 à Q15)*

L'objectif de cette partie consistait à étudier le mouvement du châssis robotisé lors de son déplacement sur la slackline. Dans un premier temps, le questionnement de la partie A1 permettait de valider la détection du déplacement du chariot mobile de manière générale. Dans un second temps, l'étude du système invitait le candidat dans la partie A2 à caractériser la commande du déplacement du chariot mobile dans des conditions spécifiques d'utilisation.

L'étude proposait 15 questions avec un total de points représentant 38% des points de l'épreuve.

La quasi-totalité des candidats ont abordé cette partie au moins partiellement. Dans la partie A1, les questions s'appuyant sur les notions d'instrumentation ont été globalement mieux traitées que celles sur le choix de la géométrie des aimants. De même, dans la partie A2, les questions sur la chaîne d'acquisition et sur le traitement du signal de la manette radio communicante sont mieux abordées que celles portant sur les caractéristiques de la conversion analogique numérique.

#### **Partie A1 – Valider la détection du déplacement du chariot mobile**

Dans un premier temps, l'étude du système permettait de valider les choix du constructeur concernant la géométrie des aimants présents sur la roue du capteur de rotation.

Dans les questions Q1 à Q3, les formules à démontrer pour le calcul des différentes inductions magnétiques étaient fournies aux candidats pour leur permettre de poursuivre même en cas de question non traitée. Les candidats sont trop nombreux encore à avoir abouti aux résultats par un raisonnement manquant de rigueur car s'appuyant sur des démonstrations construites à partir du résultat. Le jury rappelle que la totalité des points dédiés à ce type de question ne peut être accordée que sous condition d'une démonstration claire faisant apparaître les principales étapes du calcul final.

La plupart des candidats ayant traité la question Q4 n'ont pas proposé une démonstration construite pour trouver la tension de sortie du capteur à effet Hall. Ainsi, très peu de candidats ont correctement démontré les formules sur l'induction magnétique et exploité ces relations pour conclure quant au choix de la géométrie.

Dans un second temps, l'étude du système invitait les candidats à déterminer les caractéristiques du déplacement de l'ensemble. La méthode consistait à étudier une architecture à base de capteurs à effet Hall. Les questions Q5 et Q6, relatives à la détermination de la vitesse de rotation et du sens de déplacement du chariot mobile, ont été traitées par une majorité de candidats. Le fonctionnement des composants numériques permettant la détection du passage des aimants n'est pas du tout maîtrisé par certains candidats. Les ordres de grandeurs ainsi que la cohérence des résultats obtenus à ces questions font rarement l'objet d'une analyse critique au regard des valeurs fournies dans le sujet comme en attestent de nombreuses réponses erronées des candidats.

#### **Partie A2 – Valider la commande du déplacement du chariot mobile**

Dans un premier temps, l'objectif était d'étudier la chaîne d'acquisition du signal de la manette de la radiocommande. Les questions Q7 et Q8 permettaient de valider l'utilisation d'un montage push pull dans la chaîne de conditionnement du joystick au regard de la sensibilité souhaitée et des conditions d'utilisation du système. Les candidats ont majoritairement traité ces questions. Si l'étude du montage analogique de mise en forme a posé problème à de nombreux candidats, la définition et le calcul de la sensibilité ont été quant à eux assez bien maîtrisés.

Dans les questions Q9 à Q11, il était proposé aux candidats de finaliser l'analyse de la chaîne de conditionnement en intégrant les caractéristiques réelles du joystick. L'ensemble repose sur des structures très classiques, telles qu'un amplificateur d'instrumentation pour lequel on considère que le facteur de réjection de mode commun est fini, et un montage sommateur. Leur étude s'est révélée complexe pour les candidats et rares sont ceux qui sont allés au bout du raisonnement. Pour faire la validation de la structure de mise en forme au regard des caractéristiques d'entrée du microcontrôleur, la démarche reposait sur l'extraction des données issues des documents techniques. Très peu de candidats ont su les exploiter et combiner les informations fournies avec les relations établies pour aboutir à une conclusion.

Dans un second temps, les candidats étaient invités à vérifier l'efficacité du convertisseur analogique numérique intégré au microcontrôleur ainsi que la capacité de numérisation de ce dernier. La question Q12 abordait l'optimisation du rapport signal sur bruit du convertisseur dans une approche une nouvelle fois assez classique. Seule la valeur efficace d'un signal d'entrée particulier nécessitait un calcul plus spécifique. Pourtant, la représentation de l'erreur de quantification d'un convertisseur analogique numérique est encore une notion qui pose problème à de nombreux candidats.

Les questions Q13 et Q14 proposaient d'étudier le temps de conversion du convertisseur analogique numérique pour valider son utilisation dans le cas d'un déplacement intensif du chariot mobile sur la slackline. Une nouvelle fois, très peu de candidats ont correctement exploité les documentations constructeurs et pu interpréter leurs résultats au regard des données fournies dans le sujet. Il en est de même pour la question Q15 où il était demandé de déterminer les registres du microcontrôleur inhérents à la conversion.

#### *PARTIE B : détermination des composantes de l'orientation de la caméra (Q16 à Q26)*

Cette deuxième partie avait pour objectif de remonter aux grandeurs d'attitude nécessaires pour la mise en place de la régulation de l'orientation de la caméra. L'approche proposait dans un premier temps de s'intéresser à la modélisation de la physique du capteur d'accélération (parties B1 et B2), puis au conditionnement du signal permettant de récupérer une tension proportionnelle à l'accélération à mesurer (partie B3). Les parties suivantes concernaient les échanges I2C entre le composant accéléromètre et le microcontrôleur (partie B4) et la détermination des angles d'attitude à partir des grandeurs mesurées d'accélération et de champ magnétique (partie B5).

L'étude comportait 11 questions représentant globalement 28% des points de l'épreuve.

Environ 75% des candidats ont abordé cette partie, en particulier la modélisation physique du capteur et la partie traitant du conditionnement. Si les principes physiques sont connus par une majorité des candidats, leur mise en application pose plus de difficultés. Les outils fondamentaux pour la détermination des fonctions de transfert et le filtrage sont dans la majorité des cas mal maîtrisés, alors que les questions concernant le protocole d'échange d'informations sont bien traitées dans l'ensemble.

#### **Partie B1 – Physique du capteur accéléromètre MEMS**

Cette première étude avait pour but d'obtenir la relation entre le déplacement de la masse mobile et l'accélération à mesurer. L'approche consistait à exprimer dans un premier temps la fonction de transfert du système mécanique (Q16 et Q17) et à en déterminer les paramètres à partir d'un relevé du diagramme de Bode expérimental (Q18).

L'évaluation était basée sur les capacités du candidat à appliquer les principes fondamentaux de physique, nécessaires à la mise en place d'une modélisation de système. Peu de candidats ont proposé des développements conduisant de manière rigoureuse à l'expression de la fonction de transfert modélisant le processus physique. L'identification des paramètres a posé beaucoup de difficultés, bien que le système concerné soit simplement un passe-bas du second ordre.

Le jury attend pour ce type de question des justifications explicites et rigoureuses. Les réponses construites à partir de déductions hasardeuses et sans justification ne sont pas suffisantes.

#### **Partie B2 – Variation de la capacité́ en fonction du déplacement**

Cette deuxième partie proposait de relier le déplacement de la masse mobile à une grandeur électrique, en l'occurrence une capacité variable. Très peu de candidats ont réalisé que l'énergie électrostatique pouvait être exprimée à partir des résultats du calcul numérique et également en fonction de la capacité à déterminer (Q19). La question sur le développement analytique de l'expression de la capacité (Q20) était plus classique, un tiers des candidats ayant traité la question ont réussi à proposer une comparaison des résultats avec ceux obtenus par le modèle numérique.

Il est regrettable qu'une grande majorité des candidats n'aient pas pu suggérer ne serait-ce qu'une proposition de démarche scientifique pour la détermination de la capacité.

#### **Partie B3 – Conditionnement du signal**

Les deux questions de cette partie concernaient la problématique de conditionnement de signal permettant de remonter à une tension proportionnelle à l'accélération du capteur. La première partie (Q21), s'appuyant uniquement sur des connaissances élémentaires d'électronique analogique pour obtenir la fonction de transfert du circuit électronique proposé, n'a dans l'ensemble que très peu été menée à terme. Le filtre proposé pour la démodulation du signal et la détermination de la tension de sortie (Q22) ont posé moins de difficultés, puisqu'environ un tiers des candidats ont globalement bien répondu.

Le jury rappelle qu'il est impératif qu'un candidat à l'agrégation de SII option IE maîtrise les outils de base de l'électronique analogique, en particulier pour l'étude de circuits linéaires.

#### **Partie B4 – Récupération de la grandeur par liaison I2C**

L'étude des échanges I2C (Q23 et Q24) a été traitée par environ un tiers des candidats qui, dans leur majorité, ont montré une bonne compréhension du fonctionnement de ce protocole. Néanmoins, très peu de candidats ont su mener à terme l'interprétation du code hexadécimal récupéré pour en déduire la valeur d'accélération mesurée, interprétation qui découlait d'une lecture de la documentation technique fournie en annexe.

#### **Partie B5 – Détermination des angles d'attitude et traitement**

Les deux dernières questions de cette partie B représentaient l'étape finale pour remonter à l'attitude de la caméra à partir des grandeurs physiques mesurées (Q25 et Q26). Cette partie nécessitait une rigueur dans l'utilisation de l'écriture matricielle et le développement des calculs associés. Très peu de candidats ont souhaité y investir le temps nécessaire pour mener les calculs et conclure sur la nécessité de considérer la mesure de champ magnétique pour obtenir l'attitude.

#### *PARTIE C : contrôle du système de stabilisation de la caméra (Q27 à Q39)*

Le but de cette dernière partie était de modéliser dans un premier temps le comportement électrique d'un moteur brushless dans le domaine dq (partie C1), afin de pouvoir mettre en place par la suite une boucle de courant. Les grandeurs électriques des axes d et q étant couplées, les étapes suivantes consistaient à proposer une méthode de découplage des axes (partie C2), puis une régulation du couple du moteur en pilotant le courant iq, (partie C3) et en imposant une référence de courant Id nulle. La boucle de courant étant en place, la dernière partie proposait aux candidats de développer une boucle en position dont l'objectif était de stabiliser la caméra dans une orientation donnée, en rejetant les perturbations liées aux vibrations du système (partie C4).

Cette étude était construite autour de 13 questions pour un total de points représentant 34% de l'ensemble.

Près de la moitié des candidats ont abordé cette dernière étude qui a permis à une grande majorité d'entre eux d'obtenir des points.

Le jury a noté, de manière générale, une maîtrise satisfaisante de la modélisation des machines électriques triphasées, aussi bien pour les approches électriques que mécaniques. Cependant, les calculs nécessaires pour la synthèse du correcteur de position étant plus complexes, peu de candidats ont réussi à conclure sur l'efficacité de la solution proposée.

#### **Partie C1 – Modélisation des moteurs brushless**

Cette première partie permettait d'évaluer les capacités de modélisation des candidats. Les premières questions (Q27 et Q28) ont posé assez peu de difficultés pour les candidats ayant abordé cette partie. La détermination du couple en fonction du courant de l'axe q (Q29) a par contre été généralement mal traitée, bien que l'expression attendue soit classique.

#### **Partie C2 – Découplage des grandeurs des axes d et q**

Deux profils très distincts se dégagent parmi les candidats ayant abordé cette partie sur le découplage des axes d et q (Q30 à Q33) : deux tiers d'entre eux n'ont pas réussi à développer et utiliser les expressions matricielles attendues, alors que le dernier tiers a globalement réussi à mener l'étude jusqu'au bout.

#### **Partie C3 – Boucle de courant**

Pour la mise en place de la boucle de courant (Q34), il était demandé au candidat de faire la synthèse d'un correcteur PI en utilisant la méthode de compensation de pôle. Le jury a constaté que plus de la moitié des candidats ayant traité cette question ne maîtrisaient cette méthode pourtant classique de dimensionnement de correcteur.

#### **Partie C4 – Boucle de position**

Cette dernière partie a été abordée par environ un tiers des candidats, qui ont en particulier traité les questions consacrées à la modélisation mécanique du moteur brushless.

Le jury a constaté, à partir des réponses à la question Q35, une bonne maîtrise par les candidats de la mise en place de la fonction de transfert mécanique. Un tiers d'entre eux ont également réussi à cerner la problématique liée au choix d'un correcteur PI pour cette boucle de position (Q36). A l'inverse, très peu se sont penchés sur les trois dernières questions du sujet (Q37 à Q39) et les développements pour obtenir les paramètres du correcteur PID n'ont, de manière très générale, pas été menés à terme.

# **D. Conseils aux candidats**

Le jury rappelle la nécessité de traiter l'ensemble des parties proposées dans le sujet dans le but de démontrer ses capacités et ses connaissances dans différents domaines des sciences de l'ingénieur. Le jury recommande aux candidats une première lecture rapide du sujet permettant d'identifier (surligner, encadrer, etc.) les points importants du sujet ainsi que les domaines de compétences évalués (conditionnement de signal, asservissement, transmission de l'information, etc.).

La plupart des parties proposées dans un sujet étant indépendantes, il est recommandé de commencer par traiter celles concernant le domaine de compétence le mieux maîtrisé par le candidat. Il faut éviter de rester « bloqué » sur une question trop longtemps, quitte à y revenir un peu plus tard. En dernier lieu, il convient d'identifier et de traiter les questions pouvant être traitées de manière indépendante.

Il est indispensable de bien lire les questions posées afin d'y répondre correctement (beaucoup de réponses sont hors sujet). Il en est de même pour la prise en compte des hypothèses d'étude proposées dans le sujet. Le jury rappelle également l'importance de suivre les recommandations indiquées dans le sujet, telle que le changement de feuille pour chaque partie traitée.

Le jury rappelle aux candidats l'importance de proposer une rédaction de qualité du point de vue de la forme :

- écriture lisible ;
- absence de fautes d'orthographe ;
- **identification claire de la numérotation des réponses** ;
- utilisation de phrases construites (sujet, verbe, complément) ;
- encadrement des résultats ;
- **F** respect des notations du sujet.

Certaines questions demandent explicitement des justifications. Les réponses sèches sont alors très peu valorisées. Le jury attend une argumentation précise et claire.

Tous les résultats doivent être présentés sous forme littérale, puis sous forme numérique en précisant l'unité. Les développements doivent être les plus synthétiques possibles : seules les étapes importantes (simplification particulière, utilisation d'une autre relation) et la démarche sont nécessaires. Trop de développement engendre une perte de temps pénalisante pour le candidat.

Cette épreuve ayant aussi pour objectif d'évaluer la capacité d'analyse des candidats, le jury rappelle l'importance de prendre du recul vis-à-vis des résultats obtenus et de soigner les réponses aux questions d'analyse proposées dans le sujet.

## **E. Conclusion et résultats**

L'objectif de cette épreuve est de permettre aux candidats d'exprimer leurs compétences transversales dans différents domaines des sciences de l'ingénieur dans le cadre d'un système pluri-technologique.

Le jury recommande fortement aux futurs candidats de préparer cette épreuve en abordant l'ensemble des champs applicatifs des sciences de l'ingénieur conformément aux attendus de l'annexe I de l'arrêté du 28 décembre 2009, fixant les sections et les modalités d'organisation des concours de l'agrégation, modifiée par l'article 1 de l'arrêté du 24 juin 2019.

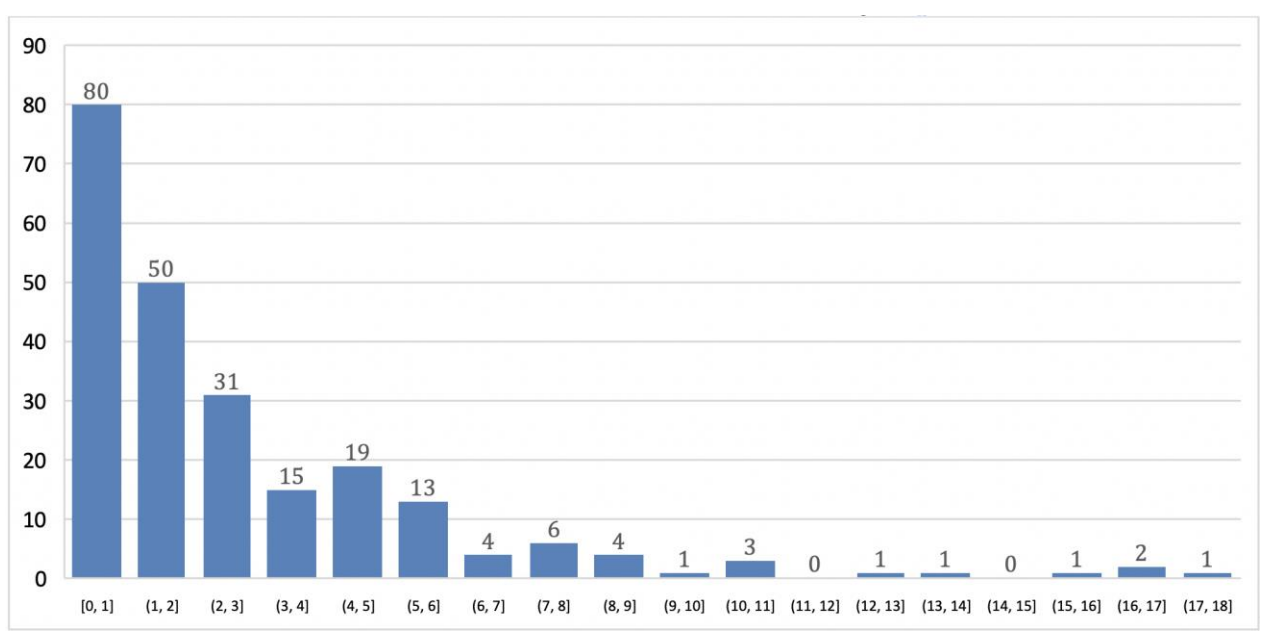

### **Distribution des notes attribuées aux copies**

232 copies ont été évaluées. La moyenne des notes obtenues est de 2,73/20. L'écart-type est 3,08. La meilleure note est 17,58/20. La plus faible est 0/20.

La moyenne des candidats admissibles est de 4,18 et celle des candidats admis est de 12,37.

# **Éléments de correction de l'épreuve de modélisation d'un système, d'un procédé ou d'une organisation**

### **Partie A : déplacement radiocommandé du chariot mobile**

**A1 – Valider la détection du déplacement du chariot mobile**

#### **Question 1**

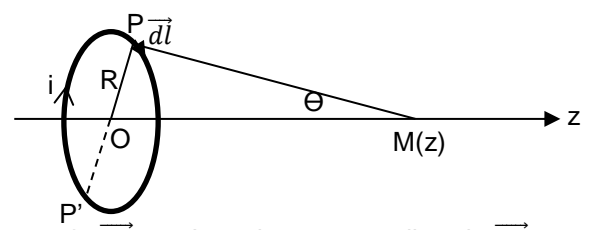

Par symétrie, les composantes de  $\overrightarrow{dB}_{P/M}$  s'annulent avec celles de  $\overrightarrow{dB}_{P^{\prime}/M}$  sauf pour la composante sur  $\overrightarrow{U_z}$  :

$$
dB_z = \frac{\mu o}{4\pi} \cdot i \cdot \frac{|\overrightarrow{dl_0PM}|}{PM^3} \cdot \sin \theta
$$

Puisque  $\overline{dl}$  est perpendiculaire à  $\overline{PM}$ , on obtient alors

$$
B(M) = \int \frac{\mu_o}{4\pi} \cdot i \cdot \frac{dl.PM}{PM^3} \cdot \sin \theta
$$

$$
\overrightarrow{B(M)} = \frac{\mu_o \cdot i}{2} \cdot \frac{R^2}{\left(z^2 + R^2\right)^{3/2}} \cdot \overrightarrow{uz}
$$

**Question 2** 

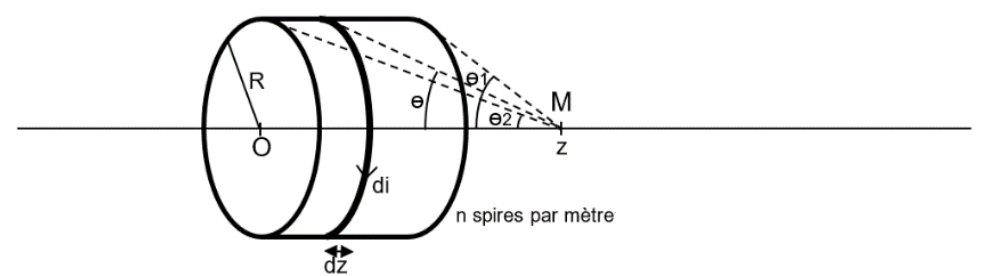

D'après la question Q1, l'induction magnétique produite par une spire ronde est :

$$
B(M) = \frac{\mu o.I}{2} \cdot \frac{R^2}{(R^2 + z^2)^{\frac{3}{2}}} = \frac{\mu o.I}{2.R} \cdot \sin^3 \theta
$$

Si l'on considère le solénoïde dans sa globalité, on obtient alors :

$$
\vec{B}(M) = \frac{\mu o.n.i}{2.R} \cdot \int_{\theta_1}^{\theta_2} \sin^3 \theta \cdot dz \cdot \overrightarrow{uz}
$$

[© www.devenirenseignant.gouv.fr](http://www.devenirenseignant.gouv.fr/) 33

Or, 
$$
dz = \frac{-Rd\theta}{\sin^2\theta}
$$
  
\n
$$
\vec{B}(M) = \frac{\mu o.n.i}{2.R} \cdot \int_{\theta_2}^{\theta_1} R \cdot \sin\theta \cdot d\theta \cdot \vec{u} \, d\theta
$$
\n
$$
\vec{B}(M) = \frac{\mu o.n.i}{2.R} \cdot (\cos\theta_2 - \cos\theta_1) \cdot \vec{u} \, d\theta
$$

Pour calculer l'induction magnétique créée à 3 mm d'un aimant permanent cylindrique de diamètre 4 mm et de hauteur 1 mm, on considère :

$$
\tan \theta_2 = \frac{2,5}{4}
$$

$$
\tan \theta_1 = \frac{2,5}{3}
$$

Pour calculer l'induction magnétique créée à 3 mm d'un aimant permanent parallélépipédique présentant la même surface de coupe, on considère :

$$
\tan \theta_1 = 2.5. \sqrt{\frac{\pi}{2}}
$$

$$
\tan \theta_2 = 2.5. \sqrt{\frac{\pi}{2}}
$$

Dans les deux cas, on obtient :

$$
B = 0.04
$$
.  $\mu$ o. n. I

La géométrie n'influe donc pas sur la puissance du champ magnétique à surface équivalente. Cependant, la forme ronde est plus simple à usiner ce qui justifie le choix des industriels.

#### **Question 4**

On peut écrire que :

$$
\overrightarrow{E_H} = -\overrightarrow{v} \cdot \overrightarrow{B} = \frac{1}{n \cdot e} \cdot \overrightarrow{f} \cdot \overrightarrow{B}
$$
  
\n
$$
U_{Hall} = V_N - V_M = \int_M^N dV = -\int_M^N E_H \cdot dx
$$
  
\n
$$
U_{Hall} = -E_H \cdot a = -\frac{I \cdot B}{n \cdot e} \cdot a = -\frac{I \cdot B}{n \cdot e \cdot h} = \frac{R_H}{h} \cdot I \cdot B
$$
  
\navec  $R_H = -\frac{1}{n \cdot e}$ 

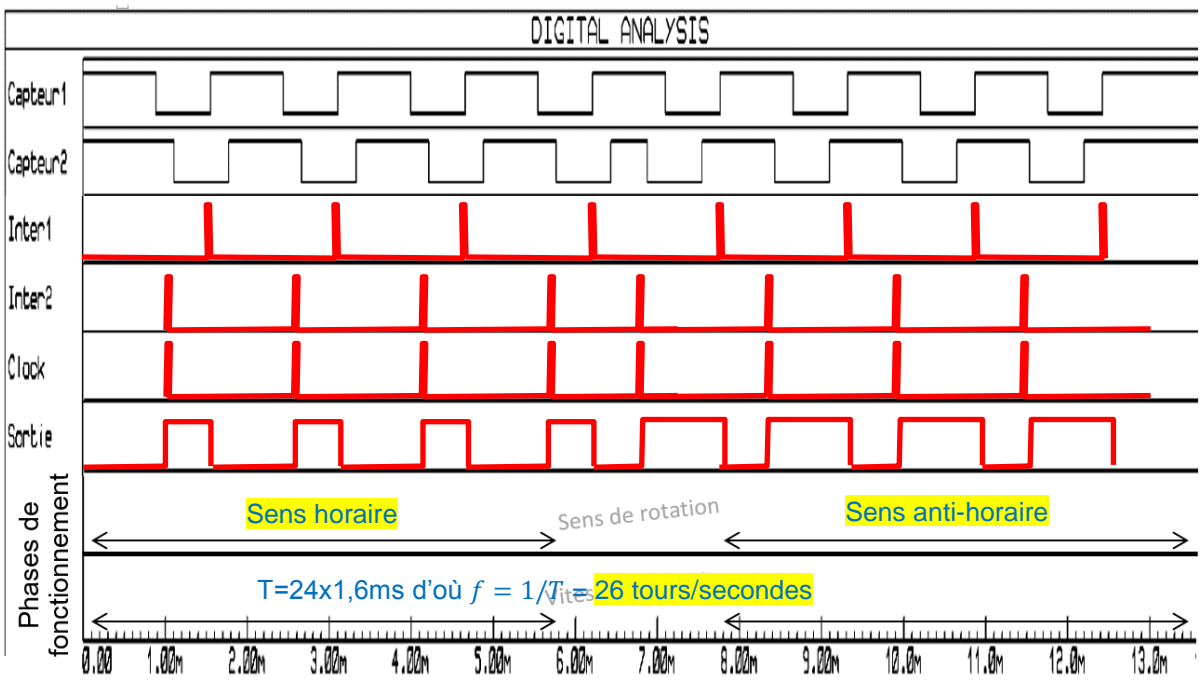

Le signal de sortie est périodique, il change de valeur au passage de chaque aimant entre les 2 capteurs.

#### **Question 6**

**Question 5** 

La fréquence fournit la vitesse de rotation. Le rapport cyclique donne une indication sur le sens de rotation.

 $V_{linéaire} =$ 2. π. R  $\overline{T}$ 

On peut lire sur le chronogramme :  $T = 38.4$  ms

 $V_{linéaire} = 6.5 \text{ m} \cdot \text{s}^{-1} = 23.4 \text{ km} \cdot \text{h}^{-1}$ 

#### **A2 – Valider la commande du déplacement du chariot mobile**

#### **Question 7**

La sensibilité est donnée par l'expression suivante.

Sensibilité :  $\frac{\Delta V_S}{\Delta \alpha}$ 

Les deux valeurs de  $R_1$  et  $R_2$  sont telles que :

$$
R_1(\alpha_0) = R_2(\alpha_0) = R_0
$$
  

$$
R_1(\alpha_0 + \Delta \alpha) = R_0 \cdot \left(1 + 2 \cdot \frac{\Delta \alpha}{\Omega}\right)
$$
  

$$
R_2(\alpha_0 + \Delta \alpha) = R_0 \cdot \left(1 - 2 \cdot \frac{\Delta \alpha}{\Omega}\right)
$$

avec Ω l'angle complet qui vaut 2 $·$   $α$ <sub>0</sub>.

On obtient donc la valeur de la sensibilité suivante :

$$
\frac{\Delta V_S}{\Delta \alpha} = \frac{V_E}{2 \cdot \alpha_0} = \text{cste}
$$

La sensibilité étant constante,  $\Delta V_s$  est donc linéaire par rapport à  $\Delta\alpha$  ce qui n'aurait pas été le cas avec un montage en pont diviseur.

#### **Question 8**

Même si la loi d'évolution de la résistivité dépend de la température, ce montage permet de considérer que la température n'est pas un facteur d'influence du montage car la sensibilité est indépendante de la température. On conserve donc :

$$
\frac{\Delta V_S}{\Delta \alpha} = \frac{V_E}{2 \cdot \alpha_0} = \text{cste}
$$

#### **Question 9**

Le facteur de réjection de mode commun étant fini, la tension de sortie de l'amplificateur est régie par la relation suivante :

$$
V_S = A_d \cdot (e^+ - e^-) + A_{mc} \cdot \left(\frac{e^+ + e^-}{2}\right)
$$

Il convient d'exploiter la structure interne de l'amplificateur d'instrumentation. Aussi, pour l'amplificateur opérationnel A1 on obtient :

$$
V_{SA1} = \frac{A_d \cdot K \cdot (V_{in} - V_8) + Amc / 2 \cdot K \cdot (V_{in} - V_8) + K_G \cdot (A_d + Amc / 2) \cdot V}{1 + A_d \cdot K_G - A_{mc} \cdot \frac{K_G}{2}}
$$

De la même manière pour l'amplificateur A2, on obtient :

$$
V_{SA2} = \frac{-A_d \cdot K \cdot (v_1 - v_{in}^+) + Amc/2 \cdot K \cdot (v_1 + v_{in}^+) + K_G \cdot (A_d + Amc/2) \cdot v_{in}^+}{1 + A_d \cdot K_G - A_{mc} \cdot \frac{K_G}{2}}
$$

Pour l'amplificateur opérationnel A3 :

$$
V_{AMP} = \frac{A_d \cdot (V_{SA2} - V_{SA1}) + \frac{A_{mc}}{2} \cdot (V_{SA2} + V_{SA1})}{2 + A_d - A_{mc} \cdot \frac{K_G}{2}}
$$

$$
V_{AMP} = \frac{A_d.(2K + K_G(1 + 1/_{2.7}))(V_{in}^{+} - V_{in}^{-}) + {}^{Amc}/_{2}(K/_{\tau} + K_G(1 + 1/_{2.7}))(V_{in}^{+} + V_{in}^{-})}{(2 + A_d - A_{mc})(1/_{A_d} + (1 - 1/_{2.7}).K_G)}
$$

#### **Question 10**

Sachant que  $\tau \gg 1$  et Ad>>1

$$
V_{AMP} = \frac{\frac{(2K + K_G) \cdot V_S + \frac{Am_C}{A_d} K_G \left(\frac{V_{in}^+ + V_{in}^-}{2}\right)}{(1) \cdot (K_G)}}{L_{AMP}} \times V_{AMP} = \left(2\frac{R}{R_G} + 1\right) \cdot V_S + \frac{1}{\tau} \cdot \left(\frac{V_{in}^+ + V_{in}^-}{2}\right)
$$

[© www.devenirenseignant.gouv.fr](http://www.devenirenseignant.gouv.fr/) 36
On a donc un montage global qui se comporte comme si le gain en tension était de 2 $\frac{R}{D}$  $\frac{n}{R_G}$  + 1, mais un taux de réjection identique à celui du 1er étage.

# **Question 11**

 $V_{finale} = V_{AMP} + V_{d\acute{e}calage}$ 

A partir de la documentation constructeur, on obtient :  $\Delta V_{S1} = -0.6V$ 

 $\Delta V_{S2} = 0.65V$ 

D'où pour la suite :  $\Delta V_{AMP1} = -1.2V$ 

 $\Delta V_{AMP2} = 1.3V$ 

Ainsi, on peut conclure que :  $\Delta V_{final1} = 0V$ 

 $\Delta V_{final1} = 2.5V$ 

Cette structure assure une amplification pour permettre d'avoir une meilleure dynamique au regard de la plage de variation totale du signal. De plus, il y avait nécessité d'avoir un décalage de la tension car le CAN du PIC ne sait gérer que les tensions positives.

# **Question 12**

L'erreur de quantification est maximale à chaque changement de pas de la sortie numérisée.

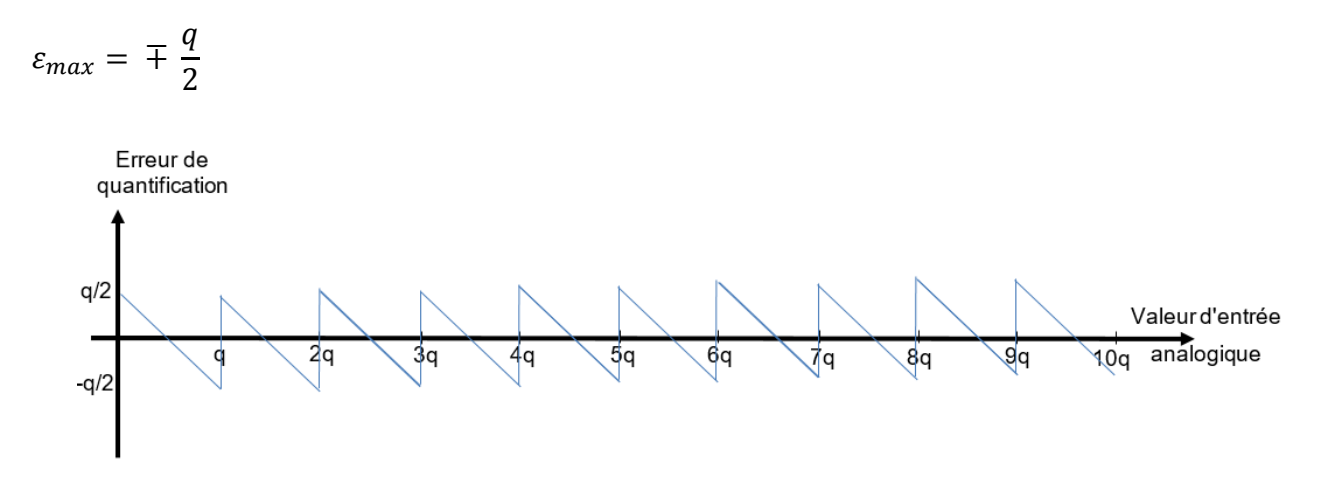

La densité de probabilité est uniforme car entre -q/2 et q/2 toutes les valeurs d'erreur sont équiprobables.

$$
P_{moyenne} = \int_0^q x^2 \cdot \frac{1}{q} dx = \frac{1}{q} \left[ \frac{x^3}{3} \right]_0^q = \frac{q^2}{12}
$$

$$
V_{efficace\,bruit} = \sqrt{P_{moyenne}} = \frac{q}{\sqrt{12}}
$$

$$
V_{finale\,efficace} = \sqrt{\frac{1}{T} \int_0^T V_{finale}^2(t) dt}
$$

$$
V_{finale\,efficace} = V_{finale\,max} \sqrt{\frac{1}{2} - \frac{a}{3 \cdot T}}
$$
  
\n
$$
V_{finale\,efficace} = V_{finale\,max} \sqrt{\frac{1}{2} - \frac{1,5}{3 \times 48}}
$$
  
\n
$$
N_{efficace} = \frac{q}{\sqrt{12}}
$$
  
\n
$$
SNB = \frac{V_{finale\,efficace}}{N_{efficace}} = \frac{V_{finale\,max}}{q} \sqrt{6 - \frac{4a}{T}}
$$

L'objectif est de maximiser le rapport signal sur bruit en ajustant la valeur pleine échelle pour que la valeur haute de la plage de conversion  $V_{ref+}$  corresponde à  $V_{finalemax}$ .

#### **Question 13**

L'extrait de la documentation constructeur fournit :

Tacq = Amplifier Settling Time + Hold Capacitor Charging Time + Temerature Coefficient

Tacq = 2  $\mu$ s + Hold Capacitor Charging Time + [(Temperature – 25 °C)(0,05  $\mu$ s/°C)]

Le temps Hold Capacitor Charging Time Tc est à déterminer à partir du schéma électrique donné pour la charge d'un condensateur C<sub>HOLD</sub> à travers les résistances R<sub>IC</sub>, R<sub>SS</sub> et R<sub>S</sub> sous tension maximale en intégrant une erreur d'1/2 lsb.

A partir de la relation,  $\rm{Vc}\ =\ Vmax\ (1-e^{-Tc/(\rm{Ric+RSS+RS).Chold})})$ 

 $Tc = 16,47 \,\mu s$ 

d'où Tacq =  $19,72 \,\mu s$ 

Afin d'assurer la conversion, on considère qu'entre 2 échantillonnages il faut un temps :

 $T_{CAN}$  = Tacq + 12 Tad + 2 Tad  $T_{CAN} = 42,11 \,\mu s$ 

#### **Question 14**

La fréquence d'échantillonnage maximale pour réaliser une conversion analogique numérique est de 23 747 Hz ce qui est largement suffisant pour couvrir les besoins liés à la manette radio-communicante tout en respectant la théorie de Shannon. Les spécifications du microcontrôleur pour le cadencement de l'horloge sont également largement réalistes au regard des valeurs trouvées.

## **Question 15**

Les différents registres dédiés à la conversion analogique numérique sont les suivants :

ADCON0 : 1000 01X1

ADC0N1 : 0XXX 1111

# **Partie B : détermination des composantes de l'orientation de la caméra**

# **B1 – Physique du capteur accéléromètre MEMS**

# **Question 16**

On applique à la masse le principe fondamental de la dynamique en projection sur l'axe x en intégrant les forces des ressorts et de frottement :

$$
m\gamma_{\rm m} = -2k(x_m - x_b) - 2f(\dot{x_m} - \dot{x_b})
$$

Pour faire intervenir l'accélération  $\gamma_b$  :

$$
\gamma_b = \gamma_m - \dot{X}
$$

d'où la relation :

$$
\gamma_{\rm b} = -\left(\frac{2k}{m}X + \frac{2f}{m}\dot{X} + \ddot{X}\right)
$$

## **Question 17**

On exprime la relation précédente dans le domaine de Laplace et on procède à l'identification.

$$
H_0 = -\frac{m}{2k}
$$

$$
\omega_0 = \sqrt{\frac{2k}{m}}
$$

$$
\xi = f \sqrt{\frac{1}{2km}}
$$

#### **Question 18**

On identifie à partir des mesures en basse fréquence (H<sub>0</sub>), et à la résonance (ξ et ω<sub>0</sub>). Le relevé donne directement :

$$
H_0 = -8,15.10^{-10} \text{ s}^{-2}
$$
  

$$
\omega_0 = 34557 \text{ rad/s}
$$

A la résonance : 
$$
|H(\omega_0)| = \frac{|H_0|}{2\xi}
$$

Et donc :  $\xi = 0,1$ 

En basse fréquence, on obtient la relation entre le déplacement de la masse et l'accélération du bâti :

$$
X = -\frac{m}{2k}\gamma_b
$$

# **B2 – Variation de la capacité en fonction du déplacement**

#### **Question 19**

La démarche passe par le calcul de l'énergie électrostatique du système à partir de la distribution du champ électrique obtenu par la simulation numérique :

- On impose une différence de potentiels électriques sur les peignes du bâti et sur les peignes de la masse (0V et Vs, ou inversement) ;
- On récupère le champ électrique  $E$  dans tout l'espace ;
- On exprime l'énergie totale  $W_e$  dans le système par 2 méthodes : d'une part en fonction de la distribution du champ  $E$  obtenue par le calcul numérique et d'autre part en fonction de la capacité  $C_I$ , puis on en déduit la valeur de cette capacité :

$$
W_e = \int_{\Omega} \frac{1}{2} \varepsilon_0 E^2 d\Omega = \frac{1}{2} C_I V_s^2
$$
  
D'où :  $C_I = \frac{2W_e}{V_s^2}$ 

En supposant qu'il n'y ait pas de dispersion des lignes de champ entre les électrodes, la capacité  $C_1$ s'exprime en fonction de  $X$  :

$$
C_1 = \varepsilon_0 \frac{S}{d - X}
$$

L'application numérique donne alors une courbe légèrement au-dessous de la courbe issue de la simulation numérique :

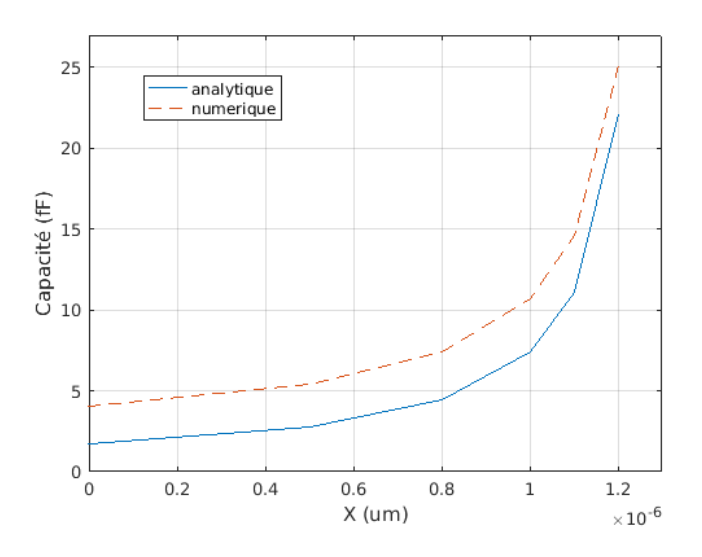

# **B3 – Conditionnement du signal**

#### **Question 21**

En appliquant deux fois le théorème de Millman en vx et v-, on obtient l'expression sans simplification :

$$
V_i = -\frac{R_2 C_3 s}{1 + R_2 C_4 s} \cdot \frac{R_1 (C_I - C_{II}) s}{1 + R_1 (C_I + C_{II} + C_3) s} V_s
$$

Avec les hypothèses proposées dans le sujet, on arrive à :

$$
V_{i} = -\frac{C_{3}}{C_{4}} \cdot \frac{(C_{I} - C_{II})}{(C_{I} + C_{II})} V_{s}
$$

On introduit alors les expressions des capacités en fonction du déplacement  $X$ , puis l'expression de  $X$  en fonction de l'accélération du bâti (Q18) pour obtenir :

$$
v_i(t) = \frac{C_3}{C_4} \cdot \frac{V_s}{d} \frac{m}{2k} \gamma_b \sin(\omega t) = n_i \gamma_b \sin(\omega t)
$$

On calcule le produit pour obtenir :

$$
v_m(t) = K \frac{C_3}{C_4} \cdot \frac{V_s^2}{d} \frac{m}{2k} \gamma_b \frac{(1 - \cos(2\omega t))}{2}
$$

Il faut donc mettre un filtre passe-bas qui coupe la composante à la fréquence 2\*140 kHz = 280 kHz. Le calcul du filtre du premier ordre donne une fonction de transfert :

$$
F(s) = \frac{1}{1 + 18 \cdot 10^{-6} s}
$$

La tension de sortie s'exprime alors par :

$$
V_{out} = \frac{K C_3}{2 C_4} \cdot \frac{V_s^2}{d} \frac{m}{2k} \gamma_b = \frac{K}{2} n_i V_s \gamma_b
$$

#### **B4 – Récupération de la grandeur par liaison I2C**

#### **Question 23**

Le signal SDA est le suivant :

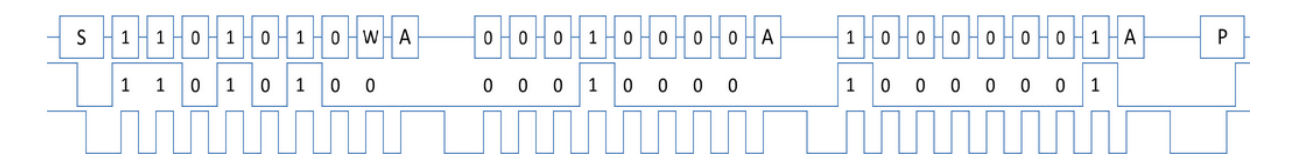

# **Question 24**

La lecture de l'échange donne les octets suivants : 0xD4 0x28 0xD5 0x50 0x2D.

Le 2<sup>ème</sup> octet permet de dire que l'on récupère la valeur de l'accélération sur l'axe x (sur 16 bits). La valeur récupérée est 0x2D50, soit 11 600. Étant donné les réglages, cela conduit à une accélération de 6,95  $m/s<sup>2</sup>$ .

#### **B5 – Détermination des angles d'attitude et traitement**

#### **Question 25**

Le vecteur accélération dans le repère NED s'exprime par :

$$
(\gamma_b)_{B_n} = \begin{pmatrix} 0 \\ 0 \\ g \end{pmatrix}
$$

En exprimant l'expression entre les accélérations fournie dans le sujet, on arrive à deux équations permettant de remonter aux angles de tangage et de roulis :

$$
\tan \phi = \frac{\gamma_y}{\gamma_z}
$$
  

$$
\tan \theta_t = \frac{-\gamma_x}{\gamma_y \sin \phi + \gamma_z \cos \phi}
$$

L'angle d'attitude  $\psi$  n'intervient plus dans les équations et ne peut donc pas être déterminé uniquement par cette mesure d'accélération.

#### **Question 26**

Le vecteur induction magnétique B dans le repère NED s'exprime par :

$$
(B)_{B_n} = \begin{pmatrix} B \cdot \cos \delta \\ 0 \\ B \cdot \sin \delta \end{pmatrix}
$$

Avec la même démarche que pour la question précédente, on obtient un système de 3 équations :

$$
\begin{pmatrix}\nB \cos \psi \cos \delta \\
-B \sin \psi \cos \delta \\
\sin \delta\n\end{pmatrix} = \begin{pmatrix}\n\cos \theta_t & \sin \theta_t \sin \phi & \sin \theta_t \cos \phi \\
0 & \cos \phi & -\sin \phi \\
-\sin \phi & \cos \theta_t \sin \phi & \cos \theta_t \cos \phi\n\end{pmatrix}
$$

Pour s'affranchir de  $B$  et de l'angle  $\delta$ , on peut faire le rapport des 2 premières lignes afin de récupérer l'angle de lacet :

$$
\tan \psi = \frac{-B_y \cos \phi + B_z \sin \phi}{B_x \cos \theta_t + B_y \sin \theta_t \sin \phi + B_z \sin \theta_t \cos \phi}
$$

# **Partie C : contrôle du système de stabilisation de la caméra**

#### **C1 – Modélisation des moteurs brushless**

## **Question 27**

A partir des informations fournies, on exprime les flux totaux statoriques :

$$
(\psi_3) = (L_s)(i_3) + \phi_f \begin{pmatrix} \cos(p\theta) \\ \cos\left(p\theta - \frac{2\pi}{3}\right) \\ \cos\left(p\theta + \frac{2\pi}{3}\right) \end{pmatrix} = (L_s)(i_3) + \phi_f \begin{pmatrix} \frac{3}{2} \\ 2 \end{pmatrix} T_{32} R(p\theta) \begin{pmatrix} 1 \\ 0 \end{pmatrix}
$$

On utilise ensuite la relation de passage donnée dans le sujet et on multiplie des deux côtés par la transposée de  $T_{32}$  puis par  $R(-p\theta)$  pour obtenir :

$$
\begin{cases} \psi_d = L_c i_d + \phi_f \sqrt{\frac{3}{2}} \\ \psi_q = L_c i_q \end{cases}
$$

#### **Question 28**

On exprime dans un premier temps les tensions statoriques :

$$
(v_3) = R_s(i_3) + \frac{d(\psi_3)}{dt}
$$

On passe alors dans le domaine dq puis on multiplie par  $R(-p\theta)\cdot T_{32}^t.$  Il vient :

$$
\left(v_{dq}\right) = R_s\left(i_{dq}\right) + p\Omega R\left(\frac{\pi}{2}\right)\left(\psi_{dq}\right) + \frac{d\left(\psi_{dq}\right)}{dt}
$$

Les tensions s'expriment alors en fonction des courants :

$$
\begin{cases}\nv_d = R_s i_d + L_c \frac{di_d}{dt} - p\Omega L_c i_q \\
v_q = R_s i_q + L_c \frac{di_q}{dt} + p\Omega \left( L_c i_d + \phi_f \sqrt{\frac{3}{2}} \right)\n\end{cases}
$$

## **Question 29**

La puissance électromagnétique s'exprime avec les écritures vectorielles :

$$
P_{em} = C_{em}\Omega = \langle (i_3)^t (e_3) \rangle = (i_d \quad i_q)R(-p\theta)T_{32}^t \phi_f \sqrt{\frac{3}{2}T_{32}p\Omega R\left(p\theta + \frac{\pi}{2}\right)\begin{pmatrix}1\\0\end{pmatrix}}
$$

Cela conduit à l'expression du couple dépendant uniquement du courant dans l'axe q :

$$
C_{em} = \phi_f \sqrt{\frac{3}{2} p i_q}
$$

#### **C2 – Découplage des grandeurs des axes d et q**

#### **Question 30**

Dans le domaine de Laplace les expressions deviennent :

$$
\begin{cases}\nV_d = R_s I_d + L_c s I_d - p \Omega L_c I_q \\
V_q = R_s I_q + L_c s I_q + p \Omega \left( L_c I_d + \phi_f \sqrt{\frac{3}{2}} \right)\n\end{cases}
$$

En supprimant le terme constant de flux pour étudier les petites variations, il vient :

$$
(Z_{dq}) = \begin{pmatrix} R_s + L_c s & -p\Omega L_c \\ p\Omega L_c & R_s + L_c s \end{pmatrix}
$$

# **Question 31**

L'inversion de cette matrice conduit à :

$$
(Y_{dq}) = \frac{1}{(R_s + L_c s)^2 + (p\Omega L_c)^2} \begin{pmatrix} R_s + L_c s & p\Omega L_c \\ -p\Omega L_c & R_s + L_c s \end{pmatrix}
$$

On a directement :

$$
(Y_{dq}^*) = G_0(Y_{dq})
$$

# **Question 33**

On calcule le produit de matrices :

$$
(D) = (Y_{dq}^*) * A = \frac{G_0}{R_s + L_c s} \begin{pmatrix} 1 & 0 \\ 0 & 1 \end{pmatrix}
$$

On peut alors écrire :

$$
\begin{cases} \widetilde{\iota_d} = \frac{G_0}{R_s + L_c s} \widetilde{\nu_d'} \\ \widetilde{\iota_q} = \frac{G_0}{R_s + L_c s} \widetilde{\nu_q'} \end{cases}
$$

# **C3 – Boucle de courant**

## **Question 34**

En boucle ouverte, la fonction de transfert s'écrit :

$$
T_{BO} = K_i \frac{1 + \tau_i s}{\tau_i} \frac{G_0}{R_s + L_c s}
$$

Pour faire de la compensation de pôle, on prend  $\tau_i = L_c/R_s$ 

La fonction de transfert en boucle fermée est alors un premier ordre, dont la constante de temps doit être 10 fois plus petite que  $\tau_i$ 

$$
\frac{R_s \tau_i}{K_i G_0} = \frac{\tau_i}{10}
$$

Cela permet de déduire que :

$$
K_i = \frac{10R_s}{G_0}
$$

# **C4 – Boucle de position**

## **Question 35**

En considérant la charge comme une perturbation sur le couple, le PFD s'écrit :

$$
Js\widetilde{\Omega}=p\sqrt{\frac{3}{2}}\phi_f\widetilde{\iota_q}-f_v\widetilde{\Omega}
$$

i,

Cette égalité peut aussi être mise sous la forme :

$$
\frac{\tilde{\theta}}{\tilde{\iota}_{\tilde{q}}} = \frac{G_{\Omega}}{s(1 + \tau_{\Omega}.s)}
$$

avec :

$$
G_{\Omega} = p \sqrt{\frac{3}{2}} \frac{\phi_f}{f_v}
$$

$$
\tau_{\Omega} = \frac{J}{f_v}
$$

# **Question 36**

Dans le cas d'une compensation de pôle, on aurait alors :

$$
T_{BO} = \frac{G_{\Omega} K_{p}}{\tau_{\Omega} S^{2}}
$$

En boucle fermée :

$$
T_{BF} = \frac{G_{\Omega}K_p}{G_{\Omega}K_p + \tau_{\Omega}S^2}
$$

Cette fonction de transfert du second ordre montre que le système bouclé présente un amortissement nul, c'est donc la fonction de transfert d'un oscillateur : à éviter si l'on souhaite stabiliser une caméra !

#### **Question 37**

On calcule la fonction de transfert en boucle fermée (ordre 3), que l'on simplifie pour diminuer l'ordre en écrivant que :

$$
1 + \tau_i s + \tau_i \tau_d s^2 = (1 + \tau_\Omega)(1 + \tau_\Omega')
$$

Cette relation aboutit à une fonction de transfert en boucle fermée du second ordre. Pour avoir l'amortissement et la pulsation attendus, il vient :

$$
\tau_i = \tau_{\Omega} - \frac{1}{50}
$$

$$
K_p = \frac{10^4}{G_{\Omega}} \left( \tau_{\Omega} - \frac{1}{50} \right)
$$

$$
\tau_d = \frac{\tau_{\Omega}}{50 \tau_{\Omega} - 1}
$$

#### **Question 38**

Les paramètres fournis dans le sujet conduisent à  $G_{\Omega}=137$  s $^{-1}$ A $^{-1}$  et  $\tau_{\Omega}=0.125$  s et l'application numérique pour la question précédente donne alors :

 $\tau_i = 0.105$  s  $K_p = 7,664$  $\tau_d = 23.8. 10^{-3} s$ 

# **Question 39**

La fonction de transfert de position en boucle fermée en considérant la perturbation d'angle de tangage comme entrée s'exprime par :

$$
\frac{\widetilde{\theta_t}}{\widetilde{\theta_{pert}}} = \frac{1}{\omega_0^2} \frac{s^2}{1 + \frac{2}{\omega_0} s + \frac{s^2}{\omega_0^2}}
$$

L'application numérique conduit alors à :

 $G_{dB}(0,1 \text{ Hz}) = -88.1 \text{ dB}$  $G_{dB}$ (5 Hz) = -21,7 dB

La perturbation basse fréquence est donc bien réduite.

# **Rapport du jury de l'épreuve de conception préliminaire d'un système, d'un procédé ou d'une organisation**

# **A. Présentation de l'épreuve**

*Arrêté du 19 avril 2016*

- Durée totale de l'épreuve : 6 heures
- Coefficient 1

Cette épreuve est spécifique à l'option choisie. À partir d'un dossier technique comportant les éléments nécessaires à l'étude, l'épreuve a pour objectif de vérifier les compétences d'un candidat à synthétiser ses connaissances pour proposer ou justifier des solutions de conception et d'industrialisation d'un système technique dans le domaine de la spécialité du concours dans l'option choisie.

Le sujet proposé pour cette épreuve de conception est disponible en téléchargement sur le site du ministère à l'adresse :

[http://media.devenirenseignant.gouv.fr/file/agregation\\_externe/87/8/s2019\\_agreg\\_externe\\_sii\\_electrique\\_](http://media.devenirenseignant.gouv.fr/file/agregation_externe/87/8/s2019_agreg_externe_sii_electrique_3_1093878.pdf) [3\\_1093878.pdf](http://media.devenirenseignant.gouv.fr/file/agregation_externe/87/8/s2019_agreg_externe_sii_electrique_3_1093878.pdf)

Le sujet prend appui sur l'installation électrique de l'entreprise SCLE-SFE à Toulouse et plus particulièrement sur les technologies développées dans le cadre du projet SMART ZAE. Ce projet vise à expérimenter des technologies permettant à une zone d'activité économique de piloter et réduire sa consommation d'énergie notamment grâce au stockage de l'énergie produite sur le site. Les objectifs poursuivis par le projet SMART ZAE sont :

- prévoir, suivre et optimiser l'utilisation de la production locale d'énergie d'origines renouvelables par distribution de l'intelligence sur les différents niveaux ;
- maîtriser les consommations et limiter les appels de puissance ;
- valoriser économiquement la flexibilité apportée par le pilotage des installations (rapport consommation/production) et le stockage de l'énergie ;
- contribuer à l'équilibre du réseau en cas de nécessité, en développant le concept de réseau « auto-cicatrisant ».

Le sujet est conçu en trois parties indépendantes. La première permet d'appréhender le contexte global du projet SMART ZAE en étudiant les stratégies de pilotage d'énergie rendues possibles par la présence de système de stockage à haut rendement par volants d'inertie. Les deux autres parties portent sur la conception de constituants du volant d'inertie et la mise en perspective des choix technologiques effectués avec l'objectif de rendement souhaité. Il est primordial de garder les éléments de contexte à l'esprit pendant l'ensemble de l'étude afin d'appréhender l'objectif du questionnement proposé et de formuler des conclusions cohérentes avec celui-ci.

# **B. Analyse globale des résultats**

En présence d'applications numériques et de résultats qui leur semblent aberrants et invraisemblables, le jury conseille aux candidats de montrer qu'ils maîtrisent les ordres de grandeurs, qu'ils ont le sens des réalités et de le manifester dans une conclusion ou dans un commentaire étayé. Les candidats n'ont pas toujours le temps de s'employer à la recherche de leurs erreurs le jour du concours mais le jury valorise les résultats de ceux qui exercent leur esprit critique.

Dans ce même état d'esprit, le jury conseille aux candidats d'être explicites, de formaliser l'ensemble de la démarche car celle-ci est valorisée malgré des applications numériques parfois fausses. En effet, lorsque les résultats numériques d'une question précédente sont utilisés par la suite alors qu'ils sont faux, le jury attribue la note maximale à la cohérence des futurs résultats qui en découlent et au raisonnement qui s'y attache.

Le jury conseille aux futurs candidats de soigner leur écriture, de mettre en évidence les expressions littérales et les applications numériques associées. Les unités ne doivent pas être omises quand il y en a.

# **C. Commentaires sur les réponses apportées et conseils aux candidats**

# *PARTIE A : étude énergétique de l'infrastructure globale du site*

L'objectif de cette partie est d'étudier les stratégies de pilotage de l'énergie mises en œuvre sur le site. Ces stratégies portent sur la capacité du site à optimiser l'utilisation de la production locale d'énergie grâce à des systèmes de stockage d'énergie à haut rendement. La présence de ces derniers permet également d'envisager l'achat d'énergie en heures creuses pour une utilisation en heures pleines. L'installation étudiée permet également un suivi précis des différentes consommations et productions électriques du site en fonction des périodes de l'année et des conditions météorologiques. Ces données permettent de mettre en œuvre des stratégies d'anticipation autorisant l'effacement énergétique de la Zone d'Activité Économique sur un créneau de quelques heures.

Cette partie a été abordée par la quasi-totalité des candidats. Toutefois elle a été chronophage pour un nombre significatif d'entre eux alors qu'elle était parfaitement abordable. De manière générale, les transferts énergétiques ont été bien appréhendés par une majeure partie des candidats. Le jury regrette toutefois que bon nombre de candidats ne portent que trop peu d'attention à l'analyse des résultats produits et notamment aux ordres de grandeur. La phase de conclusion de cette partie a été traitée de manière trop succincte par un grand nombre de candidats. Beaucoup se sont contentés de lister les différents points abordés lors des questions précédentes sans les mettre en perspective avec les enjeux énergétiques et économiques du projet SMART ZAE.

# *Partie B : étude du stockage inertiel de l'énergie*

L'objectif de cette partie est d'étudier les choix technologiques effectués pour constituer les systèmes de stockage à haut rendement à l'aide de volants d'inertie. Les premières questions portent sur la structure du volant en lui-même. Les questions suivantes sont consacrées à la motorisation associée à ce volant. Les différents choix technologiques réalisés visent à atteindre un haut rendement lors des transferts énergétiques et à limiter l'auto-décharge.

Cette partie a été abordée de manière inégale par les candidats. Les premières questions ont été traitées par un grand nombre de candidats alors que peu d'entre eux ont abordé les questions portant sur la motorisation du volant d'inertie. Concernant les premières questions, une part significative des candidats ne porte pas d'analyse critique sur les résultats obtenus même lorsque les formules mathématiques sont fournies. Cela les conduit à formuler des conclusions erronées ou à proposer des valeurs incohérentes. Concernant les questions portant sur la motorisation du volant d'inertie, une proportion conséquente des candidats les ayant traitées ne semble pas connaître les lois fondamentales de l'électricité liées au fonctionnement des machines tournantes. De trop rares candidats ont abordé de manière satisfaisante le modèle de la machine synchrone dans le repère de Park et l'analyse du système de contrôle afférent.

# *Partie C : étude de l'onduleur alimentant les volants d'inertie*

L'objectif de cette partie est d'étudier la structure de l'onduleur utilisé dans le pilotage de la machine synchrone entrainant le volant d'inertie. Cette étude est menée de manière qualitative sur des structures avec un nombre limité de niveaux, ce qui permet de mettre en évidence l'influence du nombre de niveaux et de l'utilisation d'une modulation à largeur d'impulsion sur la qualité de la tension en sortie de l'onduleur. La structure retenue pour l'onduleur permet une réduction des harmoniques parasites et leur décalage vers les hautes fréquences. Cette structure onéreuse permet d'optimiser le rendement de l'onduleur et donc du stockage par volant d'inertie.

Cette partie a été abordée par la majorité des candidats. Les analyses comparatives des relevés fournis ont été menées de manière satisfaisante par un grand nombre de candidats. Les conclusions formulées ont été souvent trop superficielles et n'ont pas été mises en perspective avec le contexte de l'étude menée. Les tracés de chronogrammes n'ont été réussis que par un faible nombre de candidats alors qu'ils portaient sur une structure classique à faible nombre de commutateurs.

# **D. Conseils aux candidats**

Le jury conseille aux futurs candidats de développer leur esprit critique afin de détecter des résultats contenant des erreurs grossières. Il est également attendu d'un candidat à l'agrégation qu'il ait la capacité à mettre en relation les résultats produits avec le contexte d'étude, au-delà de la simple comparaison entre deux valeurs. Il est nécessaire que les futurs candidats à l'agrégation développent une culture technologique en lien avec les enjeux actuels liés à l'ingénierie électrique et qu'ils sachent la mettre en perspective avec les problématiques qui leur sont proposées.

Le jury conseille aux futurs candidats de parfaire leur maîtrise des connaissances des lois physiques et des modèles liés aux machines tournantes. La mise en relation de ces connaissances avec les structures permettant de réaliser des asservissements est également nécessaire pour permettre une appréhension des dispositifs de pilotage.

Le jury conseille aux futurs candidats de parfaire leur analyse des structures relevant de l'électronique de puissance, notamment afin de prédire la forme des grandeurs électriques qu'elles permettent de produire. Une maîtrise des phénomènes physiques introduisant une dégradation de la qualité des transferts énergétiques est également attendue d'un candidat à l'agrégation.

# **E. Conclusion et résultats**

L'objectif de cette épreuve vise à mettre les candidats en situation d'appliquer de manière synthétique leurs connaissances et compétences à système technique dans le cadre de sa conception ou de son industrialisation. Le jury enjoint aux futurs candidats de se préparer sur la base des attendus décrits dans l'annexe I de l'arrêté du 28 décembre 2009, fixant les sections et les modalités d'organisation des concours de l'agrégation, modifiée par l'article 1 de l'arrêté du 24 juin 2019.

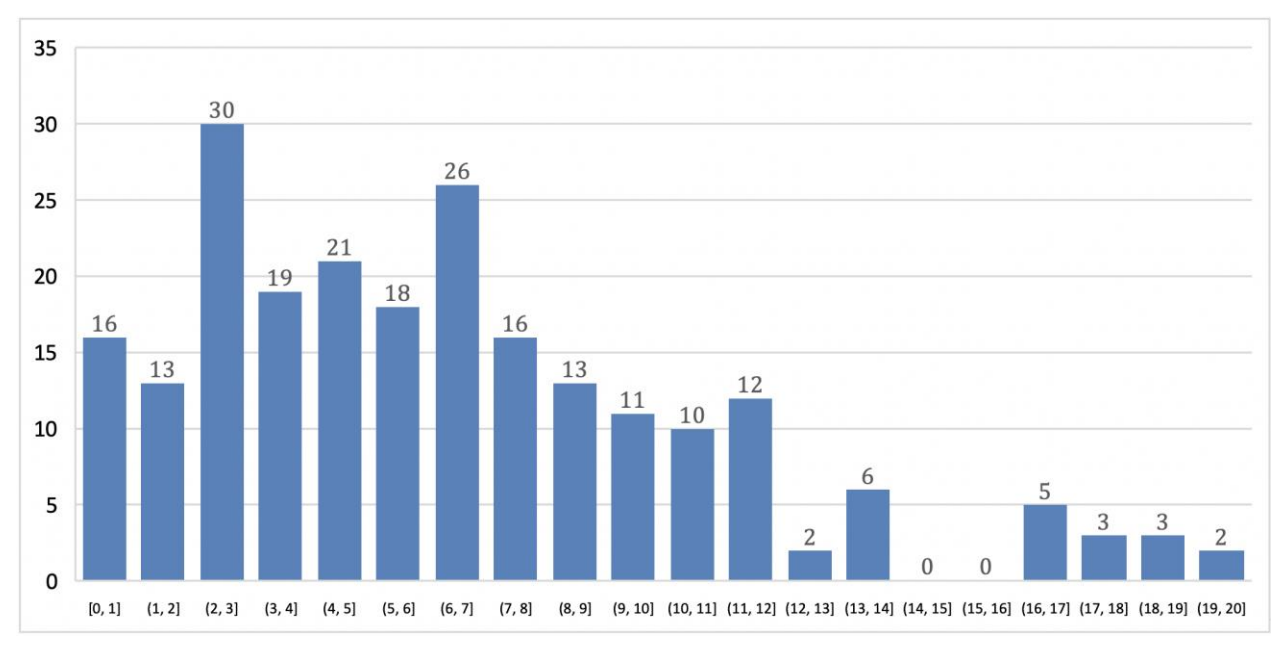

# **Distribution des notes attribuées aux copies**

226 copies ont été évaluées. La moyenne des notes obtenues est de 6,48/20, avec un écart-type de 4,35. La meilleure note est 19,67 et la plus faible est 0,07. La moyenne des candidats admissibles est de 10,03 et celle des candidats admis est de 13,20.

# **Éléments de correction de l'épreuve de conception préliminaire d'un système, d'un procédé ou d'une organisation**

# **PARTIE A : étude énergétique de l'infrastructure globale du site**

#### **Question 1**

En prenant en compte la surface totale de panneaux photovoltaïques, le rendement de ceux-ci ainsi que l'irradiation solaire globale annuelle, l'énergie produite annuellement s'écrit :

$$
W_{PVa} = 708 \times IGP \times S_{PV} \times \eta_{PV} = 248.2 \text{ MWh}
$$

# **Question 2**

En déterminant des formes approchées des profils moyens de consommation on détermine que le site consomme 3,07 MWh pendant une journée de semaine et 1,77 MWh pendant une journée de fin de semaine. L'énergie moyenne consommée sur une semaine est donc de :

$$
W_{hebdo} = 5 \times 3.07 \text{ MWh} + 2 \times 1.77 \text{ MWh} = 18.9 \text{ MWh}
$$

Le taux de réduction de consommation énergétique est donc de :  $\frac{248,28}{52\times 10}$  $\frac{246,2}{52\times18,9}$  = 25,3%

#### **Question 3**

Voir le document réponse n°1 DRP1

#### **Question 4**

La présence des panneaux photovoltaïques permet un effacement énergétique « spontané » de l'installation. Les éléments de stockage permettent d'emmagasiner le surplus d'énergie produite et ainsi de prolonger la durée de l'effacement énergétique.

#### **Question 5**

En prenant en compte le facteur d'autodécharge et le rendement du transfert énergétique issu du volant d'inertie vers le réseau électrique du site on obtient :  $E(t) = \eta_S (E_0 - A_D t)$ .

#### **Question 6**

La condition de rentabilité s'écrit :

$$
E(t_{MAX}) \times P_{HP} = \frac{E_0}{\eta_S} \times P_{HC} \text{ ce qui donne : } t_{MAX} = \frac{E_0}{A_D} \Big( 1 - \frac{P_{HC}}{P_{HP}} \times \frac{1}{\eta_S^2} \Big).
$$

#### **Question 7**

A l'aide de la formule précédente on obtient  $t_{MAX}=206,8h$ . Les performances des éléments de stockage permettent de conserver l'énergie achetée en heures creuses au-delà de 24h. Cela permet de mettre en œuvre une stratégie de réduction du coût d'achat de l'énergie et d'adapter le profil de consommation électrique sur le réseau ENEDIS, ce qui rend l'installation « prédictible » du point de vue du fournisseur d'énergie.

#### **Question 8**

A partir du profil de consommation fourni on peut supposer que la consommation du site est constante entre 8h et 13h ce qui donne  $W_{conso} = 140 \times 5 = 700$  kWh.

On calcule le rayonnement incident sur le panneau photovoltaïque avec la condition  $\alpha_0 = 0^\circ$ , l'expression du rayonnement incident s'écrit alors :

$$
G_{inc} = G(\cos \alpha_i \sin \delta \sin \lambda + \cos \alpha_i \cos \lambda \cos \delta \cos \alpha_{sol} - \cos \alpha_h \sin \alpha_i \sin \alpha_a)
$$
  
On obtient donc  $G_{inc} = G(K_1 + K_2 \cos \alpha_{sol})$  avec 
$$
\begin{cases} K_1 = \cos \alpha_i \sin \delta \sin \lambda \\ K_2 = \cos \alpha_i \cos \lambda \cos \delta - \sin \alpha_i \cos \delta \end{cases}
$$

#### **Question 10**

L'énergie qui sera produite par l'ensemble des panneaux photovoltaïques du site est liée au rendement de ceux-ci ainsi qu'à l'irradiation qu'ils auront reçue sur l'intervalle de temps 8h-13h. On a donc :

$$
W_{prod} = \eta_{PV} S_{PV} \int_{h_1 = 8h}^{h_2 = 13h} G_{inc} dh \text{ soit :}
$$
  

$$
W_{prod} = \eta_{PV} S_{PV} G K_1(h_2 - h_1) - \eta_{PV} S_{PV} G K_2 \frac{12}{\pi} \left( \sin\left(\frac{\pi}{12} (14 - h_2)\right) - \sin\left(\frac{\pi}{12} (14 - h_1)\right) \right) = 376 \text{ kWh}
$$

#### **Question 11**

On stocke dans les volants d'inertie la quantité d'énergie qui ne sera pas produite par les panneaux photovoltaïques tout en prenant en compte le rendement du transfert énergétique. On obtient donc :

$$
W_{eff} = \frac{W_{conso} - W_{prod}}{\eta_S} = 334
$$
 kWh.

Il est à noter que cette valeur est purement théorique dans la mesure où elle dépasse la valeur maximale de stockage disponible sur le site. L'effacement énergétique envisagé ne pourra donc être totalement effectif que s'il est combiné à une stratégie de délestage.

#### **Question 12**

Si on ne tient pas compte de la capacité maximale de stockage, on aura :  $P_C = \frac{W_{eff}}{n_C}$  $\frac{V_{eff}}{\eta_S} \times \frac{1}{8}$  $\frac{1}{8}$  = 43 kW.

Cette puissance supplémentaire augmente significativement la puissance consommée habituellement par la ZAE sur la plage des heures creuses. Toutefois, cette augmentation étant prévisible, il est possible d'en informer le fournisseur d'énergie à l'avance ce qui lui permettra d'adapter en conséquence sa production.

#### **Question 13**

L'infrastructure étudiée permet de réduire la consommation énergétique de la ZAE par l'apport d'énergie produite localement. Elle permet aussi de réduire le coût d'achat de l'énergie en découplant les horaires d'achat des horaires de consommation (tarifs heures creuses/pleines). L'effacement énergétique qui en résulte permet de choisir un contrat avantageux avec le fournisseur d'énergie. Pour être pleinement efficace, cette stratégie doit inclure, le cas échéant, le délestage de certains circuits. Ces stratégies ne sont rendues possibles que grâce à :

- La supervision à large échelle sur le site, cette supervision permettant de profiler précisément la consommation et la production énergétique et donc de les anticiper ;
- des systèmes de stockage innovants présentant un très haut rendement et un faible facteur d'autodécharge.

Ces constituants étant onéreux, le coût initial de l'installation est conséquent, ce qui ne garantit donc pas la rentabilité globale de l'installation.

# **Partie B : étude du stockage inertiel de l'énergie**

#### **Question14**

Pendant la phase 1 l'énergie est fournie par le réseau au volant d'inertie, on a donc deux cas possibles :

 $P_{BUS} \geq 0$  si  $P_{VI} \geq P_{PV}$  sinon  $P_{BUS} \leq 0$ ,  $P_{PV} \geq 0$ ,  $P_{VI} > 0$ 

Pendant la phase 2 le volant d'inertie restitue l'énergie au réseau :  $P_{BUS} < 0$ ,  $P_{PV} \ge 0$ ,  $P_{VI} < 0$ .

#### **Question 15**

En associant les moments d'inertie des deux parties du volant on obtient :

$$
J_{\nu} = \frac{1}{2}m_1r_1^2 + \frac{1}{2}m_2(r_1^2 + r_2^2) = \frac{1}{2}(m_1 + m_2)r_1^2 + \frac{1}{2}m_2r_2^2
$$

#### **Question 16**

Les masses volumiques et la forme des parties du volant permettent de déterminer les grandeurs  $m_1$  et  $m<sub>2</sub>$  ce qui donne :

$$
J_{\nu} = \frac{1}{2} (\rho_{Ti} \pi r_1^2 h_1 + \rho_C \pi (r_2^2 - r_1^2) h_2) r_1^2 + \frac{1}{2} \rho_C \pi (r_2^2 - r_1^2) h_2 r_2^2
$$

L'application numérique donne une valeur  $J_{\nu} = 33,2$  kg. m<sup>2</sup>. Pour une vitesse de rotation de 14 000 tr.min<sup>-1</sup> on a donc :  $E_{Max} = \frac{1}{2}$  $\frac{1}{2}$   $\int_{V} \Omega^2 = 35,73.10^6$  J = 9,92 kWh , ce qui est conforme aux 10 kWh donnés par le constructeur.

#### **Question 17**

On obtient  $V_{pmax} = 988 \text{ m.s}^{-1}$  donc  $\Omega_{max} = \frac{V_{pmax}}{r_0}$  $\frac{max}{r_2}$  = 2 745 rad. s<sup>-1</sup> SOIt  $N_{max}$  = 26 216 tr. min<sup>-1</sup>.

Cette vitesse est supérieure à la vitesse maximale de rotation affichée par le constructeur.

#### **Question 18**

Le choix d'une machine synchrone se justifie par la volonté d'optimiser le rendement. Les machines synchrones à pôles lisses permettent d'atteindre de très hautes vitesses de rotation ce qui est pleinement adapté au système de stockage étudié. L'inconvénient de ce choix est qu'il implique de connaître les paramètres physiques de la machine avec une grande précision.

#### **Question 19**

Dans le repère *abc* on a : 
$$
\begin{pmatrix} v_a \\ v_b \\ v_c \end{pmatrix} = R_s \begin{pmatrix} i_a \\ i_b \\ i_c \end{pmatrix} + \frac{d}{dt} \begin{pmatrix} \Phi_a \\ \Phi_b \\ \Phi_c \end{pmatrix}
$$

#### **Question 20 :**

En appliquant la définition de la Transformée de Park aux équations précédentes on obtient :

$$
P(\theta_E) \times \begin{pmatrix} v_a \\ v_b \\ v_c \end{pmatrix} = R_S \times P(\theta_E) \times \begin{pmatrix} i_a \\ i_b \\ i_c \end{pmatrix} + P(\theta_E) \times \frac{d}{dt} \begin{pmatrix} \phi_a \\ \phi_b \\ \phi_c \end{pmatrix} \Leftrightarrow \begin{pmatrix} v_d \\ v_q \end{pmatrix} = R_S \times \begin{pmatrix} i_a \\ i_q \end{pmatrix} + \omega_E \times \begin{pmatrix} -\phi_q \\ \phi_d \end{pmatrix} + \frac{d}{dt} \begin{pmatrix} \phi_d \\ \phi_q \end{pmatrix}
$$

#### **Question 21 :**

Comme les axes *d* et *q* sont perpendiculaires on a  $\binom{\Phi_d}{\Phi_d}$  $\begin{pmatrix} \Phi_d \ \Phi_q \end{pmatrix} = \begin{pmatrix} L_d & i_d \ L_q & i_q \end{pmatrix}$  $\begin{pmatrix} L_d & i_d \\ L_q & i_q \end{pmatrix} + \begin{pmatrix} \Phi_{EXC} & \ 0 & \end{pmatrix}$  $\binom{EXC}{0}$  , ce qui donne :  $\int_{1}^{v_d}$  $\begin{pmatrix} a \\ v_q \end{pmatrix} = R_s$  $i_d$  $\begin{pmatrix} a \\ i_q \end{pmatrix} + \omega_E \Big($  $-L_q$   $i_q$  $L_d i_d + \Phi_{EXC}$  +  $\boldsymbol{d}$  $\frac{d}{dt}$  $L_d$   $i_d$  $\begin{pmatrix} a & a \\ a & i_q \end{pmatrix}$ 

La puissance électrique reçue par la machine synchrone est déterminée par l'expression  $v_d$   $i_d + v_a$   $i_q$ .

A l'aide des équations précédentes on peut déterminer la puissance électromagnétique transmise au rotor et donc le couple électromagnétique.

$$
C_{EM} = \left(-L_q \, i_q \, i_d + L_d \, i_d \, i_q + \Phi_{EXC} \, i_q\right) N_P = \left(\left(L_d - L_q\right) \times i_d \, i_q + \Phi_{EXC} \, i_q\right) N_P
$$

## **Question 23**

Comme  $L_d = L_q$  l'expression précédente se simplifie et donne  $C_{EM} = N_P \Phi_{EXC} i_q$ .

Or  $\mathcal{C}_{EM} - \mathcal{C}_r = J_m \frac{d\Omega_m}{dt}$  $\frac{\Omega_m}{dt}$ , donc  $\int_m \frac{d\Omega_m}{dt}$  $\frac{d^{2}m}{dt} = N_P \Phi_{EXC} i_q - C_r.$ 

Le contrôle de la grandeur i<sub>g</sub> permet de contrôler directement le couple électromagnétique et donc, dans l'hypothèse d'un couple résistant constant, d'agir directement sur l'accélération angulaire du volant. Le choix d'une consigne nulle pour i<sub>d</sub> se justifie par la volonté de réduire les pertes par effet Joule et ainsi d'optimiser le rendement.

#### **Question 24 :**

Voir document réponse n°2 DRP2.

#### **Question 25 :**

À l'aide du schéma bloc fourni on peut écrire :  $\begin{cases} v_d = v_d^* - L_s \times \widehat{t_q} \times \widehat{\omega_E} \end{cases}$  $v_q = v_q^* + (\mathcal{L}_s \times \hat{\mathcal{L}}_d + \Phi_{EXC}) \times \widehat{\omega_E}$ 

En combinant ces équations avec celles établies précédemment on obtient :

$$
\begin{cases}\nv_d^* = \mathcal{R}_s i_d + \mathcal{L}_s \frac{di_d}{dt} - L_s i_q \omega_E + \mathcal{L}_s \hat{\iota}_q \widehat{\omega_E} \\
v_q^* = \mathcal{R}_s i_q + \mathcal{L}_s \frac{di_q}{dt} + (\mathcal{L}_s i_d + \Phi_{EXC}) \omega_E - (\mathcal{L}_s \hat{\iota}_q + \Phi_{EXC}) \widehat{\omega_E}\n\end{cases}
$$

Dans l'hypothèse où les grandeurs estimées  $\hat{a}_i$ ,  $\hat{a}_i$ ,  $\hat{\omega}_E$  sont très proches des valeurs  $i_d$ ,  $i_q$ ,  $\omega_E$  les équations

$$
\text{précédentes se simplifiert et donnent:} \begin{cases} v_d^* = \mathrm{R}_s \ i_d + \mathrm{L}_s \ \frac{di_d}{dt} \\ v_q^* = \mathrm{R}_s \ i_q + \mathrm{L}_s \ \frac{di_q}{dt} \end{cases}.
$$

Ces équations modélisent le comportement d'un système dynamique du premier ordre. Le bloc de découplage permet de contrôler indépendamment les grandeurs id et iq.

#### **Question 26 :**

Le choix d'une commande sans capteur permet de limiter le nombre de constituants à installer et de faciliter la maintenance. De plus, pour des raisons de sécurité évidentes il est nécessaire d'avoir un système de mesurage de la position angulaire ne présentant aucune défaillance y compris à très haute vitesse.

#### **Question 27 :**

À l'aide de la méthode d'Euler appliquée aux équations de fonctionnement de la machine synchrone établies précédemment on obtient :

$$
f(X_k, u_k) = \begin{pmatrix} i_{d_{k+1}} \\ i_{q_{k+1}} \\ \omega_{E_{k+1}} \\ \theta_{E_{k+1}} \end{pmatrix} = \begin{pmatrix} i_{d_k} + \frac{T_e}{L_s} (v_{d_k} - R_s i_{d_k} + L_s i_{q_k} \omega_{E_k}) \\ i_{q_k} + \frac{T_e}{L_s} (v_{q_k} - R_s i_{q_k} - (L_s i_{d_k} + \Phi_{EXC}) \omega_{E_k}) \\ \omega_{E_k} + \frac{T_e}{J_m} (N_p \Phi_{EXC} i_{q_k} - C_r) \\ \theta_{E_k} + T_e \omega_{E_k} \end{pmatrix}
$$

A l'aide des définitions fournies on peut donc calculer les matrices jacobiennes suivantes :

$$
A_{k+1} = \frac{\partial f}{\partial X}\Big|_{X_{k}, u_{k+1}} = \begin{pmatrix} \frac{\partial i_{d_{k+1}}}{\partial i_{d_k}} & \cdots & \frac{\partial i_{d_{k+1}}}{\partial \theta_{E_k}} \\ \vdots & \ddots & \vdots \\ \frac{\partial \theta_{E_{k+1}}}{\partial i_{d_k}} & \cdots & \frac{\partial \theta_{E_{k+1}}}{\partial \theta_{E_k}} \end{pmatrix}_{X_{k}, u_{k+1}} = \begin{pmatrix} 1 - \frac{K_s t_e}{L_s} & T_e \omega_{E_k} & T_e i_{q_k} & 0 \\ -T_e \omega_{E_k} & 1 - \frac{R_s T_e}{L_s} & \frac{-T_e}{L_s} (L_s i_{d_k} + \Phi_{EXC}) & 0 \\ 0 & \frac{T_e N_p}{J_m} \Phi_{EXC} & 1 & 0 \\ 0 & 0 & T_e & 1 \end{pmatrix}
$$

$$
H_{k+1} = \frac{\partial h}{\partial X}\Big|_{X_{k+1/k}} = \begin{pmatrix} \frac{\partial i_{d_k}}{\partial i_{d_k}} & \cdots & \frac{\partial i_{d_k}}{\partial \theta_{E_k}} \\ \frac{\partial i_{d_k}}{\partial i_{d_k}} & \cdots & \frac{\partial i_{d_k}}{\partial \theta_{E_k}} \end{pmatrix}_{X_{k+1/k}} = \begin{pmatrix} 1 & 0 & 0 & 0 \\ 0 & 1 & 0 & 0 \end{pmatrix}
$$

 $D$   $T$ 

#### **Question 29**

Les choix technologiques retenus dans la conception du système de stockage inertiel qui visent à optimiser le rendement du dispositif sont :

- L'utilisation de paliers magnétiques pour réduire les pertes par frottement au niveau du volant. La haute vitesse de rotation du volant implique toutefois des contraintes fortes sur le choix du matériau du disque mais aussi sur l'enceinte dans laquelle il est placé afin de garantir la sécurité ;
- Une motorisation synchrone à aimants permanents qui présente un très bon rendement, notamment en raison de l'absence de pertes par effet Joule au rotor. Ce choix engendre une structure plus complexe de l'architecture de contrôle (bloc de découplage, observateur de vitesse et de position) ;
- Un asservissement du courant i<sub>d</sub> à 0 pour réduire les pertes par effet Joule au stator de la machine synchrone.

# **PARTIE C : étude de l'onduleur alimentant les volants d'inertie**

# **Question 30**

Le schéma équivalent d'une phase de la machine synchrone et le diagramme de Fresnel associé sont :

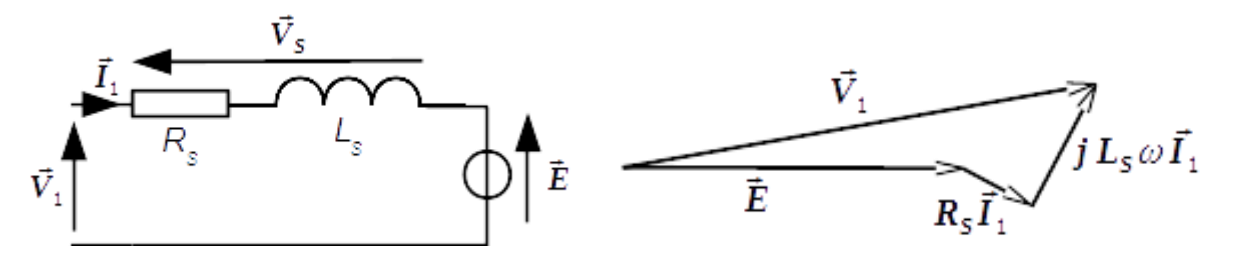

#### **Question 31**

La puissance électromagnétique complexe s'écrit :  $P_{em} = \underline{E} \times I_1^*$ .

$$
\frac{P_{em}}{E} = \underline{E} \times \underline{I_1}^* = E \times \left(\frac{V_S}{R_S + jL_S\omega}\right)^*
$$

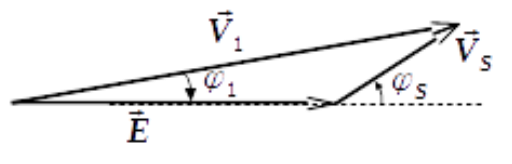

La partie réelle de  $P_{em}$  doit correspondre à  $P_P/3$ . On a donc :

$$
\frac{P_P}{3} = Re\left(\frac{P_{em}}{P}\right) = E \times V_S \times \frac{R_S \times \cos\varphi_S - L_S \omega \times \sin\varphi_S}{R_S^2 + (L_S \omega)^2}
$$

Pour réduire les pertes par effet Joule on cherche à minimiser à l<sub>1</sub>. Comme  $I_1 = \frac{V_S}{\sqrt{1 - \frac{1}{\sqrt{1 - \frac{1}{\sqrt{1 - \frac{1}{\sqrt{1 + \frac{1}{\sqrt{1 + \frac{1}{\sqrt{1 + \frac{1}{\sqrt{1 + \frac{1}{\sqrt{1 + \frac{1}{\sqrt{1 + \frac{1}{\sqrt{1 + \frac{1}{\sqrt{1 + \frac{1}{\sqrt{1 + \frac{1}{\sqrt{1 + \frac{1}{\sqrt{$  $\sqrt{R_S^2+(L_S\omega)^2}$ , on peut

réduire les pertes par effet Joule en minimisant  $V_S$  . A P<sub>P</sub> constant, on obtient V<sub>S</sub> minimale lorsque le terme «  $R_S \times \cos\varphi_S - L_S \omega \times \sin\varphi_S$  » est maximal, ce qui donne :

$$
\varphi_S = \arctan\left(\frac{-L_S\omega}{R_S}\right) \text{ et } V_S = \frac{p_p}{3E} (R_S \cos\varphi_S - L_S\omega \sin\varphi_S) = \frac{p_p}{3E} \sqrt{R_S^2 + (L_S\omega)^2}
$$

A l'aide des valeurs de  $\varphi_S$  et  $V_S$  on obtient :  $V_1=\sqrt{{V_S}^2+{E}^2-2{V_S}E\cos\varphi_S}$  et

 $\varphi_1$  = Arctan  $\left(\frac{-V_S \sin \varphi_S}{V_S \cos \varphi_S + V_S}\right)$  $\frac{-v_S \sin \varphi_S}{v_S \cos \varphi_S + E}$ .

# **Question 32**

La présence d'harmoniques dans la tension  $v(t)$  engendre des pertes supplémentaires (pertes par effet Joule, pertes ferromagnétiques, pertes mécaniques dues aux couples harmoniques), ce qui diminue de fait le rendement du moteur.

# **Question 33**

L'augmentation du nombre de niveaux de l'onduleur MLI permet de réduire l'amplitude des harmoniques de tension. Cela est d'autant plus vrai que le nombre de niveaux retenu est important. Les harmoniques de rang faible restent toutefois présents ce qui nécessite un filtrage de rang élevé pour atteindre un haut rendement.

# **Question 34**

L'association d'une MLI à une structure multiniveaux présente l'intérêt de décaler les harmoniques de la tension autour de la fréquence de découpage. Ce décalage vers les hautes fréquences permet d'exploiter le filtrage naturel du courant par les bobines du moteur, d'autant plus efficace que les rangs des harmoniques sont élevés. Cela permet de réduire l'ordre du filtre à ajouter.

#### **Question 35**

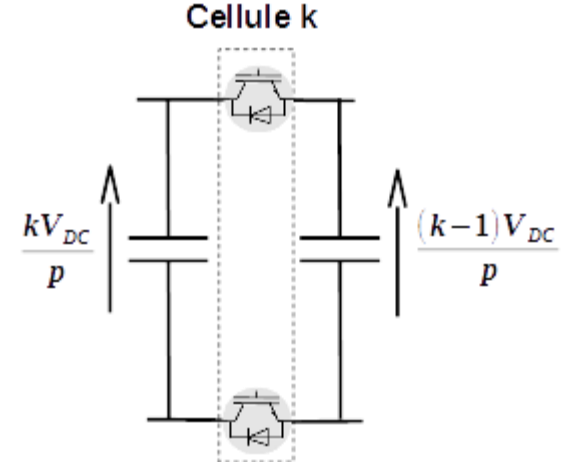

Les interrupteurs étant commandés de manière symétrique, l'interrupteur ouvert de la cellule de commutation est soumis à une tension de  $\frac{V_{DC}}{p}$ .

Plus le nombre de cellules de commutation augmente plus la contrainte de tension à laquelle elles seront soumises diminue.

#### **Question 36**

Les situations possibles sont :

- CT1 et CT2 fermés :  $V_s = V_{DC}/2$
- $-$  CT1 et CT2 ouverts :  $V_S = -V_{DC}/2$
- CT1 fermé et CT2 ouvert :  $V_s = 0$  V
- CT1 ouvert et CT2 fermé :  $V_s = 0$  V

La tension de sortie présente donc 3 niveaux différents.

Voir le document réponse n°3 DRP3.

# **Question 38**

Voir le document réponse n°3 DRP3.

# **Question 39**

On constate que la fréquence apparente de la tension de sortie est le double de la fréquence de la porteuse. Cela s'illustre sur la décomposition spectrale par la présence d'harmoniques centrés autour de la fréquence 2F<sub>P</sub>.

# **Question 40**

L'augmentation du nombre de cellules engendre une augmentation de la fréquence apparente et donc le décalage de ces harmoniques vers des fréquences plus élevées. Cela permet de réduire l'ordre du filtre à utiliser pour atténuer ces harmoniques.

# **Question 41**

La structure retenue pour l'onduleur présente les caractéristiques suivantes :

- un grand nombre de cellules de commutation, ce qui permet de générer une tension multiniveaux limitant les harmoniques. De plus, ce grand nombre de cellules permet de réduire la contrainte en tension des cellules de commutation ;
- une commande MLI qui permet de générer une tension de sortie avec une grande fréquence apparente de découpage à partir d'une fréquence de commutation réelle plus réduite. Cette caractéristique permet de limiter les pertes par commutation (et donc de réduire la consommation des systèmes de refroidissement) et facilite le filtrage des harmoniques ;
- La structure retenue permet d'atteindre un très haut rendement énergétique mais présente un coût élevé au regard du nombre de constituants utilisés.

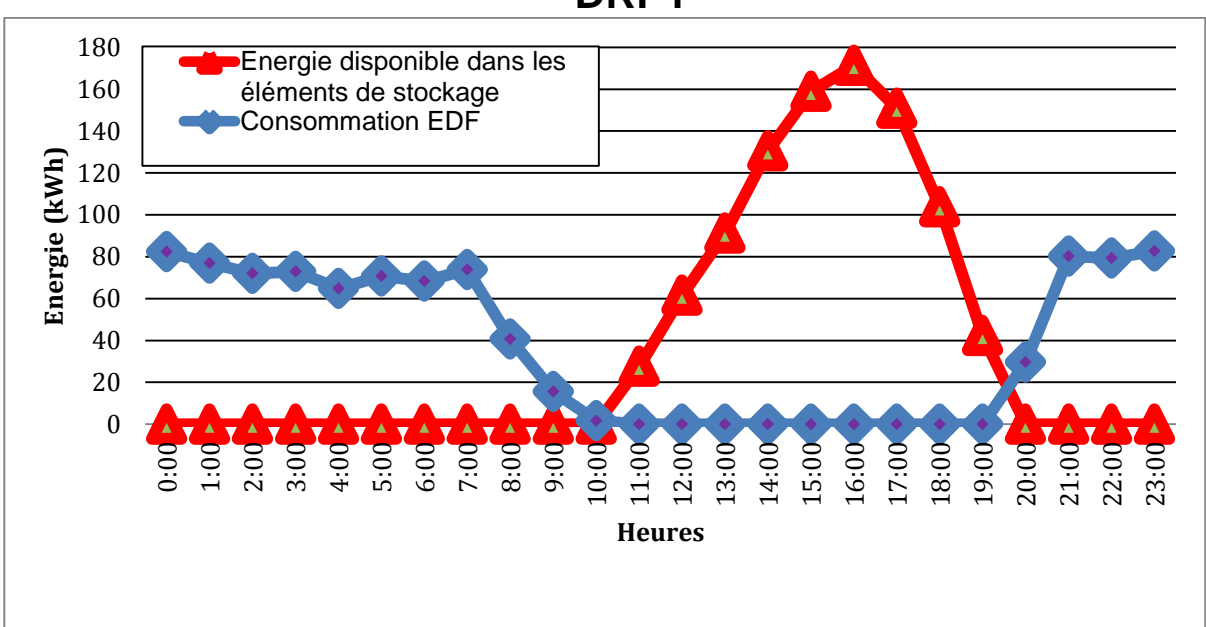

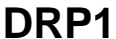

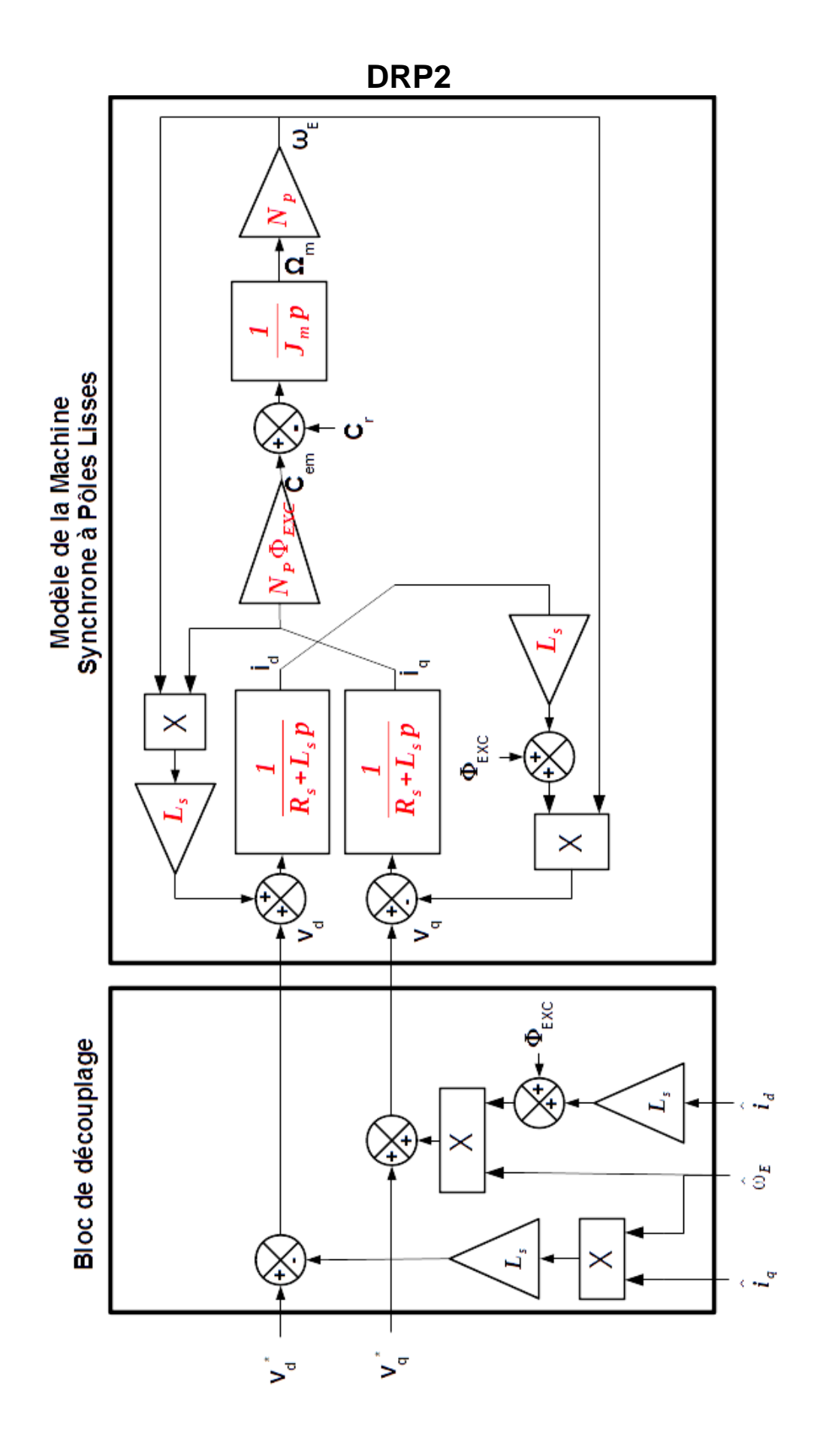

# **DRP3**

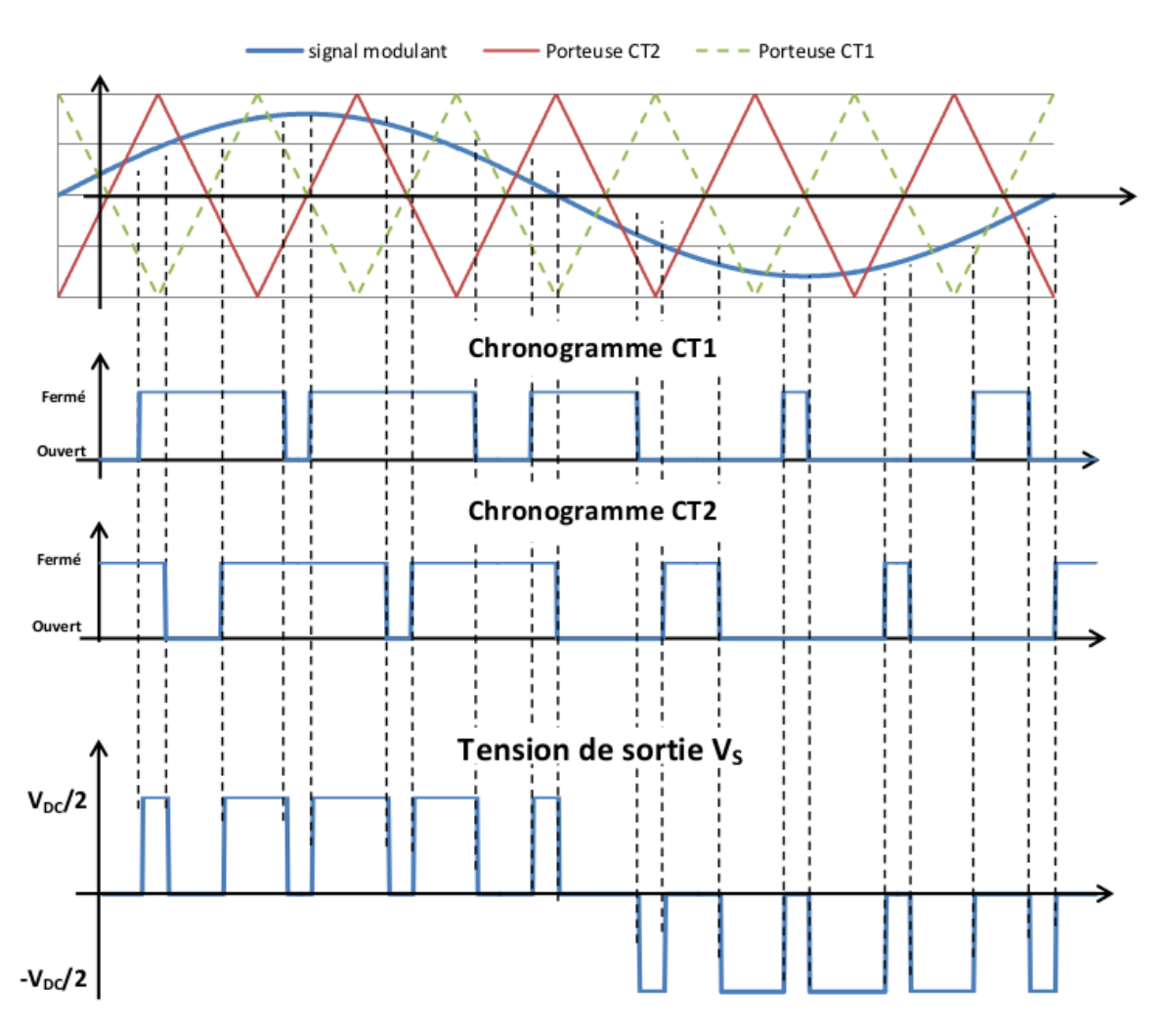

# **Rapport du jury de l'épreuve d'exploitation pédagogique d'une activité pratique relative à l'approche globale d'un système pluritechnique**

# **A. Présentation de l'épreuve**

# *Arrêté du 19 avril 2016*

- Durée totale de l'épreuve : 6 heures
- Coefficient 2

L'épreuve « exploitation pédagogique d'une activité pratique relative à l'approche globale d'un système pluritechnique » permet au jury d'évaluer l'aptitude des candidats à :

- mettre en œuvre et conduire une expérimentation, une analyse de comportement d'un système réel ou d'un équipement, notamment à l'aide d'outils informatiques tels que des logiciels de traitement de données, de simulation, de représentation ;
- analyser et vérifier ou comparer les performances de tout ou partie de ce système pluritechnique obtenues par des mesures ou issues de modèles de comportement et de connaissance ;
- justifier ou critiquer les solutions constructives retenues et les choix relatifs à la réalisation (hypothèses, comparaison multicritère des choix techniques et des organisations, évaluations économiques, etc.) en regard du cahier des charges ;
- élaborer, justifier, conduire et exploiter un protocole expérimental ;
- exploiter les résultats obtenus et formuler des conclusions ;
- concevoir et organiser le plan d'une séquence de formation pour un objectif pédagogique imposé à un niveau de classe donné. Elle prend appui sur les investigations et les analyses effectuées au préalable par le candidat au cours des activités pratiques.

L'exploitation pédagogique à développer, comportant une séance expérimentale s'appuyant sur le support d'activités pratiques proposé, est relative aux enseignements technologiques transversaux du cycle terminal « sciences et technologies de l'industrie et du développement durable (STI2D) », ou aux enseignements de sciences de l'ingénieur de la voie scientifique (SSI) du lycée et des classes préparatoires aux grandes écoles.

Cette épreuve est organisée en trois phases.

# **Phase 1 – Conception et organisation d'une séquence de formation à un niveau imposé**

Cette première phase d'une durée totale de 4h00 se déroule en quatre temps.

Elle se déroule dans un laboratoire où sont mis à disposition du candidat un support d'étude, un environnement numérique de travail relié à l'Internet, des moyens de mesure ou de simulation et si besoin des logiciels spécifiques d'acquisition.

# *Premier temps (durée 0h45)*

Au cours de ce premier temps, le candidat doit élaborer une séquence de formation dont le contexte pédagogique est imposé. Ce dernier est composé :

- du titre de la séquence ;
- du niveau de formation visé :
- d'une proposition de progression pédagogique adaptée au niveau de formation ;
- de la situation temporelle de la séquence dans la progression pédagogique annuelle ;
- du référentiel du niveau de formation visé ;
- d'un document d'accompagnement (ressource) pour faire la classe ;
- d'une liste non exhaustive de supports matériels pédagogiques d'un laboratoire de sciences de l'ingénieur.

Le candidat doit repérer les objectifs de formation au niveau imposé et recenser les compétences à développer, en intégrant les savoir-faire et savoirs du référentiel visé en lien avec le titre de la séquence, et proposer une trame détaillée de celle-ci (activités, durée, coordination). Les prérequis de la séquence doivent être identifiés vis-à-vis de la progression pédagogique proposée et présentés. Le candidat doit justifier ses choix de modalités pédagogique et didactique (TP, TD, cours, projet, etc.). L'ensemble de ces éléments doit être rédigé sur un support de présentation numérique.

# *Deuxième temps (durée 0h30)*

Durant ce deuxième temps, les manipulations proposées ont pour objectif de faciliter la compréhension du fonctionnement global du système. À la fin de cette première partie, l'examinateur s'assure que le candidat s'est bien approprié le support de TP. L'objectif de cette partie est de faire émerger une problématique technique et scientifique à résoudre.

# *Troisième temps (durée 2h00)*

Pour ce troisième temps, le candidat doit répondre aux activités proposées. Cette partie permet au candidat, par la mobilisation de compétences caractéristiques du niveau de l'agrégation, de résoudre la problématique scientifique et technique identifiée, en exploitant les résultats obtenus (hypothèses, modèles, résultats expérimentaux, valeurs numériques, etc.), en mettant en évidence les écarts entre les performances souhaitées, les performances mesurées et les performances simulées et en proposant des solutions pour les réduire afin d'apporter une réponse aux problèmes posés.

# *Quatrième temps (durée 0h45)*

Au cours de ce quatrième temps, le candidat doit décrire une séance à caractère expérimental s'insérant dans la séquence pédagogique :

- en situant la séance à caractère expérimental dans sa proposition de séquence pédagogique ;
- en précisant l'organisation matérielle et pédagogique de la séance (nombre d'élèves, systèmes utilisés, travail en ilots) ;
- en décrivant la (ou les) démarche(s) pédagogique(s) retenue(s) (démarche d'investigation, de résolution de problème technique, de projet, etc.) ;
- en détaillant le scénario des activités que doivent réaliser les élèves ;
- en proposant et en mettant en œuvre au moins un protocole expérimental différent de ceux proposés au cours du troisième temps ;
- en explicitant clairement l'apport de la séance proposée dans le développement des compétences des élèves.

Pendant toute la durée de cette phase, le candidat a accès aux logiciels de simulation, au système et aux matériels de travaux pratiques. Le candidat doit donc entreprendre de réaliser de nouvelles simulations ou expérimentations utiles pour étayer et créer la trame de sa séance.

# **Phase 2 – préparation de la présentation orale (durée 1 h).**

Le candidat prépare et termine la présentation qu'il effectuera devant le jury. Durant cette phase de préparation de l'exposé, le candidat n'a plus accès au système pluritechnique, support de l'activité pratique et aux logiciels de simulation. Le candidat conserve cependant à sa disposition l'ensemble des

ressources associées au sujet. Il dispose d'un poste informatique relié à l'Internet, des logiciels courants de bureautique et de ses résultats obtenus lors de la phase 1.

# **Phase 3 – présentation des travaux devant le jury (durée 1 h).**

L'exposé oral, d'une durée maximale de 30 minutes, comporte :

- la présentation de la séquence de formation dont le contexte pédagogique est imposé (durée indicative de 0h15) ;
- la présentation de la pertinence du support par rapport à la séquence pédagogique imposée (0h05) ;
- la présentation de la séance à caractère expérimentale envisagée dans le cadre de la séquence pédagogique exposée (0h10).

L'entretien avec le jury est d'une durée maximale de 30 minutes.

Il est à noter que durant la présentation des travaux devant le jury, il n'est pas attendu que le candidat présente de nouveau les résultats obtenus au cours des activités menées dans le cadre des deuxième et troisième temps de la phase 1. En effet, ceux-ci ont déjà été évalués. Seule est attendue la présentation des activités qui sont envisagées en vue de la séance à caractère expérimental s'insérant dans la séquence pédagogique exposée.

Le candidat est amené au cours de sa présentation orale à :

- définir les objectifs de formation ;
- positionner la séquence dans la progression pédagogique annuelle ;
- présenter et justifier la structure de la séquence pédagogique en précisant sa durée, la répartition des séances et de leurs objectifs pédagogiques, etc. ;
- identifier les prérequis et les conditions matérielles nécessaires pour la séance ;
- mettre en évidence les informations, les données et les résultats issus de ses propres investigations dans la perspective de la séquence pédagogique imposée et de la séance à caractère expérimentale développée.

Le candidat doit également s'attacher à :

- définir précisément les compétences abordées lors de la séance détaillée ;
- mettre en adéquation les objectifs visés de la séance et de la séquence ;
- exploiter et adapter au niveau de formation demandé (STI2D, S-SI et CPGE) les informations, les données et les résultats issus des activités ou des investigations conduites au cours de l'activité pratique :
- détailler les activités proposées aux élèves lors de la séance ;
- présenter les résultats attendus des élèves ;
- présenter une synthèse ou une structuration des connaissances ;
- définir les stratégies d'évaluation des acquis des élèves (évaluation sommative, évaluation formative, etc.) et leur lien avec d'éventuelles remédiations.

Le jury est amené à interroger le candidat en vue d'apprécier sa connaissance des principes fondamentaux du système éducatif et du cadre réglementaire de l'école, la manière dont il envisage d'accompagner les élèves dans leur parcours de formation, et enfin sur son positionnement vis-à-vis d'une équipe pédagogique.

Au cours de l'entretien, le candidat est amené à :

- préciser certains points de sa présentation ;
- expliquer et justifier les choix de nature didactique et/ou pédagogique qu'il a opérés.

Le jury apprécie que les candidats sachent positionner leur réflexion par rapport au contexte des réformes en cours et à venir.

Lors de la présentation devant le jury, le candidat dispose d'un vidéoprojecteur, d'un tableau et d'un poste informatique relié à l'Internet, doté des logiciels habituels de bureautique. Le candidat accède à toutes ses productions numériques réalisées pendant l'épreuve.

Les supports retenus lors de la session 2019 sont les suivants :

- robot collaboratif ;
- monture de télescope ;
- système de travelling ;
- robot à câbles ;
- ventilation mécanique contrôlée double flux ;
- robot haptique ;
- volet roulant ;
- robot d'assistance à la chirurgie laparoscopique.

Ces supports ont permis aux candidats de mettre en œuvre leurs compétences à haut niveau scientifique sur les activités suivantes :

- élaboration et mise en œuvre d'un protocole expérimental ;
- identification des comportements de constituants ou d'un système ;
- mesure de comportement de constituants ou d'un système ;
- détermination des paramètres significatifs d'une chaîne de mesurage ;
- détermination des paramètres significatifs d'une chaîne d'information ;
- détermination des paramètres significatifs d'une chaîne d'énergie ;
- détermination des paramètres significatifs d'un modéle ;
- analyse d'algorithme simple ou de quelques lignes de programme simple (en langage python, arduino, etc.) ;
- recalage d'un modèle ;
- choix des modèles de comportement ou de connaissance ;
- validation de modèles ;
- simulation et prédiction de performance ;
- évaluation des écarts.

# **B. Analyse des résultats**

Une majorité de candidats sont bien préparés à la conduite des expérimentations et à l'exploitation des résultats au plus haut niveau d'expertise. Toutefois, certains candidats n'ont pas su intégrer la consigne qui excluait la reprise des résultats obtenus au cours des manipulations lors de la présentation orale. Ces candidats n'ont pas su mettre en perspective le ou les liens entre les manipulations effectuées et la séquence pédagogique imposée. Les candidats mettent difficilement en œuvre des manipulations spécifiques qui leur permettraient d'étayer la séance à caractère expérimental élaborée.

Le jury observe cependant une grande disparité dans les prestations des candidats.

Les candidats qui réussissent cette épreuve mobilisent à bon escient leurs compétences pour répondre à la problématique demandée. Ils positionnent convenablement leur future exploitation pédagogique et réinvestissent de façon appropriée les résultats obtenus lors des expérimentations. Les prérequis, les objectifs, les démarches pédagogiques et d'évaluation sont bien assimilés et correctement décrits lors de l'exposé oral. Ces candidats ont généralement produit une présentation orale de qualité.

Un nombre très restreint de candidats ne réalisent que quelques rares manipulations liées généralement à une connaissance parcellaire des champs scientifiques et techniques à mobiliser. De plus, la qualité de raisonnement et la rigueur ne sont pas au niveau que l'on peut attendre d'un candidat à l'agrégation. L'exploitation pédagogique associée est souvent décevante.

# **C. Commentaires sur les réponses apportées et conseils aux futurs candidats**

# **Compréhension du système pluritechnique support des activités pratiques**

Pour cette partie, les manipulations ainsi que les activités proposées ont pour objectif de faciliter la compréhension du fonctionnement global du système, de s'approprier le support du travail pratique et de la problématique proposée. Les candidats disposent d'un dossier technique, d'un dossier de ressources, ainsi que de diverses ressources numériques. Le système proposé au candidat peut être le système réel et/ou un système didactisé.

Pour cette phase, le jury tient à porter à l'attention des candidats les points suivants :

- l'extraction des informations pertinentes dans les ressources mises à disposition constitue un préalable indispensable à l'appropriation du système et de la problématique ;
- la contextualisation des activités et supports proposés est souvent omise. Elle permet d'appréhender correctement le fil conducteur des activités et manipulations proposées ;
- les analyses externes et internes des systèmes gagnent en pertinence lorsqu'elles sont appuyées sur des outils formalisés (schéma des chaînes d'énergie et d'information, diagrammes SysML).

#### **Résolution des problèmes posés et exploitation des résultats**

Pour cette partie de l'épreuve, le candidat est amené à :

- utiliser une instrumentation spécifique dédiée à la mesure de grandeurs physiques sur les systèmes instrumentés ;
- mettre en œuvre différents outils informatiques (logiciels de pilotage et/ou d'acquisition dédiés aux supports, logiciels de simulation, modeleur, logiciel de calculs par éléments finis, tableurs, traitements de textes, logiciels de calcul ou de visualisation, logiciels de programmation, etc.).

Le jury assiste le candidat en cas de difficultés matérielles ou pour la mise en œuvre des différents outils informatiques. La maîtrise de ces logiciels n'est pas exigée.

Les activités permettent aux candidats de mobiliser l'ensemble des compétences fondamentales des sciences de l'ingénieur.

Lors de l'activité pratique, le jury souhaite que les candidats s'attachent à :

- lire et analyser l'ensemble du sujet proposé ;
- maîtriser la durée consacrée à chaque activité ;
- maîtriser les outils d'analyse courants (structurels et fonctionnels) ;
- exploiter et interpréter l'ensemble des résultats des expérimentations et des mesures dans leur totalité et de facon rigoureuse :
- corréler les résultats des simulations et des expérimentations en les associant à des phénomènes physiques et à des solutions technologiques ;
- effectuer une analyse critique des résultats expérimentaux ;
- vérifier la cohérence et la pertinence des résultats expérimentaux ;
- mettre en œuvre une démarche de résolution du problème technique posé ;
- proposer aux examinateurs une présentation et/ou justification des protocoles ;
- présenter les résultats de façon claire et précise.

Le jury précise que les supports de travaux pratiques sont principalement issus des laboratoires des filières S-SI, STI2D, CPGE et couvrent l'ensemble des champs disciplinaires transversaux des Sciences de l'Ingénieur.

# **Conception d'une activité pédagogique à caractère expérimental**

Une problématique pédagogique étant proposée, le candidat doit préparer la trame détaillée de sa séquence pédagogique dans laquelle il devra décrire plus particulièrement une séance pédagogique à caractère expérimental. Il précise les manipulations nécessaires et les protocoles de mesure permettant de répondre à la problématique tout en étant en accord avec le niveau de formation demandé.

Ces manipulations et protocoles de mesures insérés dans la séance pédagogique doivent être adaptés au niveau requis. De ce fait, il est attendu que le candidat propose des protocoles qui ne soient pas la copie conforme de ceux effectués durant la phase de manipulation en laboratoire (deuxième et troisième temps de la phase 1).

Le jury attire l'attention des candidats sur l'importance première à accorder à la préparation de l'activité pédagogique. La phase de conception de la séquence pédagogique d'une heure et trente minutes dans sa globalité est suivie d'une phase de préparation de l'exposé d'une heure pour aboutir à une présentation d'une durée de trente minutes (maximum). Passer outre les recommandations portant sur les différents temps consacrés aux phases 1 et 2 est rarement pertinent et obère souvent la qualité de la présentation orale et de l'exploitation pédagogique.

De façon surprenante, certains candidats exposent une séquence pédagogique différente de celle initialement imposée. Dans cette situation, le jury s'adapte à la proposition faite par le candidat et prend en compte cette modification dans l'évaluation.

Le jury invite les candidats, lors de la conception de la séquence pédagogique, à :

- définir la place de la séquence proposée dans le plan de formation annuel pour le niveau proposé ;
- préciser de façon argumentée la place de l'exploitation pédagogique dans la séquence ;
- connaître les horaires officiels, les épreuves du baccalauréat relatives aux classes de STI2D, S-SI et de classes préparatoires aux grandes écoles ;
- dégager et formaliser les objectifs pédagogiques (compétences à faire acquérir et les connaissances à transmettre) ;
- analyser le choix de la modalité pédagogique en vue de répondre à l'objectif de formation de la séance ;
- préciser ses choix sur l'organisation du groupe classe lors de la séance d'activité pratique ;
- structurer une démarche cohérente conduisant à la transmission de compétences nouvelles au niveau imposé et à identifier les centres d'intérêt associés au système étudié ;
- proposer des protocoles expérimentaux ;
- connaître les différents modes d'évaluation et leur finalité pédagogique ;
- respecter la durée de préparation de l'exploitation pédagogique.

Le jury conseille aux futurs candidats d'étudier préalablement et attentivement les programmes et les objectifs de formation des baccalauréats S (option sciences de l'ingénieur), STI2D, et des CPGE, ainsi que les commentaires associés. Cette étude, ainsi que la lecture des documents « ressources pour faire la classe » et des guides d'équipement, leur permettra de proposer une exploitation pédagogique en adéquation avec le niveau imposé. Une réflexion pédagogique sur les objectifs de formation de ces séries et classes post bac est indispensable pour réussir cette partie de l'épreuve.

Le jury engage les candidats à clairement indiquer la ou les démarches pédagogiques qui structureront l'organisation pédagogique retenue (démarche d'investigation, démarche de résolution de problème technique, démarche scientifique ou encore démarche de projet).

# **Présentation orale devant un jury**

L'exposé oral doit être centré sur la problématique pédagogique proposée, les manipulations visant à répondre à la problématique scientifique et technique ayant déjà été évaluées. Cette évolution de l'exposé oral, introduite à la session 2018, permet de mettre en valeur les qualités d'ingénierie pédagogique des candidats. Quelques rares candidats ne la prennent pas en compte, malgré les différents rappels sur les attendus de la présentation orale, tant dans le sujet que dans les consignes données par les interrogateurs. Ces candidats perdent alors du temps qui leur serait nécessaire pour avoir une réflexion pédagogique plus aboutie.

Le jury attend, lors de cette phase de restitution des investigations menées et de présentation de la séquence pédagogique, que le candidat soit capable :

- de situer la séquence dans une progression pédagogique cohérente ;
- d'expliciter les compétences, et les connaissances associées, visées par la séquence, puis par la séance, et de s'assurer du respect des textes officiels en vigueur ;
- de définir des modalités d'évaluation des niveaux de maîtrise des compétences des élèves ;
- de situer l'activité expérimentale dans la séquence pédagogique ;
- de décrire le système en présentant sa pertinence par rapport à la séquence pédagogique demandée ;
- de proposer, de justifier et de valider des protocoles expérimentaux mis en place par les élèves en cohérence avec la séquence pédagogique demandée ;
- de définir l'enchainement des activités réalisées par les élèves dans la séance ;
- de fournir les résultats attendus.

Le jury attend également du candidat qu'il mette en œuvre des compétences professionnelles telles que :

- produire un discours clair, précis et rigoureux en sachant attirer l'attention du jury ;
- être pertinent et réactif aux questions posées ;
- être capable de dégager l'essentiel, de donner du sens aux connaissances développées et de captiver l'auditoire.

La majorité des candidats n'utilise pas le temps imparti pour la présentation, soit 30 minutes. L'utilisation de la durée prévue leur permettrait de préciser leurs réflexions pédagogiques trop souvent formatées.

Les candidats ayant réussi cette épreuve se sont attachés à répondre et à mettre en œuvre les conseils et attendus du jury.

# **Comportement des candidats**

Les candidats doivent être méthodiques et rigoureux pour appréhender un système pluritechnique dans sa globalité et sa complexité. L'exploitation pédagogique d'une activité pratique relative à l'approche globale et transversale d'un système pluritechnique ne s'improvise pas. Elle doit se préparer tout au long des formations conduisant à l'agrégation. Les candidats doivent éviter les présentations stéréotypées ne permettant pas de mettre en valeur la qualité de leur réflexion personnelle.

Les candidats se présentant au concours de l'agrégation se destinent à être de futurs cadres de l'éducation nationale. Ils se doivent d'avoir un vocabulaire, un comportement et une tenue en adéquation avec le métier d'enseignant. Dans quelques cas, heureusement très rares, certains candidats cherchent à initier une forme de familiarité avec les interrogateurs, ce qui ne peut en aucun cas être la posture à adopter dans un concours de recrutement d'enseignants.

# **D. Conclusion et résultats**

La session 2019 du concours de l'agrégation externe de sciences industrielles de l'ingénieur confirme les évolutions engagées lors des années précédentes. Le laboratoire unique composé de systèmes pluritechniques communs aux quatre options de l'agrégation de sciences industrielles de l'ingénieur impose au candidat une appropriation de tous les champs disciplinaires transversaux liés au triptyque matière, énergie et information. L'ingénierie pédagogique à mettre en œuvre impose aux candidats une bonne connaissance des différents programmes ou référentiels de formation et des objectifs de formation associés.

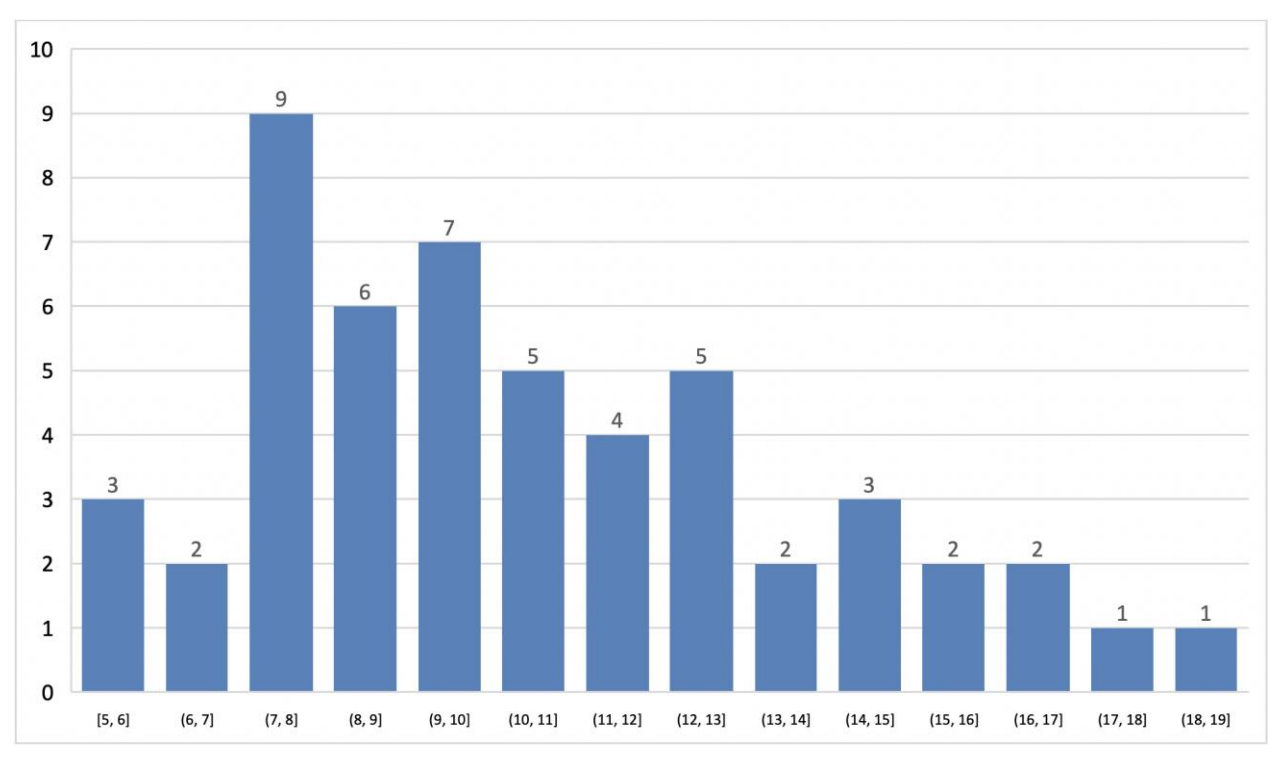

#### **Distribution des notes attribuées**

52 candidats ont été évalués lors de cette épreuve. La moyenne des notes obtenues est de 10,51/20, avec un écart-type de 3,26. La meilleure note est 18,48 et la plus faible est 4,97. La moyenne des candidats admis est de 12,60.

# **Exemple de sujet pour l'exploitation pédagogique d'une activité pratique relative à l'approche globale d'un système pluritechnique**

# **Étude d'un bras collaboratif**

# **Phase 1 – Conception et organisation d'une séquence de formation à un niveau imposé**

# *Partie 1.1 – Conception de l'architecture de la séquence de formation imposée (0h45)*

Objectifs : s'approprier le besoin pédagogique imposé par le jury et concevoir l'architecture de la séquence de formation.

# **Contexte pédagogique de la séquence de formation imposée**

La séquence pédagogique à construire est associée au contexte pédagogique suivant :

- titre de la séquence : analyser et modéliser les composants réalisant la fonction « acquérir » ;
- $-$  niveau de formation visé : première série S enseignement spécifique de sciences de l'ingénieur ;
- supports pédagogiques à disposition dans le laboratoire de sciences de l'ingénieur. Ces supports sont judicieusement choisis pour répondre au besoin pédagogique de la séquence imposée :
	- o robot haptique ;
	- o système incubateur ;
	- o robot Evolap ;
	- o hémomixer (balance de don du sang) ;
	- o cordeuse de raquettes SP55 ;
	- o drone didactique D2C ;
	- o compacteur Big Belly ;
	- o pilote hydraulique de bateau.
- Effectif : classe de 36 élèves, groupe à effectif réduit de 18 élèves ;
- Volume horaire : 7 heures hebdomadaires (2 h classe entière + 2 h TD + 2h TP + 2h TPE).

Documents fournis et accessibles dans le dossier « contexte pédagogique » :

- le programme du niveau de formation visé (fichier Programme Bac SSI.pdf) ;
- le document d'accompagnement (fichier Document Ressource SSI.pdf) ;
- une proposition de liste de séquences adaptée au niveau de formation visé (fichier Séquences Pédagogiques SSI.pdf).

Production attendue : l'architecture de la séquence pédagogique en s'assurant de la cohérence, de la faisabilité et de la pertinence des choix effectués après avoir :

- recensé les compétences à développer et les savoir-faire et savoirs à faire acquérir aux élèves ;
- identifié les prérequis et le positionnement temporel de la séquence dans une progression pédagogique (vis-à-vis de la proposition de liste de séquences fournie) ;
- spécifié les modalités pédagogiques et didactiques (TP, TD, cours, projet, évaluation, remédiation, etc.), leurs coordinations et leurs organisations.

# *Partie 1.2 – prise en main du support didactisé (durée : 0h30)*

Objectif : s'approprier l'environnement et la structure du support didactisé du laboratoire.

# **Problématique associée à ce TP**

Pour réduire les risques de troubles musculo-squelettiques, certains constructeurs de matériel de manutention proposent des solutions de levage intelligentes qui assistent l'opérateur dans la manipulation de charges lourdes.

Un robot collaboratif permet d'assister l'humain dans les tâches industrielles où il est nécessaire d'appliquer un effort répétitif pendant le travail.

L'objectif de la commande collaborative est de faire ressentir une masse légère à l'usager même si le robot avec lequel il collabore déplace une lourde charge. Elle consiste à mesurer l'intention de l'humain, force appliquée sur la poignée de manipulation (capteur d'effort), puis à calculer la commande correspondante du robot (consigne de vitesse).

# **Présentation du support**

Le support proposé est le robot CoMAX, support pédagogique qui s'inspire du robot collaboratif industriel SAPELEM.

Le logiciel Comax\_EMP (Environnement Multimédia Pédagogique), accessible depuis le bureau, présente de manière interactive le système et ses constituants.

# **Le robot SAPELEM**

Le système repose sur l'utilisation d'un système de levage motorisé à câble, associé à une poignée communicante intégrant le capteur d'effort.

La poignée communique en permanence, via une liaison sans fil, l'intention de l'opérateur au système de levage.

Celui-ci réagit alors en conséquence et assiste l'opérateur pour qu'il puisse déplacer l'objet manutentionné sans en percevoir son poids.

Le système s'auto-ajuste dans le cas de charges variables (bidons que l'on vide) et intègre de nombreuses sécurités : coupure d'alimentation, surcharges, etc.

Le diagramme des exigences du robot SAPELEM est donné dans le document ressource DR1.

# **Le robot collaboratif CoMAX**

Une interface de commande et d'acquisition installée sur le poste informatique permet, entre autres :

- de piloter le robot CoMAX selon quatre types de commandes possibles (mode collaboratif, mode asservissement de position, mode asservissement de vitesse, mode asservissement d'intensité boucle ouverte -) ;
- de réaliser des mesures (intensité du courant, position et vitesse moteur, effort sur la poignée).

Les diagrammes d'exigence du robot CoMAX sont fournis sur les documents de ressource DR2 et DR3.

Un synoptique de la commande collaborative est fourni sur la figure 1, issue de l'interface de pilotage du système.

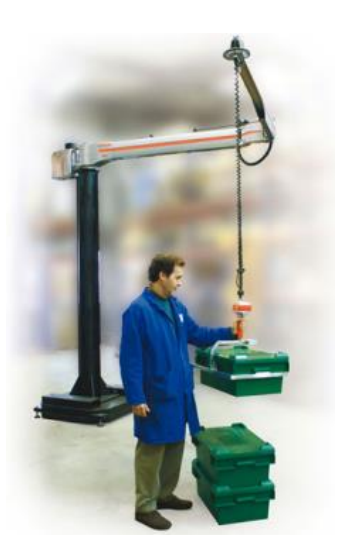

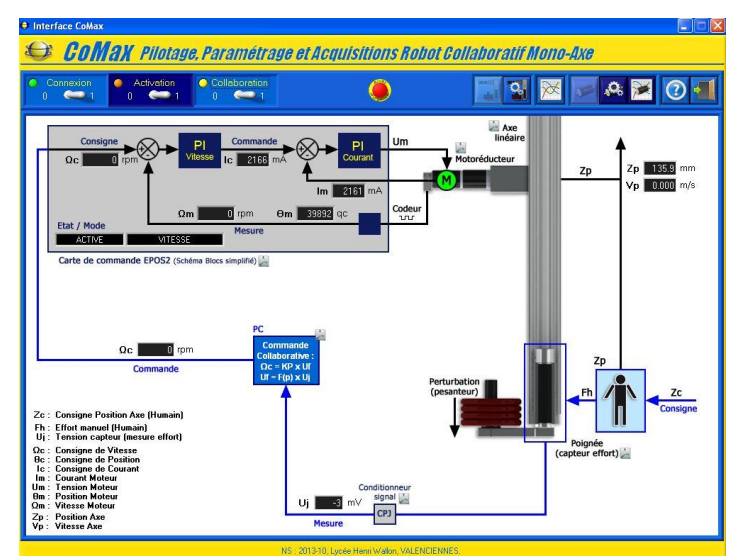

**Figure 1 – Commande collaborative du robot CoMAX**

Le dossier ressource, fourni sous format numérique, comprend :

- DR1 diagramme des exigences SAPELEM;
- DR2 diagrammes des exigences CoMAX ;
- DR3 exigences techniques CoMAX ;
- DR4 aide à la manipulation et protocoles ;
- DR5 diagramme d'états de l'interface ;
- DR6 descriptif du sous-système annexe ;
- DR7 aide à l'utilisation de Scilab-Xcos.

Le dossier technique, fourni sous format numérique, comprend :

- DT1 cahier des charges ;
- DT2 géométrie de la potence articulée ;
- DT3 axe linéaire ;
- DT4 motoréducteur ;
- $-$  DT5a capteur de force;
- DT5b conditionneur capteur de force ;
- DT6 codeur.

# **Activité 1 Analyse des exigences du cahier des charges**

Mettre en service le système depuis l'interface de pilotage en activant les boutons « Connexion » puis « Activation ». Activer le mode collaboratif « Collaboration ». Agir manuellement sur la poignée et observer les évolutions des différentes grandeurs physiques mesurables et observables depuis le synoptique de la page d'accueil de l'interface.

Renouveler l'expérience avec des masses supplémentaires embarquées.

a) Indiquer à quel besoin répond le système et son domaine d'application.

b) Proposer un schéma cinématique global du robot collaboratif, sans représenter l'actionneur ni les transmetteurs.

Désactiver alors la commande collaborative à l'aide du bouton de sélection.

# **Activité 2 Analyse du comportement de la boucle collaborative.**

a) Désactiver le filtre réjecteur : depuis le menu « Paramétrer Comax », sélectionner « commande collaborative », décocher « Filtre réjecteur du mode de structure ». Quitter ce menu.

Réactiver la boucle collaborative et observer la différence de comportement en actionnant manuellement la poignée.

b) Visualiser le signal du capteur d'effort en mode collaboratif en suivant le protocole suivant :

- si nécessaire, enlever les masses ajoutées et quitter le mode collaboratif ;
- depuis le menu « Positionner comax », positionner l'axe en position haute ;
- accrocher une masse de 1 kg à la poignée (voir figure ci-contre) ;
- accéder au menu « Acquisition axe », puis « Paramétrer Acquisition » et sélectionner « entrée analogique 1 » dans « Variable »;
- quitter ce menu ;
- quitter le menu « Acquisition axe », sélectionner le mode collaboratif, enfin revenir à « Acquisition axe ».

Mesurer les fréquences des oscillations observées.

c) Préciser quelle exigence technique du bras n'est pas satisfaite (voir DR3).

*Partie 1.3 – expérimentations pour répondre à la problématique technique et scientifique (durée : 2h00)*

# **Problématique technique et scientifique :**

Analyser les phénomènes vibratoires et régler la commande collaborative afin de les maîtriser.

La structure porteuse du bras induit des phénomènes vibratoires qui peuvent perturber fortement son comportement lors de son utilisation.

Les objectifs sont :

- l'analyse des solutions techniques retenues dans la conception du robot CoMAX par une analyse qualitative du fonctionnement ;
- l'analyse du comportement vibratoire de la structure porteuse ;
- la modélisation du comportement de la chaîne d'énergie du robot en vue du réglage de la commande collaborative ;
- la proposition d'un réglage de la commande collaborative.

Pour la suite du TP, réactiver le filtre réjecteur.

# **1.3.1 Analyse structurelle de l'axe linéaire**

Objectif : présenter la structure de la chaîne d'énergie.

**Activité 3** À partir des documents techniques, et/ou de l'EMP (logiciel Comax\_EMP), compléter sur le document réponse DRep1 la structure fonctionnelle de la chaîne d'énergie.

**Activité 4** À partir des documents techniques DT3 et DT4, déterminer le rapport de transmission de l'axe collaboratif  $K_{tran} = \frac{V}{\omega}$  $\frac{V}{\omega_m}$ où *V* est la vitesse linéaire de l'axe (en m⋅s<sup>-1</sup>) et  $\omega_m$  la vitesse du moteur (en rad∙s<sup>-1</sup>).

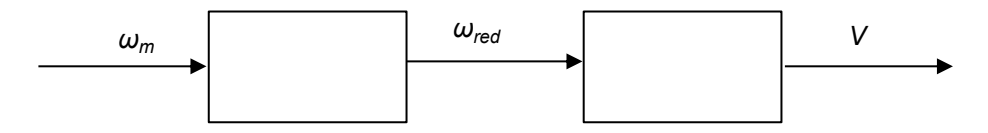

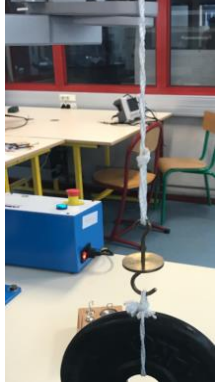

# **1.3.2 Élaboration d'un modèle de connaissance de la chaîne d'énergie**

Objectif : Identifier les actions mécaniques mises en jeu.

Le couple c<sub>m</sub> fourni par l'actionneur sur l'axe collaboratif peut s'exprimer par :

$$
c_m(t) = J_{eq} \frac{d\omega_m(t)}{dt} \pm c_s + c_{pes}
$$

avec *ωm*(*t*) la vitesse angulaire du moteur, *Jeq* l'inertie équivalente de l'ensemble des pièces en mouvement ramenée à l'arbre moteur,  $c_s$  le couple de frottement sec maximal et  $c_{\rho es}$  le couple dû à l'action de la pesanteur ramené à l'arbre moteur.

On rappelle que le couple moteur  $c_m$  est lié à l'intensité du courant dans l'induit i par la constante de couple :  $c_m(t) = K_m \cdot i(t)$ 

La constante de couple du moteur est K<sub>m</sub> = 30,2 mN·m·A<sup>-1</sup>.

#### **Activité 5 Analyse du comportement en boucle ouverte**

Suivre le protocole suivant :

- mettre une masse de 1kg sur le support de masse ;
- désactiver si nécessaire la commande collaborative et repositionner l'axe en position intermédiaire ;
- sélectionner « Acquisition Axe » puis préparer les acquisitions en cliquant « Paramétrer Acquisition », puis « Paramètres par défaut » et sélectionner « Asservissement en Courant ». Rajouter l'acquisition de la vitesse moteur ;
- revenir au menu « Acquisition axe »;
- lancer une sollicitation en Courant (BO) en cliquant sur « Commander Axe ». Depuis le mode asservissement, sélectionner COURANT(BO) et régler la consigne à la valeur voulue (500 mA).

Observer les courbes et justifier le comportement de l'axe.

En repartant de la position Intermédiaire, renouveler le protocole précédent (sollicitation en courant) pour les valeurs de courant i = 3 000 mA et i = 5 000 mA (si nécessaire, remettre le bras en position intermédiaire à chaque mesure).

Expliquer le comportement observé.

**Activité 6** Déterminer expérimentalement *cmm* et *cmd* , les couples moteurs à la limite du mouvement respectivement en montée et en descente, avec une masse de 1kg. En déduire les valeurs des couples *cpes* et *c<sup>s</sup> .*

#### **1.3.3 Analyse structurelle de la commande collaborative**

Objectifs :

- identifier la structure de commande de la commande collaborative ;
- proposer un modèle de comportement du capteur d'effort.

La structure de commande collaborative du CoMax est donnée ci-après.

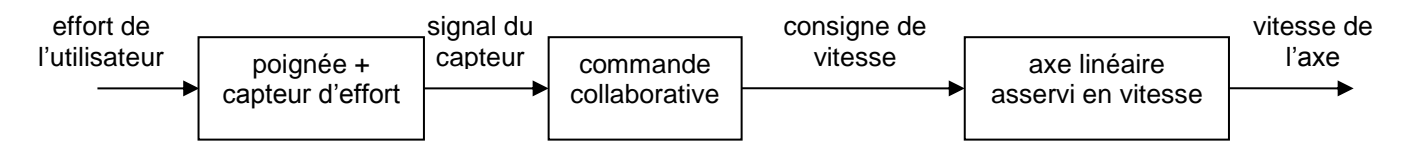

**Activité 7** À partir des documents techniques, et/ou de l'EMP, compléter sur le document réponse DRep1 la structure fonctionnelle de la chaîne d'information.
**Activité 8** Proposer un protocole pour identifier expérimentalement la valeur du gain de mesure *Gj* défini par *Gj = Uj F où U<sup>j</sup>* est la tension mesurée par le capteur (mV) affichée sur le synoptique de l'IHM (figure 1) et *F* l'effort de l'utilisateur (N).

#### **1.3.4 Mise en œuvre d'une commande collaborative**

Objectif : mettre en œuvre sur un sous-système indépendant, une commande de vitesse proportionnelle à un effort appliqué.

Le candidat dispose pour cette question du matériel suivant :

 un moto-réducteur à courant continu de rapport de réduction 1/53, avec un encodeur monté sur l'arbre moteur. Cet encodeur est composé d'un aimant rotorique (4 pôles nord et 4 pôles sud) et de 2 cellules à effet Hall montées en quadrature sur le stator du moteur ;

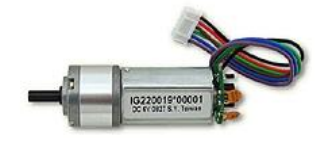

- une alimentation extérieure ;
- une carte de type Arduino UNO (micro-contrôleur) avec 6 entrées analogiques notées A0 à A5, munies d'un convertisseur 10 bits, et 14 entrées/sorties numériques notées 0 à 13 ;

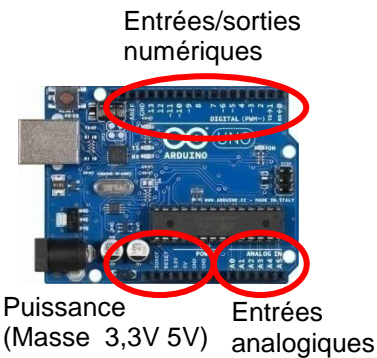

- un module de commande pour moteur CC PModHB5. Il s'agit d'une interface de puissance contenant un hacheur, permettant de piloter un moteur à courant continu (de 6V à 12V maxi), 2A maximal en pointe. Il comporte :
	- o une entrée logique DIR pour le réglage du sens de rotation du moteur ;
	- o une entrée numérique EN pour un signal PWM (Pulse Width Modulation) réglant la tension du moteur ;
	- o deux sorties SA et SB avec trigger de Schmitt pour récupérer les informations issues des 2 cellules à effet Hall du codeur ;
	- o la masse GND ;
	- o une entrée d'alimentation 3,3 V.

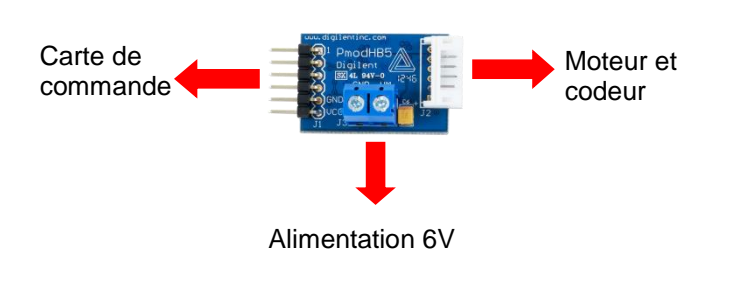

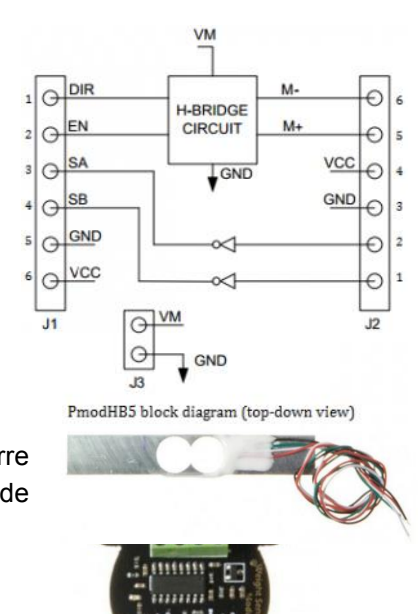

 un capteur de force 1 kg, constitué d'une barre d'aluminium avec jauges de déformations en pont de Wheatstone. Il est relié à une interface SEN0160 comprenant un amplificateur et un convertisseur analogique numérique HX711 et se raccordant à la carte Arduino ;

Un document ressource de ce sous-système est fourni DR6.

La structure globale du programme donné dans le document réponse DRep2 est accessible sous Arduino dans le fichier « Contrôle\_Commande.ino ».

Ouvrir sous Arduino ce fichier. Il comporte :

- une entête déclarative : fichiers d'inclusion, déclaration des constantes et des variables globales ;
- une fonction setup : configuration des broches, initialisation des variables, des fonctionnalités et des interruptions ;
- les instructions, dont la fonction loop qui est exécutée en boucle. Ici cette fonction permet uniquement de lancer un timer exécutant la fonction traitement à cadence fixe. Les fonctions et variables utilisées s'organisent selon le schéma ci-dessous.

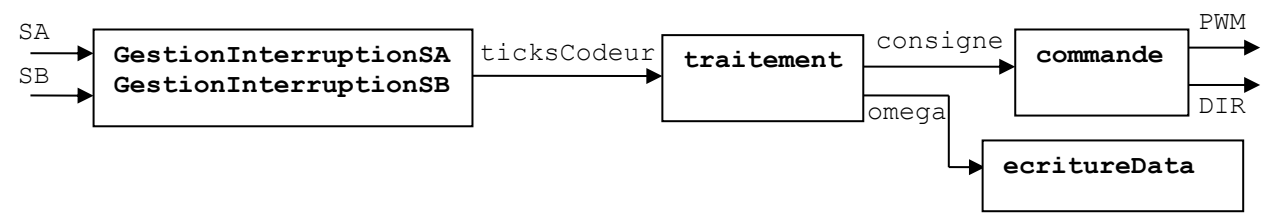

Pour mettre en place une commande numérique, il faut que les calculs de la commande du moteur se fassent à un intervalle de temps régulier. Pour cela, on utilise un timer qui permet d'exécuter une fonction précise tous les x millisecondes. Le timer est importé avec le module SimpleTimer. Dans ce programme, la fonction traitement est exécutée à cadence fixe (toutes les 20 ms).

```
void traitement(){
```

```
 // Calcul de la vitesse de rotation
 omega=ticksCodeur/(dt*16) ; //vitesse moteur en tour/s
 // commande moteur
 int consigne=255 ; // à modifier Activité 9
 commande(consigne);
 // Ecriture des données sur la liaison série
 ecritureData();
 // Réinitialisation ticks codeur
 ticksCodeur = 0;
 }
```
Sur une carte Arduino UNO, il existe deux lignes d'interruption (numérotées 0 et 1), correspondant aux broches 2 et 3, reliées aux signaux *SA* et *SB*. L'intérêt d'une ligne d'interruption est qu'elle permet, comme son nom l'indique, d'interrompre le déroulement des calculs sur le micro-contrôleur pour effectuer un traitement spécifique, en l'occurrence la mise à jour du compteur d'impulsions, avant de rendre la main à la boucle principale.

### **Activité 9 Mise en place d'une mesure de position et de vitesse.**

a) Téléverser ce programme dans la carte et tester pour différentes valeurs de commande (entre 0 et 255). La commande est modifiable dans la fonction traitement :

int consigne=255 ; **commande à modifier**

Dans ce programme, deux interruptions déclenchent les fonctions GestionInterruptionSA() et GestionInterruptionSB() à chaque transition sur les broches 2 et 3, correspondant aux signaux *SA* et *SB* du codeur.

Les signaux *SA* et *SB* issus du codeur évoluent en quadrature ainsi que sur la figure suivante :

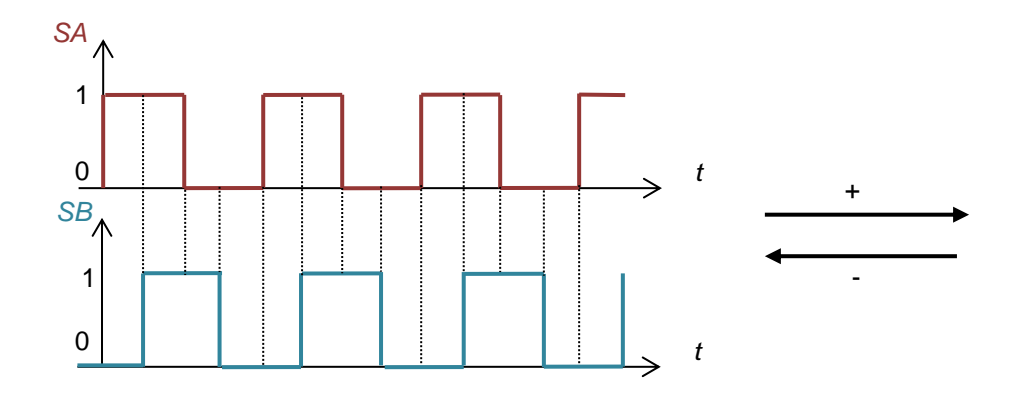

b) Préciser le lien entre les signaux SA et SB et l'angle de rotation du moteur, sachant que l'encodeur est composé de 4 pôles nord et 4 pôles sud sur l'aimant rotorique. Justifier l'intérêt de l'utilisation des deux signaux pour la mesure de l'angle moteur.

La fonction GestionInterruptionSA() gère le compteur ticksCodeur lors d'une interruption sur *SA*.

```
void GestionInterruptionSA(){
if (digitalRead(SA) == digitalRead(SB)) {
ticksCodeur--;
    }
else {
ticksCodeur++;
     }
 }
```
c) Analyser et expliquer la structure de cette fonction. Par analogie, compléter la fonction GestionInterruptionSB().

d) Expliquer comment est réalisée la mesure de la vitesse dans la fonction traitement.

La vitesse du moteur est visualisable dans Outils/Moniteur série.

On intègre maintenant le capteur d'effort et son interface SEN0160.

Pour toute masse suspendue, le programme « SimpleMesure.ino » permet d'acquérir et d'afficher la valeur numérique brute en sortie du capteur et la valeur de la masse correspondante.

Entête déclarative

```
// Hx711.DOUT - pin #A2
// Hx711.SCK - pin #A3
```
#include <Hx711.h> Hx711 capteur(A2, A3) ;

```
void setup() {
Serial.begin(115200);
// étalonnage du capteur (dépend de la maquette et de la température)
//réglage de l'offset du capteur :
capteur.setOffset(623) ;
//réglage du gain du capteur :
capteur.setScale(1/8.8) ;
}
                                                                       Initialisation
```

```
void loop() {
int valeur = capteur.getAverageValue(25);
Serial.print(" Valeur numérique moyenne sur 25 ech : ");
Serial.println(valeur);
Serial.print(" Masse mesurée équivalente : ");
Serial.print(capteur.getGram(valeur), 1);
Serial.println(" g");
delay(200);
}
                                                                       Instructions
```
#### **Activité 10**

Ouvrir et tester ce programme à l'aide des masses suspendues fournies. Vérifier si l'étalonnage du capteur est correctement réalisé.

Modifier le programme Arduino précédent « Controle\_Commande.ino » pour faire en sorte que la tension de commande soit proportionnelle à l'effort sur le capteur (coefficient de proportionnalité 1/5). Tester.

#### **1.3.5 Modélisation de la commande collaborative**

Objectifs : modéliser la commande collaborative et valider ce modèle.

Le modèle Scilab de la boucle collaborative ainsi que du comportement vibratoire de la structure est fourni dans le fichier « boucle collaborative.zcos ».

La commande comporte en série un correcteur proportionnel et un filtre réjecteur.

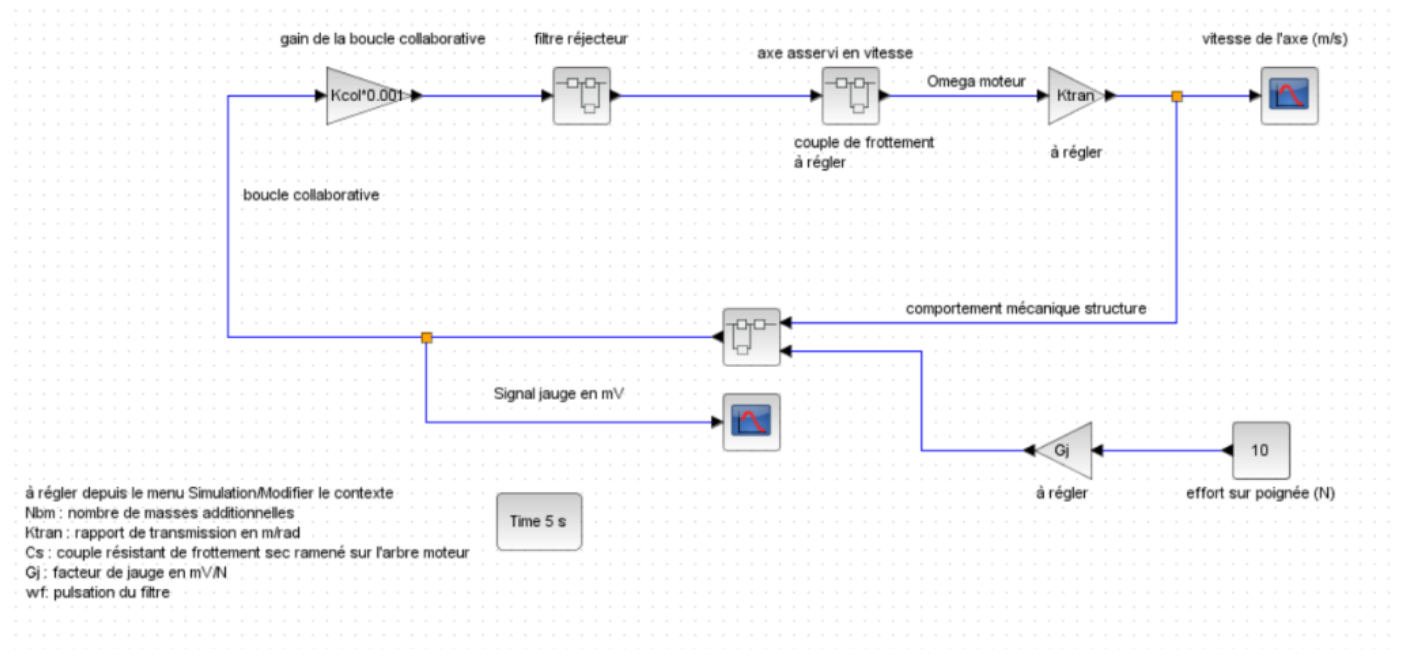

#### **Activité 11**

Ouvrir et justifier le modèle proposé. Depuis le menu « Simulation », « Modifier le contexte », régler les valeurs de *Nbm* (nombre de masses choisi à 1 ici), *Ktran, c<sup>s</sup>* et *Gj* puis analyser la validité de ce modèle en comparant les fréquences obtenues avec celles mesurées à l'activité 2.

#### **1.3.6 Réglage de la commande collaborative**

La commande collaborative comporte en série un correcteur proportionnel et un filtre réjecteur. La fonction de transfert de ce filtre dans le domaine de Laplace est :

$$
H_{\text{rej}}(s) = \frac{1 + 2\xi \frac{s}{\omega_0} + \frac{s^2}{\omega_0^2}}{1 + 2\frac{s}{\omega_0} + \frac{s^2}{\omega_0^2}}
$$

#### **Activité 12 Analyse de la fonction du filtre**

Depuis Scilab-Xcos, ouvrir le fichier « filtreréjecteur.zcos ». Lancer la simulation temporelle et/ou fréquentielle, analyser les résultats.

Justifier le rôle de ce filtre.

À partir des résultats précédents, proposer un réglage pour la valeur de la pulsation  $\omega_0$  du filtre.

#### **Activité 13 Réglage du filtre et validation de la commande**

Régler ce filtre sur le modèle Scilab précédent « boucle collaborative.zcos » à partir du menu « Modifier le contexte ».Valider le réglage de cette commande.

En conclusion, justifier comment ce filtre permet de satisfaire l'exigence technique d'un déplacement sans oscillation.

*Partie 1.4 – élaboration du scénario d'une séance à caractère expérimental (durée : 0h45)*

Objectif : développer une séance à caractère expérimental s'intégrant dans la séquence pédagogique proposée dans la partie 1.1.

Production attendue : une séance à caractère expérimental pertinente après avoir :

- situé cette séance dans la séquence pédagogique (objectifs et prérequis) ;
- décrit l'organisation matérielle et pédagogique de la séance (nombre d'élèves, systèmes utilisés, travail en îlots ou autres) ;
- décrit et justifié la (ou les) démarche(s) pédagogique(s) retenue(s) (démarche d'investigation, de résolution de problème technique, de projet, etc.) ;
- détaillé le scénario des activités que doivent réaliser les élèves sur le support didactisé à l'aide des documents fournis ci-après ;
- réalisé concrètement au moins une des activités expérimentales proposées dans la séance développée. Cette activité doit être nouvelle et différente de celles réalisées dans la partie 1.3. Préciser l'objectif de la manipulation entreprise, proposer et mettre en œuvre son protocole expérimental comme le feraient les élèves et analyser les résultats obtenus ;
- explicité clairement l'apport de la séance proposée dans le développement des savoir-faire et compétences des élèves.

#### **Phase 2 – préparation de l'exposé (durée : 1h00)**

Objectif : finaliser le support de présentation pour l'exposé devant le jury.

Production attendue : un document numérique afin de :

- présenter la séquence pédagogique ;
- présenter la pertinence du support didactisé par rapport au besoin pédagogique ;
- présenter la séance à caractère expérimental.

#### **Phase 3 – exposé oral et entretien avec le jury en salle (durée : 1h00)**

# **Rapport du jury de l'épreuve d'activité pratique et d'exploitation pédagogique relatives à l'approche spécialisée d'un système pluritechnique**

# **A. Présentation de l'épreuve**

Cette épreuve a pour objectif d'évaluer l'aptitude du candidat à :

- mettre en œuvre des matériels ou équipements, associés si besoin à des systèmes informatiques de pilotage, d'acquisition, de traitement, de simulation et de représentation ;
- conduire une expérimentation, mener une analyse d'une ou plusieurs problématiques et de la ou des solutions associées, d'un procédé, d'un processus, dans la spécialité du concours, afin d'analyser et de vérifier les performances d'un système technique ;
- exploiter les résultats obtenus et formuler des conclusions ;
- concevoir et organiser une séquence de formation avec un objectif pédagogique imposé à un niveau de classe donné, et présenter de manière détaillée un ou plusieurs points-clefs des séances de formation constitutives. Cette séquence prend appui sur les investigations et les analyses effectuées au préalable par le candidat au cours d'activités pratiques relatives à un système technique.

Les supports, proposés pour l'activité pratique et d'exploitation pédagogique relatives à l'approche spécialisée d'un système pluritechnique, de l'option Ingénierie électrique de l'agrégation externe de sciences industrielles de l'ingénieur, de la session 2019 étaient les suivants.

#### **Système d'éclairage communicant par bus de terrain**

Le sujet portait sur l'étude d'un système composé de ballasts pour tubes fluorescents gradables, commandés par un bus de terrain dédié aux applications d'éclairage. Le système fourni mettait en évidence les spécificités du bus de terrain utilisé. Le candidat était amené à analyser le comportement de l'installation étudiée dans le cadre d'un fonctionnement normal et à caractériser l'impact énergétique dû à des perturbations.

#### **Système d'étude des perturbations harmoniques sur un réseau**

Le sujet s'intéressait à l'analyse de l'impact des harmoniques sur un réseau de distribution. Après la caractérisation des perturbations le candidat était amené à mettre en œuvre différentes solutions de filtrage. Par un ensemble de mesures, le candidat devait qualifier chacune des solutions.

#### **Système photovoltaïque**

Le sujet portait sur l'étude d'un système photovoltaïque destiné à être installé sur un site isolé. Après une découverte du comportement des panneaux photovoltaïques et de leur association, le candidat devait s'intéresser à l'optimisation de la production énergétique de ce type d'installation.

#### **Système de traçabilité**

Le sujet portait sur l'étude d'un système traçant des produits dans une chaîne de transformation. Après une phase de découverte des différents éléments logiciels et matériels, le candidat était amené à investiguer dans différentes voies pour diagnostiquer un dysfonctionnement puis apporter une correction. La démarche s'appuyait sur un ensemble de relevés expérimentaux.

#### **Filtrage numérique**

Le sujet portait sur la conception, l'implantation et le test de filtres numériques pour le filtrage de signaux analogiques. L'acquisition, le traitement et la restitution de signaux étaient faits sur la plateforme de développement utilisée.

#### **Régulation de vitesse d'une machine asynchrone**

Le sujet portait sur l'étude de l'impact énergétique de la régulation de vitesse d'un moteur asynchrone. Le candidat était amené à effectuer plusieurs relevés expérimentaux pour caractériser le comportement de la machine asynchrone et l'impact des constituants de l'installation sur le rendement global et la qualité de l'énergie électrique.

#### **Transmission de données pour une application « Internet des Objets »**

Le sujet portait sur l'acquisition de données de différents capteurs pour une application de suivi de données météorologiques. A l'issue de la prise en main des différents éléments matériels et logiciels, le candidat était amené à caractériser les échanges d'information sur les bus de terrain et sur la transmission des données par radiofréquence.

#### **Asservissement de vitesse d'une machine à courant continu**

Le sujet portait sur le calcul de divers correcteurs pour réaliser un asservissement de vitesse d'une machine à courant continu. Le candidat devait modéliser le système puis déterminer et implanter différentes versions de correcteurs pour comparer leurs performances.

### **B. Le déroulement de l'épreuve**

La durée totale de l'épreuve est de six heures (activités pratiques : quatre heures ; préparation de l'exposé : une heure ; exposé : trente minutes maximum ; entretien : trente minutes). Dix points sont attribués à la première partie liée aux activités pratiques. Dix points sont attribués à la seconde partie liée à la leçon. L'épreuve a un coefficient 2.

La proposition pédagogique attendue, directement liée aux activités pratiques réalisées, est en lien avec les enseignements technologiques de spécialité du cycle terminal "Sciences et Technologies de l'Industrie et du Développement Durable (STI2D)" du lycée, l'enseignement des Sciences de l'Ingénieur du baccalauréat scientifique, ainsi qu'avec les référentiels et programmes de BTS et de DUT relatifs aux champs couverts par l'option Ingénierie Électrique de l'agrégation.

#### **Tirage au sort**

En début d'épreuve le candidat tire au sort un sujet parmi les postes d'expérimentation proposés par le jury.

#### **Activités pratiques**

Durant les quatre heures passées dans le laboratoire, le candidat est accompagné par deux membres du jury, chargés de le guider dans la mise en œuvre du système et dans ses choix matériels et/ou logiciels. Par les échanges avec le candidat, le jury évalue sa capacité à analyser et exploiter les résultats obtenus en expérimentation et/ou en simulation. Il est important dans cette partie que le candidat commence à réfléchir à la séquence pédagogique qu'il souhaite présenter en vue de réaliser les éventuelles expérimentations complémentaires qui lui seront nécessaires.

#### **Préparation de l'exposé**

Après les quatre heures d'activités pratiques, le candidat dispose d'une heure pour préparer son exposé. Durant cette phase, il dispose d'un ordinateur équipé de logiciels de bureautique et de toutes les données produites durant la première partie de l'épreuve, mais il n'a plus accès ni au système ni aux logiciels de simulation.

#### **Présentation orale de 30 minutes maximum**

Le candidat explicite sa démarche méthodologique. Il utilise les informations, les données et les résultats issus des investigations conduites au cours des activités pratiques afin de construire sa proposition pédagogique. Il décrit la séquence d'enseignement qu'il a construite ainsi que les activités qui la composent. L'accent doit être mis sur l'objectif visé, les stratégies mises en œuvre pour l'atteindre et l'évaluation qui sera faite.

#### **Entretien de 30 minutes**

Au cours de l'entretien, le candidat est conduit à préciser certains points de sa présentation ainsi qu'à expliquer et justifier les choix de nature didactique et pédagogique qu'il a opérés dans la construction de la séquence de formation présentée.

#### **L'évaluation**

Les candidats sont évalués à partir d'une grille de compétences identique pour tous les sujets. Cette grille comporte trois parties : activités pratiques, soutenance et entretien. Elle assure une évaluation équitable des candidats selon les mêmes compétences et indicateurs. La première partie fournit une note sur 10 points. L'association de la deuxième et de la troisième partie fournit également une note sur 10 points.

# **C. Les attentes du jury**

#### **Activités pratiques**

Le jury attend d'un candidat à l'agrégation qu'il sache clairement identifier les objectifs de l'activité pratique proposée. Même si le candidat n'est pas expert dans le domaine sur lequel porte le sujet tiré au sort, les activités sont construites de façon progressive et abordable à un niveau BTS ou DUT.

L'utilisation de progiciels de simulation multiphysique et de création d'instruments virtuels doit être connue d'un candidat à l'agrégation de sciences industrielles de l'ingénieur. Il est également attendu des candidats qu'ils soient capables de présenter avec rigueur et synthèse les résultats expérimentaux obtenus et de les mettre en correspondance avec les simulations effectuées.

Cette première partie de l'épreuve permet au jury d'évaluer les compétences du candidat dans la mise en œuvre d'un système technique, mais aussi dans sa maîtrise des concepts fondamentaux du domaine de l'ingénierie électrique qu'il permet d'aborder. Le jury constate avec satisfaction qu'une majorité de candidats fait preuve d'autonomie dans la conduite des expérimentations et la prise en main des outils de simulation fournis. Toutefois, le jury regrette que certains candidats n'analysent que trop sommairement les résultats produits au regard des outils théoriques sous-jacents.

#### **Présentation orale et entretien**

Le candidat dispose de 30 minutes au maximum pour présenter le support sur lequel il a travaillé ainsi que les résultats de ses investigations, les analyses et les conclusions qu'il a pu formuler en cohérence avec la séquence pédagogique qu'il a construite. Le candidat doit également détailler le contenu d'une des séances d'enseignement. Cette année, le jury a constaté chez beaucoup trop de candidats une mauvaise utilisation de ce temps de présentation. Certains candidats n'utilisent que trop peu le temps imparti ce qui les amène à proposer des séquences pédagogiques très sommaires. D'autres candidats utilisent pleinement le temps de 30 minutes alloué mais en abordant des points peu pertinents au détriment d'éléments correspondants aux attentes de l'épreuve. Le jury rappelle aux candidats que la durée de la présentation n'est pas un critère d'évaluation. Il est attendu d'un candidat à l'agrégation la capacité à présenter des résultats et une proposition pédagogique de manière synthétique, en dégageant l'essentiel.

La présentation d'une séquence pédagogique impose une prise en compte effective des compétences visées, au regard du programme ou du référentiel de formation imposé par le sujet de l'épreuve. La définition des prérequis ne doit pas s'arrêter à une liste plus ou moins exhaustive d'unités d'enseignement ou de savoirs. La présentation de la structure de la séquence pédagogique envisagée ne doit pas être limitée à un volume global d'heures. Le candidat doit être capable d'effectuer des choix pédagogiques réfléchis et ne doit pas se limiter à la retranscription d'une organisation type. Les modalités d'évaluation mises en œuvre en cours et en fin de séquence doivent être définies avec suffisamment de précision.

Concernant la séance détaillée, le jury attend du candidat qu'il dégage la chronologie des activités qui seront menées par les apprenants. L'articulation de la séance et de ses objectifs avec les compétences visées par la séquence doit être précisée par le candidat.

Il est impératif qu'un lien argumenté existe entre les activités pratiques mises en œuvre dans la première partie de l'épreuve et la séquence pédagogique proposée. Il n'est pas envisageable que la séquence pédagogique proposée soit une recopie, plus ou moins fidèle, de la première partie de l'épreuve.

### **D. Conseils aux futurs candidats**

Pour aborder cette épreuve dans des conditions optimales, il est conseillé aux futurs candidats à l'agrégation de sciences industrielles de l'ingénieur – option ingénierie électrique de :

- maîtriser l'utilisation des outils courants de mesure ;
- maîtriser les outils de simulation des circuits électriques et électroniques ;
- maîtriser les architectures des réseaux industriels.

Par ailleurs le jury recommande aux candidats de connaître dans leurs grandes lignes les objectifs du programme :

- d'enseignement technologique transversal du baccalauréat STI2D ainsi que les programmes des spécialités Systèmes d'Information et Numérique et Énergie et Environnement ;
- de Sciences de l'Ingénieur du baccalauréat scientifique ;
- des BTS Systèmes Numériques option Informatique et Réseaux, option Électronique et Communication ainsi que le BTS Électrotechnique ;
- du DUT Génie Électrique et Informatique Industrielle (GEII).

Il est important de préciser que chaque séquence pédagogique présentée doit être contextualisée et construite à partir d'objectifs précis, avec des prérequis correctement identifiés dans le programme ou le référentiel de formation ciblée par le sujet.

Par ailleurs, il est rappelé que les supports utilisés pour cette épreuve balaient l'ensemble du spectre de l'ingénierie électrique et, qu'à ce titre, il est indispensable que les candidats ne négligent aucun domaine. On pourra noter par exemple que de nombreux candidats semblent ignorer les notions les plus élémentaires sur le fonctionnement d'un réseau électrique alternatif (qu'il soit monophasé ou triphasé) ou encore sur les modulations numériques de signaux.

Enfin, rappelons qu'un exposé ne s'improvise pas et qu'il est nécessaire de se préparer à construire un plan structuré d'intervention bien en amont des épreuves orales.

**Distribution des notes attribuées**

#### 9 8 8  $\overline{7}$  $\overline{7}$  $\overline{7}$ 6 6 5  $\Delta$  $\Delta$  $\Delta$  $\overline{A}$  $\overline{a}$  $\overline{3}$ 3  $\overline{z}$  $\overline{2}$  $\mathbf{1}$  $\mathbf{1}$  $\mathbf{1}$  $\mathbf{1}$  $\mathbf{0}$  $\mathbf 0$  $\Omega$  $\mathbf 0$  $[4, 5]$  $(5, 6)$  $(6, 7]$  $(7, 8)$  $(8, 9]$  $(9, 10]$  $(10, 11]$  $(11, 12]$  $(12, 13]$   $(13, 14]$   $(14, 15]$   $(15, 16]$  $(16, 17]$   $(17, 18]$  $(18, 19]$  $(19, 20)$

# **E. Résultats**

52 candidats ont été évalués lors de cette épreuve. La moyenne des notes obtenues est de 10,14/20, avec un écart-type de 3,92. La meilleure note est 19,33 et la plus faible est 4,09. La moyenne des candidats admis est de 12,37.

# **Exemple de sujet pour l'épreuve d'activité pratique et d'exploitation pédagogique relatives à l'approche spécialisée d'un système pluritechnique**

Thème : La communication RFID

#### **Sujet : Traçabilité des olives au sein d'une confiserie**

# **A. Description du système**

Le support de l'expérimentation est un système de traçabilité des fûts d'olives tout au long de leur transformation d'olives brutes en olives de table. Il est composé :

- d'un poste de saisie des données de transformation doté d'un lecteur RFID à destination des opérateurs ;
- d'un poste de gestion doté d'une lecteur/encodeur assurant la fonction de serveur de données.

Coté poste de saisie, le lecteur RFID permet l'identification de l'opérateur par badge et l'identification des fûts par TAG ou transpondeur. Les données de droit des opérateurs et position de fûts sont stockées en base de données sur le poste de gestion.

Lors de la phase de prise en main du système, le candidat est amené à suivre un cahier de recettes afin de valider les différents types de communication. Cette phase doit permettre une appropriation du fonctionnement et une identification du rôle des différents éléments.

# **B. Exploitation expérimentale**

Deux activités sont proposées au candidat. La première, dans un contexte de dysfonctionnement de l'un des deux lecteurs RFID, consiste à vérifier le bon respect des normes des badges et des TAG, la seconde à l'observation par simulation de la modulation ASK et du codage dans le cas du TAG.

#### **Vérification du respect des normes**

Dans le cadre d'un dysfonctionnement côté poste de saisie, le candidat est amené à proposer un protocole expérimental permettant de vérifier le bon respect de la norme par le lecteur RFID, pour les deux normes liées au badge et au TAG. Il est attendu du candidat qu'il mette en œuvre le protocole défini et qu'il paramètre les dispositifs de mesure pour relever les durées et les amplitudes du signal modulé issu du lecteur RFID. A l'aide de ces grandeurs le candidat peut conclure sur la non-conformité du signal par rapport à la norme.

#### **Étude du codage des informations dans le cas des TAG**

Le candidat est, tout d'abord, amené à choisir, dans un logiciel de modélisation multiphysique, les blocs qui permettent de réaliser une modulation ASK et de simuler la transmission d'un caractère. Il lui est ensuite demandé de simuler les deux limites, en modulation, de la norme dans le cas du TAG et de comparer les résultats obtenus aux observations réelles.

# **C. Exploitation pédagogique**

L'exploitation pédagogique est à construire au niveau BTS Systèmes Numériques. Le candidat doit proposer une séquence cohérente avec les compétences, les connaissances et les savoir-faire du référentiel.

Les activités expérimentales menées sont adaptées au développement des compétences C6.1 « Superviser le fonctionnement d'un produit matériel » et C7.1 « Diagnostiquer les causes d'un dysfonctionnement ». Ces compétences sont développées tout au long du cycle de formation et sont évaluées par l'intermédiaire d'un Contrôle en Cours de Formation (CCF) se déroulant lors de la deuxième année de formation. La séquence proposée peut donc se placer en début de deuxième année dans le cadre de la préparation des étudiants à cette situation d'évaluation.

# **Rapport du jury de l'épreuve de soutenance d'un dossier industriel**

# **A. Présentation de l'épreuve**

Durée totale de l'épreuve : 1 heure (présentation : 30 minutes maximum ; entretien avec le jury : 30 minutes).

L'épreuve a un coefficient 2.

Le descriptif de cette épreuve précise :

« L'épreuve consiste en la soutenance devant le jury d'un dossier technique et scientifique réalisé par le candidat dans un des domaines de l'option préparée, suivie d'un entretien.

L'épreuve a pour but de vérifier que le candidat est capable de rechercher les supports de son enseignement dans le milieu économique et d'en extraire des exploitations pertinentes pour son enseignement en collège ou en lycée. »

Sur ce point, l'arrêté du 24 juin 2019 art. 1 modifie l'annexe I de l'arrêté du 28 décembre 2009, fixant les sections et les modalités d'organisation des concours de l'agrégation, ainsi qu'il suit :

« L'épreuve a pour but de vérifier (…) pour son enseignement en cycle terminal du lycée, en classes préparatoires aux grandes écoles, en sections de techniciens supérieurs et instituts universitaires de technologie. »

Le jury cherche également à apprécier la capacité du candidat, en qualité de futur agent du service public d'éducation, à se représenter la diversité des conditions d'exercice du métier et les valeurs qui le portent, dont celles de la République.

# **B. Analyse globale des résultats**

Quelques candidats ont présenté des dossiers préparés dans l'urgence, visiblement construits au dernier moment, ce qui conduit à de mauvais résultats. Quelques candidats ayant échoué au concours les sessions précédentes ont représenté leur dossier. A contrario, beaucoup de candidats ont préparé soigneusement leur dossier et ont répondu avec de grandes qualités aux exigences de cette épreuve. Cela se traduit par le niveau élevé de la moyenne des candidats admis.

### **C. Commentaires sur les réponses apportées et conseils aux futurs candidats**

Le jury encourage vivement les candidats à choisir des systèmes industriels ou « grand public » novateurs présentant une ou plusieurs fonctions attractives pour leurs futurs élèves ou étudiants. Le choix du système doit être guidé par les développements pédagogiques envisagés dans la deuxième partie du dossier. La frontière du système, de l'ouvrage ou de l'installation doit être clairement identifiée. Sa modélisation doit être abordée à un niveau correspondant à celui du concours de l'agrégation, c'est à dire au niveau du master. Un partenariat réel avec l'entreprise est attendu. Les problématiques, issues des exigences du cahier des charges, doivent être clairement identifiées. Les recherches de solutions et/ou l'analyse des performances peuvent alors servir de support à l'élaboration du dossier en s'appuyant sur

des expérimentations sur le système matériel ou son modèle numérique. Le contenu du dossier ne peut se résumer ni à une présentation générale des solutions ni à l'inventaire des éléments de contexte. Il est primordial que l'ensemble des informations contenues dans le dossier ou projetées lors de l'épreuve soient parfaitement maîtrisées par le candidat. Enfin, un regard critique doit être porté sur la réponse à la problématique technique de départ.

Les candidats ayant échoué au concours les années précédentes peuvent reprendre leur dossier, mais il convient de l'améliorer pour répondre aux attentes de l'épreuve.

Les candidats doivent démontrer au travers de cette épreuve qu'ils sont capables de transposer dans leur enseignement tout ou partie d'un système technique ayant une réalité et appartenant à un milieu économique. La pluridisciplinarité doit être valorisée. L'exploitation de données issues de documents techniques ainsi que des mesures qui correspondent à des points de fonctionnement réels sont des gages d'authenticité.

#### **Concernant le dossier**

Le jury incite les candidats à suivre les recommandations suivantes.

Concernant la forme du dossier, une présentation correcte est un gage de sérieux et montre que le candidat a réfléchi à la teneur du message qu'il souhaite communiquer aux membres du jury. Les règles de citation des sources doivent être respectées. Le dossier doit comporter un sommaire et être paginé. Les tableaux et graphiques présentés doivent être correctement référencés et lisibles.

Le contenu du dossier doit respecter les points suivants :

- il ne s'agit en aucun cas d'un rapport de stage, ni d'un rapport de projet de BTS, non plus d'un rapport de fin d'études de master ;
- le dossier doit être rédigé dans une langue française soignée, en tenant compte des règles orthographiques et grammaticales ;
- les outils numériques doivent être utilisés avec discernement ;
- l'exploitation pédagogique doit être développée en précisant les référentiels ou programmes choisis, les compétences et connaissances associées et l'organisation matérielle des activités d'enseignement ;
- les séquences proposées doivent s'inscrire dans une progression générale formalisée ;
- le dossier présenté doit résulter d'un travail personnel du candidat. Le jury qui a étudié l'ensemble des dossiers au préalable utilise des moyens informatiques de détection de plagiat ;
- les développements pédagogiques proposés doivent s'ancrer sur les problématiques décrites et modélisées dans la première partie du dossier.

Les dossiers doivent être parvenus au secrétariat du jury cinq jours ouvrés avant le début des épreuves d'admission. Le candidat doit envoyer ou déposer au secrétariat du concours le dossier en trois exemplaires «papier» et la version numérique sur une clé USB.

Le jury apprécie particulièrement :

- des supports motivants pour les élèves, authentiques et actuels, choisis à l'issue d'une réelle collaboration avec des acteurs du monde économique ;
- les dossiers clairement structurés comportant des schémas, graphes et autres images ;
- la présence des modèles scientifiques et technologiques représentant les solutions constructives étudiées. À ce titre, il est fondamental que ces modèles soient parfaitement maîtrisés et que les démarches scientifiques et technologiques soient utilisées avec rigueur, adaptées, formalisées et étayées par des essais, expérimentations, mesures, etc., dont les conclusions apportent une plusvalue à la problématique traitée ;
- des exploitations pédagogiques précisant le niveau d'enseignement, le contexte matériel choisi, la position de la séquence dans le plan de progression, les objectifs, les compétences visées, le contenu et le déroulement de la séquence, les évaluations associées développées, les documents pour le professeur et les élèves ;
- des propositions d'exploitation pédagogique pluritechnologiques ou interdisciplinaires ;
- les moyens de remédiation, mis en place dans la séquence proposée, à destination des élèves.

#### **Concernant l'exposé et les échanges avec le jury.**

Durant les 30 minutes de l'exposé le candidat doit mettre en valeur ses qualités de communicant pour expliquer ses choix, ses démarches et ses analyses.

L'échange avec le jury permet d'approfondir certains points présentés dans le dossier ou durant l'exposé. Cet échange porte tant sur les développements scientifiques et technologiques engagés que sur les propositions d'exploitation pédagogique qui en découlent.

Le jury élargit son questionnement pour vérifier que le candidat a entrepris une réelle réflexion sur :

- les finalités de l'enseignement technologique et ses interactions avec d'autres disciplines ;
- les démarches d'apprentissage utilisées pour l'enseignement des sciences industrielles de l'ingénieur ;
- l'ensemble des compétences qu'un enseignant doit développer ainsi que sur les missions qui lui sont confiées ;
- le contexte d'exercice dans lequel il évoluera ;
- les situations au cours desquelles il est en position de faire partager les valeurs et les principes de la République en tant qu'agent du service public d'éducation.

Il convient de veiller particulièrement aux points suivants :

- les exposés doivent être clairement structurés avec une expression claire et maîtrisée, un vocabulaire technique adapté, une fluidité des propos ;
- les supports visuels doivent être judicieusement utilisés. À cet effet, les documents présentés doivent être impérativement numérotés afin de pouvoir y faire rapidement référence ;
- il est conseillé de prendre un temps de réflexion pour construire une réponse adaptée et argumentée plutôt que de formuler une réponse trop rapide qui peut conduire le candidat à des approximations voire à des erreurs ;
- Les membres du jury s'attachent à poser des questions précises. Le candidat doit répondre avec clarté sans chercher à contourner la question.

# **D. Résultats**

L'histogramme suivant montre la répartition des notes des candidats.

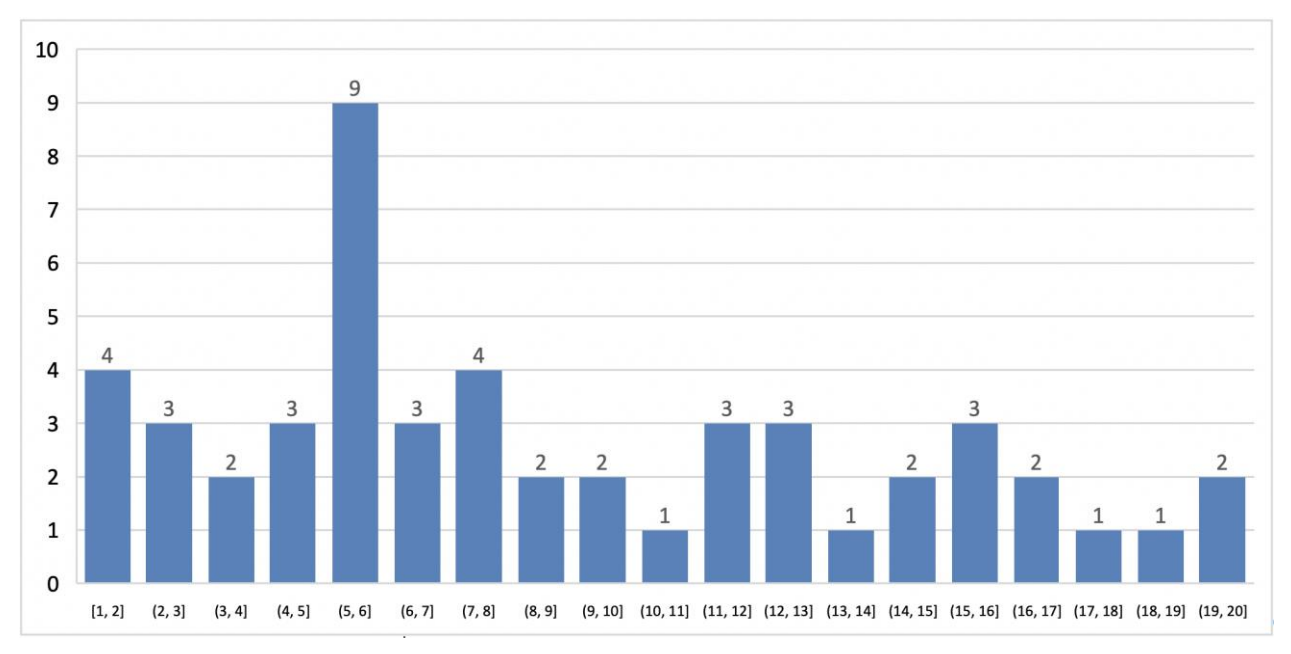

#### **Distribution des notes attribuées**

51 candidats se sont présentés à cette épreuve. Un 52<sup>ème</sup> candidat a été ajourné suite à l'absence de dossier. La moyenne des notes obtenues est de 9,27/20. L'écart-type est 5,27. La meilleure note est 20/20 et la plus faible est 01/20. La moyenne des candidats admis est de 13,2/20.

Le président du jury Samuel VIOLLIN, remercie les membres du jury qui ont participé à la rédaction de ce rapport : GARCIA Delphine, LAURENT Christian, MININGER Xavier, MONTREUIL Vincent, TEXIER Stéphanie et ROBERT Bruno.

# **Rapport sur la transmission des valeurs et principes de la République**

Lors des épreuves d'admission, le jury évalue la capacité du candidat à agir en agent du service public d'éducation, en vérifiant qu'il intègre dans l'organisation de son enseignement :

- la conception des apprentissages des élèves en fonction de leurs besoins personnels ;
- la prise en compte de la diversité des conditions d'exercice du métier et la connaissance réfléchie des contextes associés ;
- le fonctionnement des différentes entités éducatives existant au sein de la société et d'un EPLE (institution scolaire, établissement, classe, équipe éducative, etc.) ;
- les valeurs portées par l'éducation nationale, dont celles de la République.

Le candidat doit prendre en compte ces exigences dans la conception des séquences pédagogiques présentées au jury. Il s'agit de faire acquérir, à l'élève, des compétences alliant des connaissances scientifiques et technologiques et des savoir-faire associés, mais également d'installer des comportements responsables et respectueux des valeurs républicaines.

Cet objectif exigeant induit une posture réflexive du candidat lors de la préparation et de la présentation d'une séquence pédagogique. En particulier, les stratégies pédagogiques proposées devront permettre d'atteindre l'objectif de formation visé dans le cadre de « l'école inclusive ». Il est indispensable de donner du sens aux enseignements en ne les déconnectant pas d'un contexte sociétal identifiable. Cela doit contribuer à convaincre les élèves du bien-fondé des valeurs républicaines et à se les approprier.

L'éducation aux valeurs républicaines doit conduire à adopter des démarches pédagogiques spécifiques, variées et adaptées. Il s'agit en particulier de doter chaque futur citoyen d'une culture faisant de lui un acteur éclairé et responsable de l'usage des technologies et des enjeux éthiques associés. À dessein, il est nécessaire de lui faire acquérir des comportements fondateurs de sa réussite personnelle et le conduire à penser et construire son rapport au monde. Les modalités pédagogiques, déployées en sciences industrielles de l'ingénieur, sont nombreuses et sont autant d'opportunités offertes à l'enseignant pour apprendre aux élèves :

- à travailler en équipe et coopérer à la réussite d'un projet ;
- à assumer une responsabilité individuelle et collective ;
- à travailler en groupe à l'émergence et à la sélection d'idées issues d'un débat et donc favoriser le respect de l'altérité ;
- à développer des compétences relationnelles en lui permettant de savoir communiquer une idée personnelle ou porter la parole d'un groupe ;
- à comprendre les références et besoins divers qui ont conduit à la création d'objets ou de systèmes à partir de l'analyse des « modes », des normes, des lois, etc. ;
- à différencier, par le déploiement de démarches rigoureuses, ce qui relève des sciences et de la connaissance de ce qui relève des opinions et des croyances. L'observation de systèmes réels, l'analyse de leur comportement, de la construction ou de l'utilisation de modèles multi physiques participent à cet objectif ;
- à observer les faits et situations divers suivant une approche systémique et rationnelle ;
- à adopter un positionnement citoyen assumé au sein de la société en ayant une connaissance approfondie de ses enjeux au sens du développement durable. L'impact environnemental, les coûts énergétiques, de transformation et de transport, la durée de vie des produits et leur recyclage, sont des marqueurs associés à privilégier ;
- à réfléchir collectivement à son environnement, aux usages sociaux des objets et aux conséquences induites ;

 à comprendre les enjeux sociétaux liés au respect de l'égalité républicaine entre les filles et les garçons ;

Ces différentes approches permettent d'évaluer la posture du candidat par rapport au besoin de transmettre les valeurs et les principes de la République à l'école. La dimension civique de l'enseignement doit être explicite.

Pour prendre en compte cette dimension du métier d'enseignant dans la conception de séquences pédagogiques, les candidats peuvent s'appuyer sur différents textes réglementaires et ressources pédagogiques disponibles :

- les programmes d'enseignement moral et civique ;

…

- le socle commun de connaissances, de compétences et de culture ;
- l'instruction relative au déploiement de l'éducation au développement durable dans l'ensemble des écoles et établissements scolaires pour la période 2015-2018 (NOR : MENE1501684C, circulaire n° 2015-018 du 4-2-2015, MENESR – DGESCO) ;
- le parcours individuel d'information et de découverte du monde économique et professionnel (PIIODMEP) (parcours Avenir) ;
- la banque de ressources « Pour une pédagogie de la laïcité à l'école » Abdennour Bidar la documentation française 2012 ;
- les ressources numériques en ligne du réseau de création et d'accompagnement pédagogiques CANOPÉ – éducation et société ;
- les ressources du portail national des professionnels de l'éducation Eduscol établissements et vie scolaire.